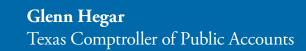

# Electronic Appraisal Roll Submission

Record Layout and Instructions Manual

June 2019

# Texas Administrative Code

**Title 34:** Public Finance

**Part 1:** Comptroller of Public Accounts

**Chapter 9:** Property Tax Administration **Subchapter H:** Tax Record Requirements

**Rule §9.3059:** Certification of Appraisal Roll

- (a) The chief appraiser shall certify a copy of the annual appraisal roll for the appraisal district to the Comptroller of Public Accounts. The appraisal roll shall be submitted to the comptroller by the deadlines and in the form and manner provided in the Electronic Appraisal Roll Submission Record Layout and Instructions Manual published by the comptroller.
- (b) If requested in writing to the director of the comptroller's property tax assistance division by the chief appraiser at least 30 days before the applicable deadline for submission of an appraisal roll, the deadlines may be waived, but only if the appraisal district can show good cause for late submission.
- (c) The director of the comptroller's property tax assistance division shall deliver a written determination of the request for waiver provided in subsection (b) of this section, by e-mail, facsimile transmission or regular first-class mail. An appraisal district may appeal the denial of a waiver to the comptroller. The comptroller shall decide each appeal by written order and shall deliver a copy of the order to the chief appraiser by e-mail, facsimile transmission or regular first class mail.
- (d) The Comptroller of Public Accounts will periodically revise the Electronic Appraisal Roll Submission Record Layout and Instructions Manual. Copies of this publication can be obtained from the Comptroller of Public Accounts, Property Tax Assistance Division, P.O. Box 13528, Austin, Texas 78711-3528. Copies may also be requested by calling the tollfree number 1-800-252-9121. In Austin, call 1-512-305-9999. Email requests may be directed to ptad.ears@cpa.texas.gov.

# Table of Contents

Part 1: Overview of the 2019 Electronic Appraisal Roll Submission Process

|    | Introduction                                                | ] |
|----|-------------------------------------------------------------|---|
|    | Simplified Reporting                                        | 1 |
|    | Improved Property Value Study                               | 1 |
|    | Improved Statewide Information                              | 1 |
|    | Who Benefits?                                               | 1 |
|    | Important Changes for 2019                                  | 1 |
|    | PTAD Staff Assistance                                       | 2 |
|    | How PTAD Receives Submission                                | 2 |
| Pa | rt 2: Appraisal Roll Submission                             |   |
|    | Submission Deadlines                                        | 3 |
|    | Extensions                                                  |   |
|    | Media Information Form (MIF)                                |   |
|    | Electronic Submission of Appraisal Roll Data                |   |
|    | Information Submitted after Acceptance of EARS Files.       |   |
|    | Description of Record Layouts                               |   |
|    | Field Formats                                               | 4 |
|    | Record Types                                                | 5 |
|    | How to Sort Records                                         | 5 |
|    | Common Errors                                               | 5 |
|    | Summary of Changes for 2019 Electronic Submission           | 7 |
| ٩n | pendices                                                    |   |
| -  | Appendix 1: Account Jurisdiction Record Layout (AJR)        | ç |
|    | Appendix 2: Account Jurisdiction Record Layout (AJR) EDITS  |   |
|    | Appendix 3: Ag Use Account Detail Record Layout (AUD)       |   |
|    | Appendix 4: Ag Use Account Detail Record Layout (AUD) EDITS |   |
|    | Appendix 5: Top-10 Taxpayer Layout (TU2)                    |   |
|    | Appendix 6: Top-10 Taxpayer Layout (TU2) EDITS              |   |
|    |                                                             | , |

| Electronic Appraisal Roll | Submission: Reco | rd Lavout and | Instructions Manual |
|---------------------------|------------------|---------------|---------------------|
|                           |                  |               |                     |

# Overview of the 2019 Electronic Appraisal Roll Submission Process

#### Introduction

Since 1991, the Texas Comptroller of Public Accounts' Property Tax Assistance Division (PTAD) has worked to improve its Property Value Study (PVS) through the electronic transfer of information. In a forward-looking move, the Comptroller's office in 1991 proposed a joint project with appraisal districts aimed at obtaining appraisal roll data to improve the PVS, while simplifying the system for reporting local value to the division. Several pioneering appraisal districts joined the project in its first year. Currently, all appraisal districts participate in the electronic submission process.

## **Simplified Reporting**

The Electronic Appraisal Roll Submission (EARS) requires appraisal districts to send appraisal roll information to the Comptroller's office in a standard electronic format. The Comptroller's office continues to work with appraisal districts on this process.

Before EARS, appraisal districts and school districts went through a yearly process of creating self-reports of their property value on hard-copy forms. Now, appraisal districts submit the required data to PTAD in the standard electronic format. The Data Security and Analysis Team (DSAT) verifies the EARS-generated self-report against the appraisal district's certified recap provided by the appraisal district. If there are material discrepancies, PTAD rejects the EARS file. The appraisal district is required to correct discrepancies and resubmit the EARS file and corrected re-caps. To get a copy of the self-report generated from EARS, contact the Data Security and Analysis Team at 800-252-9121 or 512-305-9999 (press 2 and ask for DSAT).

# **Improved Property Value Study**

Electronically generated local value reports can be more accurate than hard-copy reports. PTAD uses electronic data to generate stratification reports; randomly select properties for appraisal in the PVS; and for review during the Methods and Assistance Program.

## **Improved Statewide Information**

PTAD regularly responds to information requests from taxing units, appraisal districts, state and local elected officials and the public. Adding appraisal record information greatly improves the database and expands the information available.

#### Who Benefits?

Appraisal districts benefit from participating in the EARS process because they do not have to complete several required reports. School districts and other taxing units benefit when their appraisal districts participate because they do not have to complete hardcopy reports each year.

PTAD uses EARS to generate the following reports:

- · School District Report of Property Value;
- School District Stratification Report;
- Special District Report of Property Value;
- · County Report of Property Value; and
- City Report of Property Value.

# **Important Changes for 2019**

PTAD implemented a new computer system for conducting the PVS and redesigned the EARS file.

- The file format changed from a fixed-field-length text file to a comma separated value (CSV) text file.
  - In a CSV file, the fields may have a maximum length but no minimum length.
  - There is a comma between fields and text fields that contain a comma are surrounded with a double quote mark (") to show that the comma is included in the one field.
  - Each record is one line in the file and the carriage return marks the end of the record.
  - To keep data more accurate, do not pad the fields in the CSV file with spaces or zeros to make them any set length.
  - If a field does not apply to a record, leave the field empty and place the ending comma right after the beginning comma.

- The new format will not have APL, AND or ACD records.
   PTAD consolidated old data fields to just the AJR and AUD records.
- The EARS file will contain an AJR record for each category of property on an account and for each taxing unit that taxes that property. Each Category D1 record must have an accompanying AUD record.
- The county ID number where the property is located and the CAD ID number of is the submitting appraisal district must be included in each AJR, AUD and TU2 record.
   These two ID numbers are typically the same, but may be different when two appraisal districts have merged.
- The AJR records have new fields. One of the new fields tracks the loss to special property valuations that are not agricultural related. The Tax Code allows certain properties, such as private airports and recreational use property, to be valued differently than the usual market value off the property. This is similar to productivity valuation for agricultural land, but based on different valuations than productivity.
- The previous EARS system required appraisal districts to report the property's special value instead of the market value. The new system allows tracking of taxable value lost due to this method of appraisal. Appraisal districts report the actual market value and the special appraised value; then PTAD calculates the value lost to the special appraisal. Other new fields track damage from declared disasters and new exemptions passed by the legislature.
- The AUD record now includes all of the possible land classes for one parcel, rather than a separate AUD record for each land class on a parcel. This should provide a more accurate calculation of agricultural land values.
- There are no significant changes to the TU2 record in the new system. The most significant change is that we will collect the top 10 taxpayers for each taxing unit, not just cities and school districts.

Carefully review the appendices for the record layout and any changes in field definitions. Due to the complete redesign, this manual does not include the list of changes from prior years, but will include it in future manuals as the new record layouts change.

## **PTAD Staff Assistance**

Contact DSAT by email at **ptad.ears@cpa.texas.gov** or by phone at 800-252-9121 or 512-305-9999 (press 2 and ask for DSAT) with questions about the submission process or the detail of data elements.

#### **How PTAD Receives Submission**

PTAD maintains a secure FTP site for EARS submissions at **privateftp.cpa.texas.gov/incoming/ptad\_ears**. This FTP site requires software other than the normal Internet browsers for access. The software must support the SFTP protocol for file transfers and users must register. For questions or problems using this site, contact Kathy Garza at 512-475-0566 or by email at **kathy.garza@cpa.texas.gov** or Les Adam at 512-305-9920 or by e-mail at **leslie.adam@cpa.texas.gov**.

Notify DSAT by e-mail at **ptad.ears@cpa.texas.gov** after placing a file on the FTP site.

PTAD continues to examine other possible methods of file submission to improve this process

Name the EARS data file in the following format: XXX-EARSMMDDYY.csv (XXX = appraisal district number and MMDDYY is the date the appraisal district submitted the file). Each submission MUST include:

- Comptroller Form 50-792, Electronic Appraisal Roll Media Information Form (MIF); and
- a computer-generated recap for each taxing unit that includes category values, exemption totals and the agriculture valuation breakdown with the prior land-use classes for wildlife and timber in transition.

Compress the MIF, EARS data file and certified recaps into one file (using WinZip or a similar program that uses a WinZip compatible compression format) and name the zip file in the same format as the data file, using a .zip extension.

The MIF requires the chief appraiser's signature to certify that the submission is a true and correct certified appraisal roll. The form provides important information about the number of records for each type and contact information.

NOTE: Every submission must have a data file, an MIF and a complete set of recaps or PTAD will reject it. All files should be included in one zip file placed on the FTP site.

# Appraisal Roll Submission

### **Submission Deadlines**

Pursuant to Comptroller Rule 9.3059, EARS is mandatory for all appraisal districts by the following deadlines:

June 1: Deadline for filing a preliminary test submission. This is not required, but may identify issues and result in a smoother submission process. Appraisal districts that have new computer systems or software vendors are encouraged to submit test files. If an appraisal district has problems with its test submission, it may be possible to submit a test file after this date to verify the changes made were correct. Arrange test files with PTAD before submitting them.

**Aug. 1:** Deadline for filing a final submission with certified values for any appraisal district with fewer than 200,000 taxable parcels but more than 10,000 parcels, excluding Category G parcels. Use Category D parcels, not acres, in determining the number of parcels.

**Sept. 1:** Deadline for filing a final submission with certified values for any appraisal district with fewer than 10,000 or more than 200,000 taxable parcels, excluding Category G parcels. Use Category D parcels, not acres, in determining the number of parcels.

## **Extensions**

Comptroller Rule 9.3059 requires chief appraisers to submit requests for deadline extensions to the **PTAD director** at least 30 days in advance of the applicable deadline. The PTAD director may extend the deadline if the appraisal district can show good cause for a late submission. Good cause is an event outside the appraisal district's control causing an inability to comply with the deadline and may include serious computer problems. The written extension request must state the reasons for the extension request and the amount of time needed to comply. PTAD will make every effort to grant extensions; however, PTAD staff must have adequate time to properly review and process the data for use in the PVS.

## **Media Information Form (MIF)**

Each EARS submission must include a MIF to the submission will not be processed. In-house forms must include a contact name and phone number for any errors or problems

with the submission. A PDF version of the MIF is available on the Comptroller's website at **comptroller.texas.gov/forms/50-792.pdf**.

# Electronic Submission of Appraisal Roll Data

The EARS submission includes information on each parcel of property, regardless of whether the appraisal review board (ARB) has approved the property record.

Submit all of the record types described below in one file to PTAD. Do not submit separate files with the record types separated.

# Information Submitted after Acceptance of EARS Files

The EARS record layout does not include all of the information required to determine taxable value. Once the EARS file is accepted, submit the following forms for each school district, county or city:

- School District Report of Property Value 2019 Short Form (50-108) including effective and rollback tax rates, adopted tax rates and actual tax levy;
- Report on Value Lost Because of the School Tax Limitation on Homesteads of the Elderly and Disabled (50-253), if applicable;
- Report on Value Lost Because of School District Participation in Tax Increment Financing (50-755), if applicable;
- Report on Value Lost Because of Value Limitations under Tax Code Chapter 313 (50-767), if applicable;
- Report on Value Lost in a School District Because of Deferred Taxes, if applicable (50-851); and
- Tax Rate Spreadsheet (to be submitted electronically only) including all taxing unit tax rates and levies; city, county and special district loss to tax deferrals, if any; city, county and special district TIF contributions, if any; and city, county and special district loss to tax limitations on homes of the elderly, if any.

These forms are located on the Comptroller's website at **comptroller.texas.gov/taxes/property-tax/forms/index.php**.

NOTE: Place copies of these forms and their supporting documentation in Adobe PDF format on PTAD's FTP site in one zipped file. DO NOT FAX FORMS TO PTAD.

## **Description of Record Layouts**

The following records contain information on a single account. The EARS submission file must contain each of these records for each appraisal district account.

- Account Jurisdiction (AJR): This record contains the
  exemption amounts granted by each taxing unit, property
  category code, market value and taxable value for the account. If an account has multiple property classifications,
  create a separate AJR record for each category of property. Create one AJR record for each taxing unit that taxes
  an account.
- If a taxpayer use two or more accounts as one property, the appraisal district may report one AJR record for the combined account or multiple records that have a parent account number to show they are related. If reporting only the one parent account, select the category that best defines the overall property use. If reporting individual accounts, indicate that the relationship by the use of the parent account number on each related record.

#### **Example:**

A person owns a house on a lot and the vacant lot next to it, and uses them for daily residential activities. Report this as one Category A account with the combined value of both properties or as one Category A account and one Category C account with the same parent account number for both records.

- Ag Use Account Detail (AUD): This record details information on agricultural land use. The EARS file must contain an AUD record for each property taxed at productivity value. This requires one AUD record for each AJR record that shows property in category D1 for each taxing unit for the account. Do not submit AUD records for properties that have total exemptions (any of the X categories).
- Top 10 Taxpayers (TU2): These records contain information on the top 10 taxpayers in the taxing unit. Each record contains information on one taxpayer and that taxpayer ranking (10 records per taxing unit). Submit the top 10 records for each taxing unit. Submit top 10 taxpayer records for all taxing units in the appraisal district that have taxpayers with a taxable value greater than zero. Do not include records for taxpayers that have a taxable value of zero.

- Required Recaps: Summing the AJR or AUD records creates each taxing unit's report of property value. Each of the totals must balance to the chief appraiser's certified recap. This values comparison is one way PTAD verifies EARS submission accuracy. PTAD will not accept a submission without a copy of the recap. Create the certified recap from the main computer system. It should be a copy of the recap submitted to the taxing unit during certification. It should NOT be a special recap generated from the EARS file only.
- Recaps must include the breakdown of category values, exemptions, losses and land classes receiving agricultural value. Include previous land classes for wildlife management and transition to timber and forest and soil types for timberland at productivity and restricted use.

### **Field Formats**

PTAD defines each fields as text or number.

- Text fields may contain any character spaces, letters, numbers or special characters. This includes fields that may have only numbers as the character if there will be no math done on the field.
- If the data for the taxing unit ID field is not as long as the specified length, leave the data as is. Do NOT fill the field with spaces or zeros. If the data for the taxing unit ID field is longer than the specified length, truncate the field at the maximum length.
- If the field contains a comma, place a double quote mark (ASCII code 034 ") before the field and after the field before the ending comma. If the field is empty of data for that record, do not place the double quote characters around the field. The double quote characters do not count as part of the field for calculating the length.
- Number fields contain numbers, decimal points and minus signs, but NO commas, dollar signs or other characters. The field definition for all number fields includes a total length and the number of decimal places (to the right of the decimal point). Decimal points and minus signs to indicate a negative number do not count towards the length of the field.

The difference between the total length and number of decimal places is the number of digits to the left of the decimal point. If the number does not fill the field, do **NOT** fill the field with leading or trailing zeros.

NOTE: A comma in a number will cause the system to think the field has ended and move to the next field, causing rejection of the file for bad data.

#### **Examples:**

- √ To represent a data amount -321.4, the field would contain -321.4.
- √ To represent a data amount of 1,235,642.23, the field would contain 1235642.23.

## **Record Types**

The following record types define the information for each property. The AJR record type is required in defining each property, but only agricultural property types need an AUD record.

AJR records must have at least two occurrences (county data and school district data), but may have multiple occurrences depending on the property. AUD records are not required for each property, but may have multiple occurrences. AUD records have a one-to-one relationship with AJR records that contain Category D1 values. TU2 records have a maximum of 10 occurrences per taxing unit. **Exhibit 1** indicates each record type, description and number of allowed occurrences.

EXHIBIT 1: Record Types and Description

| Record<br>Type | Description                     | Number of Occurrences                                                                    |
|----------------|---------------------------------|------------------------------------------------------------------------------------------|
| AJR            | Account Jurisdiction Record     | 1 per account<br>per category per<br>taxing unit                                         |
| AUD            | Ag Use Account Detail<br>Record | 0 if the AJR record<br>is not category<br>D1 and 1 per<br>AJR record with<br>category D1 |
| TU2            | Top 10 Taxpayers Record         | 1 to 10 per taxing unit                                                                  |

## **How to Sort Records**

Records do not require sorting or grouping in any specific fashion, but keeping all records together by record type (all AJR, all AUD and all TU2) eases reviewing the data in its raw format.

If the EARS edit programs reject any of the required data fields in any of the record types during the validity checks, PTAD will reject the entire record with the offending data. PTAD will reject the entire EARS submission file if it includes too many rejected records, causing the appraisal district to revise all invalid data at a record/element level and resubmit the entire file.

## **Common Errors**

Each year PTAD receives appraisal district test-submission data with common errors. The following are some examples of errors that occur frequently, including potential problems caused by the new format.

• Improper Account Numbers or Short Account Numbers. PTAD examiners should be able to identify the property in the appraisal district's system by entering the reported property account number and short account number. Some files report numbers padded by leading zeroes though the appraisal district system does not use them. If the appraisal district system uses leading zeroes, the EARS file must include them.

#### **Examples:**

The appraisal district system uses an account number of 56789-12345. Report this as **56789-12345**, not as 00000000056789-0000000012345.

The appraisal district system uses an account number of 00000056789-000000012345. Report this as **00000056789-00000012345**, not as 56789-12345.

#### • Duplicate Account Number and Category Codes.

Two AJR records cannot have the same account number, short account number and category code under the same taxing unit number. PTAD's system creates a unique record identifier for each AJR record by concatenating the CAD ID (AJR03), Taxing Unit ID (AJR04), Taxing Unit Type (AJR05), County Fund Type Indicator (AJR06), Comptroller's Category Code (AJR31), Account Number (AJR07) and Short Account Number (AJR08). A duplicate unique record identifier may stop processing and cause rejection of the entire EARS file. The validation for non-duplicates, applies to city, county, school district and special district records.

### **Example:**

A property has 100 acres, farm and ranch improvements, a residential improvement and 10 acres designated as homestead. For this account, code the residential improvement and 10 acres as Category E; the 90 acres receiving productivity value as Category D1; and the farm and ranch improvements as Category D2. In summary, this account would have three AJR records under one taxing unit with three different category codes and at least two taxing units (the county and the school district) for the property. **Exhibit 2** offers a graphic representation of this example.

EXHIBIT 2: **Example of Category Coding** 

| Account       | Taxing Unit | Category | Acres |
|---------------|-------------|----------|-------|
| XX99008899088 | 000-000-00  | Е        | 10    |
| XX99008899088 | 000-000-00  | D1       | 90    |
| XX99008899088 | 000-000-00  | D2       | 0     |
| XX99008899088 | 000-901-02  | E        | 10    |
| XX99008899088 | 000-901-02  | D1       | 90    |
| XX99008899088 | 000-901-02  | D2       | 0     |
| Total:        |             |          | 100   |

• Invalid characters in address or legal description. The EARS file uses a comma-delimited format, requiring a double quotation mark (ASCII character code 034 - ") around fields that contain a comma. Quotation marks in the data will cause an error in the file processing. Quotation marks may be present in the legal descriptions or property addresses. Change double quotation marks to single quotation marks or apostrophes (ASCII character 039 - ") before writing data to the EARS file.

- Incorrect Parent Account Numbers. The parent account number identifies accounts that are part of a related group or a single economic unit. An example of a single economic unit is a property owner bought the vacant lot adjacent to his property to use as a larger lawn area. The two properties may list as separate accounts, but be sold together.
  - Leave this field blank if the account listed is not part of a larger property or group of accounts.
- Not Indicating the Properties Subject to Chapter 313
   Agreements. A property covered by a Chapter 313 Agreement must have field AJR70 set to Y.
- Exemption Amount Submitted in Incorrect Field.
   PTAD receives records with an exemption amount in the historical or other fields when the exemption is either a total exemption category or a different exemption named in the AJR records. To ensure proper credit in the PVS, report ALL exemptions in the correct fields. Local optional exemptions receive partial or no credit in the PVS. PTAD will not move exemption amounts to different fields in the EARS record.
- No Top 10 Taxpayer Records Submitted with File.
   Each EARS file must include all of the top10 taxpayer records for each taxing unit required. If the appraisal district's computer system cannot include the top 10 taxpayer records in the EARS file, submit them in an electronic computer-readable spreadsheet format using PTAD's template.
- **Incomplete Recaps Submitted with File.** Submit the recaps at the same time as the data file and show:
  - a breakdown of the category values;
  - a listing of all exemption totals;
  - the agricultural valuation breakdown including the breakdown of the timber and wildlife values; and
  - the agricultural price per acre schedule.

PTAD will reject any file that does not include full recaps with the submission.

 Taxing Unit ID. Each taxing unit ID (AJR04) must match the IDs listed in PTAD's appraisal district directory (comptroller.texas.gov/taxes/property-tax/countydirectory/) or PTAD will reject them. Call PTAD to receive an assigned ID number for a new or expanded taxing unit.

#### **Example:**

PTAD will reject taxing unit 0000000 because it is not a valid taxing unit.

- PTAD Category Codes. PTAD lists acceptable category codes in the AJR19 field description. PTAD will reject anything other than these codes. See The *Texas Property Tax Assistance Property Classification Guide* (comptroller.texas.gov/taxes/property-tax/docs/96-313.pdf) for explanation of property classifications. In this publication, the use of Category X? is a reference to any of the different X categories, such as XA or XM.
- AUD Record versus AJR Record. Check the AUD record totals by land type against the appraisal district's recaps for each taxing unit. The sum of all AUD records by taxing unit should equal the sum of the Category D1 AJR records for each taxing unit.

• Incomplete/improper Date Sold Fields. PTAD uses
EARS data to test for indications of sales chasing, as required by state law. To accomplish this, the date sold field must be completed and properly formatted. PTAD will reject records with a second most recent sales date, but not a first. PTAD checks this field for proper completion.

# **Summary of Changes for 2019 Electronic Submission**

Carefully review the new field layouts contained in appendices I, III and V, and the new edits contained in appendices II, IV, and VI. Contact Steve Rothstein at 512-936-8546 or by email at **stephan.rothstein@cpa.texas.gov** with questions concerning layout of the records or the formatting and naming of text files.

# Appendices

# **Appendix 1:**

Account Jurisdiction Record Layout (AJR)

| Field ID | Field<br>Name            | Туре | Length<br>(Total) | Decimal<br>Places | Relational<br>Field                                                  | Description                                                                                                    |
|----------|--------------------------|------|-------------------|-------------------|----------------------------------------------------------------------|----------------------------------------------------------------------------------------------------|
| AJR01    | Record<br>Type           | Text | 3                 |                   | AUD001<br>TU201                                                      | For this record, use <b>AJR.</b> Generate one record for each category on each account in each taxing unit.                                                                                                    |
| AJR02    | PVS Year                 | Text | 4                 |                   | AUD002<br>TU202                                                      | Enter the tax year for the data submitted in this file.  For the normal EARS data collection in August and September, this is the current calendar year.                                                                                                    |
| AJR03    | CAD ID<br>Number         | Text | 3                 |                   | AJR81<br>AUD003<br>TU203                                             | PTAD's numeric identification code for each appraisal district.  This three-digit code is unique to the appraisal district that appraises the property, not the county where the property is physically located.  PTAD publishes the codes on its website in the appraisal district directory. They run from 001 to 254 except 191.  EXAMPLE:  001 – Anderson County Appraisal District 101 – Harris County Appraisal District 188 – Potter-Randall Appraisal District                                                                                                    |
| AJR04    | Taxing Unit ID<br>Number | Text | 6                 |                   | AJR05<br>AJR06<br>AUD004<br>AUD005<br>AUD006                         | PTAD's assigned identification code for a taxing unit.  PTAD publishes the codes on its website in the appraisal district directory.  If a taxing unit does not have a valid code, contact the PTAD to assign one.  EXAMPLE:  001902 is Cayuga Independent School District.                                                                                                    |
| AJR05    | Taxing Unit<br>Type      | Text | 2                 |                   | AJR04 AJR06 AJR31 AJR42 AJR43 AJR44 AJR68 AJR70 AUD004 AUD005 AUD006 | Enter the two-digit taxing unit class code assigned by PTAD. This code is the original assigned code for the taxing unit and not the code that indicates the current taxing unit purpose if the unit has changed.  Valid Codes are:  00 - County 02 - School 03 - City 04 - Municipal utility district (MUD) 05 - Utility district (UD) 06 - Water district (WD) 07 - Levee improvement district (LID) 08 - Drainage district (DD) 09 - Improvement district (ID) 10 - Road district (RD) 11 - Hospital district (FCD) 12 - Flood control district (FCD) 13 - Fresh water supply district (FWSD) 14 - Public utility district (PUD) 15 - Junior college or college district 18 - Navigation district or port authority 19 - Water control and improvement district (WCID) 20 - Water supply district (WSD) |

| Field ID           | Field<br>Name       | Туре      | Length<br>(Total) | Decimal<br>Places | Relational<br>Field                                   | Description                                                                                                    |
|--------------------|---------------------|-----------|-------------------|-------------------|-------------------------------------------------------|----------------------------------------------------------------------------------------------------|
| AJR05<br>Concluded | Concluded           | Concluded | Concluded         | Concluded         | Concluded                                             | Concluded  21 - Water authority (WA)  22 - Irrigation district  23 - Conservation district  24 - Municipal water authority (MWA)  25 - Municipal water district (MWD)  26 - Water improvement district (WID)  27 - River authority  28 - Conservation and reclamation district (C&RD)  30 - Limited district  31 - Renovation district  33 - Education equalization or vocational district  40 - Emergency services district (ESD)  41 - Industrial district  43 - Fire or fire prevention district (FPD)  44 - Airport district  45 - Library district  46 - Park district  48 - Management district  50 - Solid waste management district  51 - County development district                      |
| AJR06              | County Fund<br>Type | Text      | 1                 |                   | AJR04<br>AJR05<br>AJR42<br>AUD004<br>AUD005<br>AUD006 | A one-character indicator for the county fund type.  Some counties have only a general fund, while others have one or more special funds. These special funds include the farm-to-market/flood control fund and the special road and bridge fund.  Do not leave this field blank if the class code indicates it is a county record. Use code A if the county only has one fund type.  Jail, cemetery or library funds should be included in the general fund.  Use the following codes: A indicates the county's general fund. B indicates the county's farm-to-market/flood control fund. C indicates the county's special road and bridge fund.  NOTE: If not a county taxing unit, leave blank. |
| AJR07              | Account<br>Number   | Text      | 30                |                   | AJR08<br>AUD007<br>AUD008                             | The unique long code that the appraisal district uses to identify a specific property. Geographic account number is another name for this code.  If the appraisal district's system uses an account number that is less than 30 characters, enter the account number as it appears in the appraisal district system and fill the remaining part of the field with trailing spaces. DO NOT ENTER LEADING SPACES OR ZEROES.  EXAMPLE:  N6650-00-001-0012-00  NOTE: Provide the short account number, sometimes referred to as the R-number or parcel number, in AJR08.                                                                                                    |

| Field ID | Field<br>Name               | Туре | Length<br>(Total) | Decimal<br>Places | Relational<br>Field       | Description                                                                                                    |
|----------|-----------------------------|------|-------------------|-------------------|---------------------------|----------------------------------------------------------------------------------------------------|
| AJR08    | Short Account<br>Number     | Text | 30                |                   | AJR07<br>AUD007<br>AUD008 | The unique short code that the appraisal district uses to identify a specific property. Parcel number and R-number are other possible names for this code.                                                                                                    |
|          |                             |      |                   |                   |                           | Provide the long (or geographic) account number in AJR07.                                                                                                    |
|          |                             |      |                   |                   |                           | If the appraisal district system uses a short account number that is less than 30 characters, enter the short account number as it appears in the system. DO NOT ENTER LEADING OR TRAILING SPACES OR ZEROES.                                                                                                    |
|          |                             |      |                   |                   |                           | If the appraisal district system does not use a short account number, copy the regular account number to this field also.                                                                                                    |
|          |                             |      |                   |                   |                           | EXAMPLE: <b>R12345</b>                                                                                                    |
| AJR09    | Parent Account<br>Number    | Text | 25                |                   |                           | A unique number that indicates that two or more properties form one economic unit for appraisal.                                                                                                    |
|          |                             |      |                   |                   |                           | There may be cases where a property has multiple owners, in divided or undivided interests. There may also be cases where two or more parcels are used as a single property and would be sold together. In cases like these, the appraisal district may provide a single AJR record that includes the total value of the property <b>OR</b> multiple AJR records with unique account numbers that include the value for each portion of the property. If the appraisal district provides multiple records, indicate the related records by the use of a parent account number that is unique to each group of related records. |
|          |                             |      |                   |                   |                           | EXAMPLE: Property 1 is a house on a lot, Category A. Property 2 is a vacant lot adjacent to property 1, owned by the same owner and used as part of the daily residential activities around property 1. Both property 1 and property 2 would have the same unique parent account number assigned.                                                                                                    |
| AJR10    | Parcel Address              | Text | 100               |                   |                           | The situs (location) address of the property identified. The address includes the street, apartment or suite number (if any), city or other description for locating the property.                                                                                                    |
|          |                             |      |                   |                   |                           | EXAMPLE:<br>100 West Main, Suite 100, Austin                                                                                                    |
|          |                             |      |                   |                   |                           | If the parcel does not have a separate address, fill this field in with some indication of where the property is located, such as the legal description or whatever data you use to indicate the situs of the parcel for taxing purposes.                                                                                                    |
| AJR11    | Confidentiality             | Text | 1                 |                   |                           | Indicate whether the property address is legally confidential for any reason.                                                                                                    |
|          | Code                        |      |                   |                   |                           | Enter <b>Y</b> or <b>N</b> .                                                                                                    |
|          |                             |      |                   |                   |                           | Do not leave blank.                                                                                                    |
| AJR12    | Legal<br>Description        | Text | 200               |                   |                           | The property description found on formal documents; describes property in a manner that enables a person to locate it with government officials and usually filed with the county clerk.                                                                                                    |
|          |                             |      |                   |                   |                           | EXAMPLE: Lot 3, Block 1, Section 1, Hughes Tract                                                                                                    |
| AJR13    | Most Recent<br>Date of Sale | Text | 8                 |                   | AJR14<br>AJR82<br>AJR83   | The month, day and year of the most recent sale of the property. The date must have all eight digits, using leading zeroes for months earlier than October and for days earlier than the 10th.                                                                                                    |
|          |                             |      |                   |                   |                           | Leave this field blank if there is no recorded date of sale for the property.                                                                                                    |
|          |                             |      |                   |                   |                           | EXAMPLE: <b>05241998</b> represents May 24, 1998                                                                                                    |

| Field ID | Field<br>Name                         | Туре   | Length<br>(Total) | Decimal<br>Places | Relational<br>Field     | Description                                                                                                    |
|----------|---------------------------------------|--------|-------------------|-------------------|-------------------------|----------------------------------------------------------------------------------------------------|
| AJR14    | Second Most<br>Recent Date of<br>Sale | Text   | 8                 |                   | AJR13<br>AJR82<br>AJR83 | The month, day and year of the sale of the property if resold within one year.  The date must have all eight digits, using leading zeroes for months earlier than October and days earlier than the 10th.                                                                                              |
|          |                                       |        |                   |                   |                         | Leave this field blank if there is only one or no recorded date of sale for this property.                                                                                                    |
|          |                                       |        |                   |                   |                         | If this field is used, there must be a most recent sale date included and this must be a date older than the most recent sale date.                                                                                                    |
|          |                                       |        |                   |                   |                         | EXAMPLE: <b>08241998</b> represents August 24, 1998.                                                                                                    |
| AJR15    | New Property<br>Indicator             | Text   | 1                 |                   |                         | Indicate if the property identified is a new property as defined for Truth-in-Taxation purposes (did not exist last year or the property owner substantially improved it since last year).                                                                                                    |
|          |                                       |        |                   |                   |                         | Enter <b>Y</b> or <b>N</b> .                                                                                                    |
|          |                                       |        |                   |                   |                         | Do not leave this field blank.                                                                                                    |
| AJR16    | Verified Sale<br>by Appraisal         | Text   | 1                 |                   |                         | Indicate if the appraisal district has verified the property sale.                                                                                                    |
|          | District<br>Indicator                 |        |                   |                   |                         | Enter <b>Y</b> or <b>N</b> .                                                                                                    |
|          | malcator                              |        |                   |                   |                         | Leave this field blank if there are no sales recorded for this property.                                                                                                    |
| AJR17    | Market Area<br>Code                   | Text   | 15                |                   |                         | A code attached to each of a group of parcels that the appraisal district has identified as being in a market area.                                                                                                    |
|          |                                       |        |                   |                   |                         | A market area is one or more geographic areas in which similar properties compete with each other in the minds of probable purchasers. The geographic areas in a market area may be non-contiguous.                                                                                                    |
| AJR18    | Neighborhood<br>Code                  | Text   | 15                |                   |                         | A code used by the appraisal district that identifies the subdivision or neighborhood in which the property is located.                                                                                                    |
| AJR19    | New<br>Construction<br>Amount         | Number | 12                | 0                 |                         | Enter the value of any new construction on a property. Include any repair, remodeling or maintenance costs that would make a difference in the appraised value of the property.                                                                                                    |
|          |                                       |        |                   |                   |                         | This is a whole number entered without commas, decimal points or other non-numeric characters                                                                                                    |
|          |                                       |        |                   |                   |                         | Leave this field blank if there is no new construction on the property.                                                                                                    |
|          |                                       |        |                   |                   |                         | EXAMPLE: A homeowner adds a room to the house that is worth \$20,000.                                                                                                    |
|          |                                       |        |                   |                   |                         | <b>20000</b> represents \$20,000 in new construction.                                                                                                    |
| AJR20    | SIC Code                              | Text   | 10                |                   |                         | The Standard Industrial Code (SIC) if the account has one. Enter the code used by the appraisal district for the property.                                                                                                    |
|          |                                       |        |                   |                   |                         | EXAMPLE: If you use the code 552 for auto parts store, enter it as <b>5520</b> .                                                                                                    |
|          |                                       |        |                   |                   |                         | If you use the code 752C, then enter it as <b>0752C</b> .                                                                                                    |
|          |                                       |        |                   |                   |                         | If you use the code 55, then enter it as <b>5500</b> .                                                                                                    |
| AJR21    | NAICS Code                            | Text   | 6                 |                   |                         | The North American Industry Classification System (NAICS) groups industries based on the activity they primarily engage in. It uses a six-digit coding system to classify all economic activity into twenty industry sectors. NAICS replaces the U.S. Standard Industrial Classification (SIC) system. |

| Field ID | Field<br>Name                | Туре       | Length<br>(Total)            | Decimal<br>Places | Relational<br>Field | Description                                                                                                    |
|----------|------------------------------|------------|------------------------------|-------------------|---------------------|----------------------------------------------------------------------------------------------------|
| AJR22    | Square Footage               | Number     | 7                            | 0                 |                     | A field for the square footage of the main improvement.                                                                                                    |
|          | Size of Main<br>Improvement  |            |                              |                   |                     | Residential properties – provide square footage of living area in the main improvement on the account.                                                                  |
|          |                              |            |                              |                   |                     | Commercial properties – provide total square footage of the main improvement on the account.                                                                            |
|          |                              |            |                              |                   |                     | This is a whole number entered without commas, decimal points or other non-numeric characters.                                                                          |
|          |                              |            |                              |                   |                     | Leave this field blank if there are no improvements or the size is unknown.                                                                                             |
|          |                              |            |                              |                   |                     | EXAMPLE: A commercial complex has one building of 18,000 square feet and three sheds of 250, 350 and 500 square feet.                                                   |
|          |                              |            |                              |                   |                     | <b>18000</b> represents the 18,000 square foot main improvement.                                                                                                    |
| AJR23    | Year Built                   | Number     | 4                            |                   |                     | A field for the four-digit year of construction for the oldest improvement on the account.                                                                              |
|          |                              |            |                              |                   |                     | Leave this field blank when you do not know the year constructed.                                                                                                    |
|          |                              |            |                              |                   |                     | EXAMPLE: 1980                                                                                                    |
| AJR24    | Central Air and<br>Heat code | Text       | 1                            |                   |                     | An indicator that the property has central air and heat in the main improvement.                                                                                        |
|          |                              |            |                              |                   |                     | Do not leave this field blank.                                                                                                    |
| AIDOF    |                              | <b>T</b> . | 10                           |                   |                     | Enter Y or N.                                                                                                    |
| AJR25    | Construction Type Class Code | Text       | 10                           |                   |                     | A code used by the appraisal district to determine the construction type/class of the property.                                                                         |
|          |                              |            |                              |                   |                     | EXAMPLES: <b>RV7</b> = Residential veneer Class 7                                                                                                    |
|          |                              |            |                              |                   |                     | RF3+ = Residential frame Class 3                                                                                                    |
|          |                              |            |                              |                   |                     | C-CB3 = Commercial concrete block Class 3 C-TW4 = Commercial tilt-wall Class 4                                                                                          |
| AJR26    | Percent<br>Ownership         | Number     | 7                            | 6                 |                     | A field for the percentage of property ownership for this account on the identified property. Most property accounts have 100 percent ownership.                        |
|          |                              |            | NOTE: The decimal point does |                   |                     | If multiple people share ownership of a single property in undivided interests, report the separate undivided interest percentage for this owner in this field.         |
|          |                              |            | not count in<br>the length   |                   |                     | Do not leave this field blank.                                                                                                    |
|          |                              |            | calculation.                 |                   |                     | EXAMPLE:                                                                                                    |
|          |                              |            |                              |                   |                     | 1 represents a 100 percent ownership.                                                                                                    |
|          |                              |            |                              |                   |                     | .333333 represents a one-third undivided interest.                                                                                                    |
| AJR27    | Last Reappraisal<br>Year     | Text       | 4                            |                   |                     | A field for the four-digit tax year that indicates when the appraisal district (or an appraisal firm on behalf of the appraisal district) last appraised this property. |
|          |                              |            |                              |                   |                     | Do not leave this field blank.                                                                                                    |
|          |                              |            |                              |                   |                     | EXAMPLE: 1998                                                                                                    |

| Field ID | Field<br>Name | Туре   | Length<br>(Total)                                                 | Decimal<br>Places | Relational<br>Field | Description                                                                                                    |
|----------|---------------|--------|-------------------------------------------------------------------|-------------------|---------------------|----------------------------------------------------------------------------------------------------|
| AJR28    | Land Units    | Text   | 1                                                                 |                   | AJR29<br>AJR31      | A field for defining the measurement used for the land described in this record. Use one of the following codes:                                                                                                    |
|          |               |        |                                                                   |                   |                     | <ul> <li>1 = Acreage</li> <li>2 = Square Foot</li> <li>3 = Front Foot (Strip of land fronting on a street, easement or other means of access to the land)</li> <li>4 = By any other measure not listed above, a mix of any of the above or for properties without any land entries. If this code is used, AJR29 must be zero.</li> <li>Do not leave this field blank.</li> <li>NOTE: If AJR31 = D1, the land units must be reported as 1, acreage.</li> </ul>                                                                                                    |
| AJR29    | Land Size     | Number | NOTE: The decimal point does not count in the length calculation. | 3                 | AJR28               | A field for the number of land units that measures the size of the land for appraisal purposes.  If the field for the land units is 4, enter 0.  Refer to AJR28 for land units.  Do not leave this field blank.  EXAMPLES:  42.125 (if the field for land units is 1 then this represents 42 and 1/8 acres)  22000 (if the field for land units is 2 then this represents 22,000 square feet)  75 (if the field for land units is 3 then this represents 75 front feet)                                                                                                    |
| AJR30    | Owner ID Code | Text   | 25                                                                |                   |                     | The unique code that the appraisal district uses to identify this property owner.  Leave this field blank if the appraisal district does not carry an owner ID number on its system.                                                                                                    |
| AJR31    | Category      | Text   | 2                                                                 |                   | AJR05<br>AJR28      | The PTAD code used for property category, as defined in PTAD's Property Classification Guide.  If the appraisal district uses different category codes, translate the appraisal district's category code to the one below that best fits the property use.  Do not leave this field blank.  Use one of the following codes:  A — Single-family Residential B — Multifamily Residential C1 — Vacant Lots and Tracts C2 — Colonia Lots and Land Tracts D1 — Qualified Open-Space Land D2 — Farm or Ranch Improvements on Qualified Open-Space Land E — Rural Land, Not Qualified for Open-Space Land Appraisal, and Residential Improvements F1 — Commercial Real Property F2 — Industrial Real Property G1 — Oil and Gas G2 — Minerals G3 — Other Sub-surface Interests H1 — Tangible Personal Property: Personal Vehicles Not Used for Business Purposes H2 — Tangible Personal Property: Goods in Transit J1 — Water Systems |

| Field ID           | Field<br>Name                            | Туре      | Length<br>(Total) | Decimal<br>Places | Relational<br>Field | Description                                                                                                    |
|--------------------|------------------------------------------|-----------|-------------------|-------------------|---------------------|----------------------------------------------------------------------------------------------------|
| AJR31<br>Concluded | Concluded                                | Concluded | Concluded         | Concluded         | Concluded           | Concluded  J2 - Gas Distribution Systems J3 - Electric Companies (including Co-ops) J4 - Telephone Companies (including Co-ops) J5 - Railroads J6 - Pipelines J7 - Cable Companies J8 - Other Type of Utility J9 - Railroad Rolling Stock (Designate J9 for railroad rolling stock accounts. Since counties are the only taxing units to collect taxes on this type of property, only county AJR records should be created for accounts with this category) L1 - Commercial Personal Property L2 - Industrial and Manufacturing Personal Property M1 - Mobile Homes M2 - Other Tangible Personal Property N - Intangible Personal Property O - (O, not zero) - Residential Inventory S - Special Inventory XA - Public Property for Housing Indigent Persons (§11.111) XB - Income Producing Tangible Personal Property Valued Under \$500 (§11.145) XC - Mineral Interest Valued Under \$500 (§11.146) XD - Improving Property for Housing with Volunteer Labor (§11.181) XE - Community Housing Development Organizations (§11.182) XF - Assisting Ambulatory Health Care Centers (§11.183) XG - Primarily Performing Charitable Functions (§11.184) XH - Developing Model Colonia Subdivisions (§11.185) XI - Youth Spiritual, Mental and Physical Development Organizations (§11.19) XJ - Private Schools (§11.21) XL - Organizations Providing Economic Development Services to Local Community (§11.231) XM - Marine Cargo Containers (§11.25) XN - Motor Vehicles Leased for Personal Use (§11.252) XO - Motor Vehicles Leased for Personal Use (§11.271) XQ - Intracoastal Waterway Dredge Disposal Site (§11.29) XR - Nonprofit Water or Wastewater Corporation (§11.30) XS - Raw Cocoa and Green Coffee Held in Harris County (§11.33) XT - Limitation on Taxes in Certain Municipalities (§11.34) XU - Miscellaneous Exemptions (§11.23) XV - Other Totally Exempt Properties (including public property, religious organizations and charitable organizations) |
| AJR32              | Previous Year's<br>Category Code         | Text      | 2                 |                   |                     | Enter PTAD's category code that the appraisal district reported for this property in the category field (currently AJR31, previously AJR19) in the previous year's EARS submission.  Leave this field blank if this property was not included in last year's EARS.                                                                                                    |
| AJR33              | Previous Year's<br>Total Market<br>Value | Number    | 12                | 0                 |                     | Enter the reported total market value for this account and category in the previous year's EARS submission. This should include land, improvement, mineral and personal property values.  Leave this field blank if this is a new property that was not included in last year's EARS submission.                                                                                                    |

| Field ID | Field<br>Name                                             | Туре   | Length<br>(Total) | Decimal<br>Places | Relational<br>Field                                                                                                    | Description                                                                                                    |
|----------|-----------------------------------------------------------|--------|-------------------|-------------------|----------------------------------------------------------------------------------------------------|----------------------------------------------------------------------------------------------------|
| AJR34    | Totally Exempt<br>Amount                                  | Number | 12                | 0                 | AJR35 AJR36 AJR37 AJR38 AJR42 AJR43 AJR44 AJR45 AJR47 AJR48 AJR49 AJR50 AJR51 AJR52 AJR53 AJR54 AJR55 AJR56 AJR57 AJR58 AJR59 AJR60 AJR61 AJR62 AJR63 AJR64 AJR65 AJR66 AJR67 AJR68 | The amount granted, in whole dollars, for a totally exempt property. Record any value on property totally exempted in this field only. If not appraised by appraisal district, enter <b>0</b> as the value.  Do not include any value for properties that change from total exemption to taxable or from taxable to total exemption (prorated properties). Show the loss for these properties in AJR60.  Leave this field blank if the account is not tax exempt.                           |
| AJR35    | Land Market<br>Value (Before<br>Cap is Applied)           | Number | 12                | 0                 | AJR34                                                                                                    | The market value, in whole dollars, of the land for this property in the identified taxing unit.  Do not include any value in this field for property receiving a total exemption; include that value in AJR34.  Do not use a capped value here.  Leave this field blank, if there is no land value on this account.  EXAMPLE:  12000 represents a \$12,000 land value.                                                                                                    |
| AJR36    | Improvement<br>Market Value<br>(Before Cap is<br>Applied) | Number | 12                | 0                 | AJR34                                                                                                    | The market value, in whole dollars, of the improvements for this property in the identified taxing unit. For this submission, improvements are buildings or structures located on or attached to the land.  Do not include any value in this field for property receiving a total exemption; include that value in AJR34.  Do not use a capped value here.  Leave this field blank, if there are no improvements on this account.  EXAMPLE:  46000 represents a \$46,000 improvement value. |

| Field ID | Field<br>Name                                                      | Туре   | Length<br>(Total) | Decimal<br>Places | Relational<br>Field                                                                                                    | Description                                                                                                    |
|----------|--------------------------------------------------------------------|--------|-------------------|-------------------|----------------------------------------------------------------------------------------------------|----------------------------------------------------------------------------------------------------|
| AJR37    | Mineral Market<br>Value (Before<br>Cap is Applied)                 | Number | 12                | 0                 | AJR34                                                                                                    | The market value, in whole dollars, of the mineral property for the identified taxing unit. Mineral properties include the value of all deposits still in the ground and not yet produced. Consider all equipment used to produce and prepare the minerals for sale as mineral property. Mineral property includes value for both energy minerals, including oil, gas, lignite and uranium and non-fuel minerals such as sand, gravel, limestone, granite, talc and sulfur. Any non-mineral sub-surface interest in land, such as a caliche pit, is included in this field.  Do not include any value in this field for property receiving a total exemption; include that value in AJR34.  Do not use a capped value here.  Leave this field blank if there are no minerals associated with this account.  EXAMPLE:  2956850 represents a \$2,956,850 mineral value. |
| AJR38    | Personal<br>Property<br>Market Value<br>(Before Cap is<br>Applied) | Number | 12                | 0                 | AJR34                                                                                                    | The market value, in whole dollars, of the taxable personal property for the identified taxing unit. Personal property is all property that is not real property. Examples include business equipment, machinery, furniture and so on.  Do not include any value in this field for property receiving a total exemption; include that value in AJR34.  Do not use a capped value here.  Leave this field blank if there is no personal property value associated with this account.  EXAMPLE:  125000 represents a \$125,000 personal property value.                                                                                                    |
| AJR39    | Homestead<br>Indicator                                             | Text   | 1                 |                   | AJR40<br>AJR41<br>AJR42<br>AJR43<br>AJR44<br>AJR45<br>AJR47<br>AJR48<br>AJR49<br>AJR50<br>AJR51<br>AJR52<br>AJR54<br>AJR67<br>AJR71 | An indicator that the appraisal district has approved a homestead exemption for this account, regardless of whether or not the property has had any value deducted for either a state-mandated or local homestead exemption.  Do not leave this field blank.  Enter Y or N                                                                                                    |
| AJR40    | Over 65<br>Homestead<br>Exemption<br>Indicator                     | Text   | 1                 |                   | AJR39<br>AJR41<br>AJR43<br>AJR47<br>AJR71                                                                                           | An indicator that the appraisal district has approved a homestead exemption for this property and that the owner is 65 or older or is a surviving spouse who is 55 or older, regardless of whether or not the property has had any value deducted for either a state-mandated or local age 65 or older homestead exemption.  Do not leave this field blank.  Enter <b>Y</b> or <b>N</b>                                                                                                    |

| Field ID | Field<br>Name                                                    | Туре   | Length<br>(Total) | Decimal<br>Places | Relational<br>Field                       | Description                                                                                                    |
|----------|------------------------------------------------------------------|--------|-------------------|-------------------|-------------------------------------------|----------------------------------------------------------------------------------------------------|
| AJR41    | Disabled<br>Homestead<br>Exemption<br>Indicator                  | Text   | 1                 |                   | AJR39<br>AJR40<br>AJR44<br>AJR48<br>AJR71 | An indicator that the appraisal district has approved a homestead exemption for this property and that the owner is disabled, regardless of whether or not the property has had any value deducted for either a state-mandated or local homestead exemption.  Do not leave this field blank.  Enter <b>Y</b> or <b>N</b>                                                               |
| AJR42    | State-Mandated<br>Homestead<br>Exemption<br>Amount               | Number | 12                | 0                 | AJR05<br>AJR06<br>AJR34<br>AJR39          | The dollar amount of any exemption for a state-mandated homestead exemption.  The maximum amount for this field is \$25,000 if the class code is 02 (an ISD record) or \$3,000 if the class code is 00 and the county fund is B (a FMFC County record).  Leave this field blank if there is no state-mandated homestead exemption on this account.  EXAMPLE: 25000 represents \$25,000 |
| AJR43    | State-<br>Mandated Over<br>65 Homestead<br>Exemption<br>Amount   | Number | 12                | 0                 | AJR05<br>AJR34<br>AJR39<br>AJR40<br>AJR44 | The dollar amount of any exemption for a state-mandated age 65 or older homestead exemption.  The maximum amount for this field is \$10,000 if the class code is 02 (an ISD record).  Leave this field blank if there is no state-mandated age 65 or older homestead exemption on this account.  EXAMPLE:  10000 represents \$10,000                                                   |
| AJR44    | State-Mandated<br>Disabled<br>Homestead<br>Exemption<br>Amount   | Number | 12                | 0                 | AJR05<br>AJR34<br>AJR39<br>AJR41<br>AJR43 | The dollar amount of any exemption for a state-mandated disabled homestead exemption.  The maximum amount for this field is \$10,000 if the class code is 02 (an ISD record).  Leave this field blank if there is no state-mandated disabled homestead exemption on this account.  EXAMPLE: 10000 represents \$10,000                                                                  |
| AJR45    | Local Optional<br>Percentage<br>Homestead<br>Exemption<br>Amount | Number | 12                | 0                 | AJR34<br>AJR39<br>AJR46                   | The dollar amount of any local optional percentage homestead exemption applied to this account.  Leave this field blank if there is no local optional percentage homestead exemption for the taxing unit or if this property is not a homestead.  EXAMPLE:  10000 represents \$10,000                                                                                                  |

| Field ID | Field<br>Name                                                                    | Туре   | Length<br>(Total)                                                                     | Decimal<br>Places | Relational<br>Field     | Description                                                                                                    |
|----------|----------------------------------------------------------------------------------|--------|---------------------------------------------------------------------------------------|-------------------|-------------------------|----------------------------------------------------------------------------------------------------|
| AJR46    | Local Optional<br>Percentage<br>Homestead<br>Percentage<br>Offered               | Number | 4<br>NOTE: The<br>decimal<br>point does<br>not count in<br>the length<br>calculation. | 2                 | AJR45                   | Enter the percentage offered by the taxing unit for a local optional homestead exemption, regardless of whether this property is a homestead.  Leave this field blank if the taxing unit does not offer a local optional homestead exemption.  If the taxing unit has improperly adopted a local optional homestead exemption with just a flat rate instead of percentage based, enter .01 in this field.  Enter the number of the percentage, not the decimal value.  EXAMPLE: 20 represents 20% .05 represents .05% |
| AJR47    | Local Optional<br>Over 65<br>Homestead<br>Exemption<br>Amount                    | Number | 12                                                                                    | 0                 | AJR34<br>AJR39<br>AJR40 | The dollar amount of any local optional age 65 or older homestead exemption applied to this account.  Leave this field blank if there is no local optional age 65 or older homestead exemption for the taxing unit, if the property owner is not age 65 or older or if the property is not a homestead.  EXAMPLE:  10000 represents \$10,000                                                                                                    |
| AJR48    | Local Optional<br>Disabled<br>Homestead<br>Exemption<br>Amount                   | Number | 12                                                                                    | 0                 | AJR34<br>AJR39<br>AJR41 | The dollar amount of any local optional disabled homestead exemption applied to this account.  Leave this field blank if there is no local optional disabled homestead exemption for the taxing unit, if the property owner is not disabled or if the property is not a homestead.  EXAMPLE:  10000 represents \$10,000                                                                                                    |
| AJR49    | 100% Disabled<br>Veteran<br>Homestead<br>Exemption<br>Amount                     | Number | 12                                                                                    | 0                 | AJR34<br>AJR39          | The dollar amount of the state-mandated 100 percent disabled or unemployable veteran homestead exemption.  Leave this field blank if this exemption does not apply to this property.  EXAMPLE:  125235 represents \$135,235                                                                                                    |
| AJR50    | Surviving<br>Spouse 100%<br>Disabled<br>Veteran<br>Exemption<br>Amount           | Number | 12                                                                                    | 0                 | AJR34<br>AJR39          | The dollar amount of the state-mandated surviving spouse of a 100 percent disabled or unemployable veteran homestead exemption.  Leave this field blank if this exemption does not apply to this property.  EXAMPLE:  125235 represents \$135,235                                                                                                    |
| AJR51    | Surviving<br>Spouse Service<br>Member Killed<br>in Action<br>Exemption<br>Amount | Number | 12                                                                                    | 0                 | AJR34<br>AJR39          | The dollar amount of any state-mandated surviving spouse of a service member killed in action homestead exemption.  Leave this field blank if this exemption does not apply to this property.  EXAMPLE:  125235 represents \$135,235                                                                                                    |

| Field ID | Field<br>Name                                                                        | Туре   | Length<br>(Total) | Decimal<br>Places | Relational<br>Field | Description                                                                                                    |
|----------|--------------------------------------------------------------------------------------|--------|-------------------|-------------------|---------------------|----------------------------------------------------------------------------------------------------|
| AJR52    | Home Donated<br>by Charity to<br>Disabled Vet<br>Homestead<br>Exemption<br>Amount    | Number | 12                | 0                 | AJR34<br>AJR39      | The dollar amount of any state-mandated homestead exemption for a home donated by a charity to a disabled veteran.  Leave this field blank if this exemption does not apply to this property.  EXAMPLE:  125235 represents \$135,235                                                                                            |
| AJR53    | Partially<br>Disabled<br>Veteran<br>Exemption<br>Amount                              | Number | 12                | 0                 | AJR34               | The dollar amount of any state-mandated exemption for a partially disabled veteran.  The maximum amount for this exemption is \$24,000.  Leave this field blank if this exemption does not apply to this property.  EXAMPLE:  12000 represents \$12,000                                                                         |
| AJR54    | Surviving<br>Spouse First<br>Responder<br>Killed Line of<br>Duty Exemption<br>Amount | Number | 12                | 0                 | AJR34<br>AJR39      | The dollar amount of any state-mandated surviving spouse of a first responder killed in the line of duty homestead exemption.  Leave this field blank if this exemption does not apply to this property.  EXAMPLE:  125235 represents \$135,235                                                                                 |
| AJR55    | Local Optional<br>Historical<br>Exemption<br>Amount                                  | Number | 12                | 0                 | AJR34               | The dollar amount of any local optional historical property exemption.  Leave this field blank if this exemption does not apply to this property.  EXAMPLE:  125235 represents \$135,235                                                                                                    |
| AJR56    | Solar/<br>Wind Power<br>Exemption<br>Amount                                          | Number | 12                | 0                 | AJR34               | The dollar amount of any state-mandated exemption for solar or wind powered energy devices on the property.  Leave this field blank if this exemption does not apply to this property.  EXAMPLE:  125235 represents \$135,235                                                                                                   |
| AJR57    | Freeport<br>Exemption<br>Amount                                                      | Number | 12                | 0                 | AJR34               | The dollar amount of any state-mandated freeport exemption.  Leave this field blank if this exemption does not apply to this property.  EXAMPLE:  125235 represents \$135,235                                                                                                    |
| AJR58    | Goods in Transit<br>Exemption<br>Amount                                              | Number | 12                | 0                 | AJR34               | The dollar amount for any tangible personal property in transit (goods in transit) exemption.  NOTE: This exemption is a state-mandated exemption unless the local taxing unit votes to tax goods in transit.  Leave this field blank if this exemption does not apply to this property.  EXAMPLE:  125235 represents \$135,235 |

| Field ID | Field<br>Name                                                     | Туре   | Length<br>(Total) | Decimal<br>Places | Relational<br>Field | Description                                                                                                    |
|----------|-------------------------------------------------------------------|--------|-------------------|-------------------|---------------------|----------------------------------------------------------------------------------------------------|
| AJR59    | Pollution<br>Control<br>Exemption<br>Amount                       | Number | 12                | 0                 | AJR34               | The dollar amount of any state-mandated exemption for pollution control equipment.  Leave this field blank if this exemption does not apply to this property.  EXAMPLE:  125235 represents \$135,235                                                                                                    |
| AJR60    | Proration<br>Amount                                               | Number | 12                | 0                 | AJR34               | The dollar amount of any loss in taxable value for a property that changes into a taxable status or into a total exemption status.  NOTE: When reporting this exemption loss, report the property value in the taxable value category, regardless of whether the property is becoming tax exempt or becoming taxable.  Leave this field blank if this exemption does not apply to this property.  EXAMPLE:  125235 represents \$135,235 |
| AJR61    | Energy Storage<br>System<br>Exemption<br>Amount                   | Number | 12                | 0                 | AJR34               | The dollar amount of any local optional exemption for energy storage systems in a non-attainment area.  Leave this field blank if this exemption does not apply to this property.  EXAMPLE:  125235 represents \$135,235                                                                                                    |
| AJR62    | Water<br>Conservation<br>Initiatives<br>Exemption<br>Amount       | Number | 12                | 0                 | AJR34               | The dollar amount of any local optional exemption for water conservation initiatives.  Leave this field blank if this exemption does not apply to this property.  EXAMPLE:  125235 represents \$135,235                                                                                                    |
| AJR63    | Optional<br>Low Income<br>Housing Partial<br>Exemption<br>Amount  | Number | 12                | 0                 | AJR34               | The dollar amount of any local optional exemption for low-income housing.  Leave this field blank if this exemption does not apply to this property.  EXAMPLE:  125235 represents \$135,235                                                                                                    |
| AJR64    | Mandatory<br>Low Income<br>Housing Partial<br>Exemption<br>Amount | Number | 12                | 0                 | AJR34               | The dollar amount of any state-mandated exemption for low-income housing.  Leave this field blank if this exemption does not apply to this property.  EXAMPLE:  125235 represents \$135,235                                                                                                    |
| AJR65    | Community<br>Land Trust<br>Exemption<br>Amount                    | Number | 12                | 0                 | AJR34               | The dollar amount of any local optional community land trust exemption.  Leave this field blank if this exemption does not apply to this property.  EXAMPLE:  125235 represents \$135,235                                                                                                    |
| AJR66    | Methane<br>Gas Capture<br>at a Landfill<br>Exemption<br>Amount    | Number | 12                | 0                 | AJR34               | The dollar amount of the state-mandated exemption granted for the equipment used to collect gas generated at a landfill (methane gas) and process or deliver it for use in vehicle or natural gas pipeline.  Leave this field blank if this exemption does not apply to this property.  EXAMPLE:  125235 represents \$135,235                                                                                                    |

| AJR69 Property Located in a TIRZ Indicator  AJR70 Property Covered by a Chapter 313 Agreement Indicator  AJR71 Tax Celling Exists on Property Because Homeowere Indicator  AJR72 AJR72 Tax Celling Exists on Property Because Homeowere Is Over 65 or Or Dababled Indicator  AJR72 ARAP Tax Celling Amount  Number No. 12 AJR73 AJR72 AJR72 Tax Celling Amount in the length and control in the length and control in the length account in the length account in the length a  | Field ID | Field<br>Name               | Туре   | Length<br>(Total)          | Decimal<br>Places | Relational<br>Field | Description                                                                                                    |
|----------------------------------------------------------------------------------------------------|----------|-----------------------------|--------|----------------------------|-------------------|---------------------|----------------------------------------------------------------------------------------------------|
| AJR86 Abatement Loss Amount  12 0 AJR34 The dollar amount of any loss for abatement agreements on this property. Leave this field blank if there are no abatement agreements concerning this property. Leave this field blank if this record is for a school district. EXAMPLE: 125235 represents \$135,235  AJR89 Property Located in a TIRZ Indicator  AJR70 Property Covered by a Chapter 313 Agreement Indicator  AJR70 Property Covered by a Covered by a Chapter 313 Agreement Indicator  AJR70 Tax Ceiling Exists on Property Because Homeowner Is Over 65 or Orbsibled Indicator  AJR71 Tax Ceiling Amount  AJR72 Tax Ceiling Amount  AJR72 Tax Ceiling Amount  AJR72 Tax Ceiling Amount  AJR73 Tax Ceiling Amount  AJR74 Tax Ceiling Because Homeowner Is Over 65 or Orbsibled Indicator  AJR71 Tax Ceiling Amount  AJR72 Tax Ceiling Amount  AJR73 Tax Ceiling Amount  AJR74 Tax Ceiling Amount  AJR75 Tax Ceiling Amount  AJR76 Tax Ceiling Amount  AJR77 Tax Ceiling Amount  AJR77 Tax Ceiling Amount  AJR78 Tax Ceiling Amount  AJR79 Tax Ceiling Amount  AJR79 Tax Ceiling Amount  AJR70 Tax Ceiling Amount  AJR71 Tax Ceiling Amount  AJR71 Tax Ceiling Amount  AJR72 Tax Ceiling Amount  AJR72 Tax Ceiling Amount  AJR77 Tax Ceiling Amount  AJR77 Tax Ceiling Amount  AJR77 Tax Ceiling Amount  AJR78 Tax Ceiling Amount  AJR79 Tax Ceiling Amount  AJR71 Tax Ceiling Amount  AJR71 Tax Ceiling Amount  AJR72 Tax Ceiling Amount  AJR73 Tax Ceiling Amount  AJR74 Tax Ceiling Amount  AJR75 Tax Ceiling Amount  AJR77 Tax Ceiling Amount  AJR77 Tax Ceiling Amount  AJR78 Tax Ceiling Amount  AJR79 Tax Ceiling Amount  AJR71 Tax Ceiling Amount  AJR71 Tax Ceiling Amount  AJR72 Tax Ceiling Amount  AJR73 Tax Ceiling Amount  AJR74 Tax Ceiling Amount  AJR75 Tax Ceiling Amount  AJR77 Tax Ceiling Amount  AJR77 Tax Ceiling Amount  AJR78 Tax Ceiling Amount  AJR79 Tax Ceiling Amount  AJR79 Tax Ceiling Amount  AJR79 Tax Ceiling Amount  AJR70 Tax Ceiling Amount  AJR71 Tax Ceiling Amount  AJR71 Tax Ceiling Amount  AJR75 Tax Ceiling Amount  AJR76 Tax Ceiling Amount  AJR77 Tax Ceiling Amount  AJ | AJR67    | Homestead<br>Increase       | Number | 12                         | 0                 |                     | This should be equal to the current market value of the property minus 110 percent of the previous year's market value minus any new construction |
| AJR68 Abatement Loss Amount  Alamount  Alamoun  |          |                             |        |                            |                   |                     |                                                                                                    |
| AJR70 AJR71 Tax Celling Exists on Property Because Homeowner is Over 65 or Disabled Indicator  AJR72 AJR72 AJR72 AJR72 Tax Celling Exists on Property Because Homeowner is Over 65 or Disabled Indicator  AJR72 AJR72 AJR72 AJR72 AJR73 Tax Celling Exists on Property Because Homeowner is Over 65 or Disabled Indicator  AJR72 AJR72 AJR73 AJR72 AJR73 AJR74 AJR72 AJR74 AJR75 AJR75 AJR76 AJR774 AJR775 AJR776 AJR776 AJR776 AJR777 AJR777 AJR77 AJR777 AJR77 AJR777 AJR777 AJR777 AJR777 AJR777 AJR777 AJR777 AJR777 AJR777 AJR777 AJR777 AJR777 AJR777 AJR777 AJR777 AJR777 AJR777 AJR777 A  |          |                             |        |                            |                   |                     |                                                                                                    |
| Leave this field blank if there are no abatement agreements concerning this property.  Leave this field blank if this record is for a school district.  EXAMPLE: 125235 represents \$135,235  Alroy Property Located in a TIRZ Indicator  AJR70 Property Covered by a Chapter 313 Agreement Indicator  AJR70 Property Agreement Indicator  AJR70 Property Covered by a Chapter 313 Agreement Indicator  AJR71 Tax Celling Exists on Property Because Homeowner Is Over 65 or Disabled Indicator  AJR72 Tax Celling Amount  AJR72 Tax Celling Amount  Number 12 2 AJR71 Tax Celling Cover 65 or Disabled Indicator  AJR71 Tax Celling Cover 65 or Disabled Indicator  AJR72 Tax Celling Amount  Number 12 2 AJR71 Tax Celling Cover 65 or Disabled Indicator  AJR71 Tax Celling Cover 65 or Disabled Indicator  AJR72 Tax Celling Amount  Number 12 2 AJR71 Tax Celling Cover 65 or Disabled Indicator  AJR71 Tax Celling Cover 65 or Disabled Indicator  AJR72 Tax Celling Cover 65 or Disabled Indicator  AJR73 Tax Celling Cover 65 or Disabled Indicator  AJR74 Tax Celling Cover 65 or Disabled Indicator  AJR75 Tax Celling Cover 65 or Disabled Indicator  AJR76 Tax Celling Cover 65 or Disabled Indicator  AJR77 Tax Celling Cover 65 or Disabled Indicator  AJR77 Tax Celling Cover 65 or Disabled Indicator  AJR78 Tax Celling Cover 65 or Disabled Indicator  AJR79 Tax Celling Cover 65 or Disabled Indicator  AJR79 Tax Celling Cover 65 or Disabled Indicator  AJR79 Tax Celling Cover 65 or Disabled Indicator  AJR79 Tax Celling Cover 65 or Disabled Indicator  AJR79 Tax Celling Cover 65 or Disabled Indicator  AJR79 Tax Celling Cover 65 or Disabled Indicator  AJR79 Tax Celling Cover 65 or Disabled Indicator  AJR79 Tax Celling Cover 65 or Disabled Indicator  AJR79 Tax Celling Cover 65 or Disabled Indicator  AJR79 Tax Celling Cover 65 or Disabled Indicator  AJR70 Tax Celling Cover 65 or Disabled Indicator  AJR70 Tax Celling Cover 65 or Disabled Indicator  AJR71 Tax Celling Cover 65 or Disabled Indicator  AJR71 Tax Celling Cover 65 or Disabled Indicator  AJR71 Tax Celling Cover 65 | AJR68    |                             | Number | 12                         | 0                 |                     | The dollar amount of any loss for abatement agreements on this property.                                                                          |
| AJR70 AJR70 Property Located in a TIRZ Indicator  AJR70 Property Covered by a Chapter 313 Agreement Indicator  AJR70 Tax Ceiling Because Homeowner is Over 65 or Disabled Indicator  AJR72 Tax Ceiling Amount  AJR72 Tax Ceiling Amount  AJR72 Tax Ceiling Amount  AJR72 Tax Ceiling Amount  AJR72 Tax Ceiling Amount  AJR72 Tax Ceiling Amount  AJR73 Tax Ceiling Amount  AJR74 Tax Ceiling Because Homeowner is Over 65 or Disabled Indicator  AJR75 Tax Ceiling Amount  AJR76 Tax Ceiling Amount  AJR77 Tax Ceiling Amount  AJR77 Tax Ceiling Amount  AJR77 Tax Ceiling Amount  AJR77 Tax Ceiling Amount  AJR78 Tax Ceiling Amount  AJR79 Tax Ceiling Amount  AJR70 Tax Ceiling Amount  AJR71 Tax Ceiling Amount  AJR71 Tax Ceiling Amount  AJR71 Tax Ceiling Amount  AJR71 Tax Ceiling Amount  AJR71 Tax Ceiling Amount  AJR72 Tax Ceiling Amount  AJR71 Tax Ceiling Amount  AJR71 Tax Ceiling Amount  AJR71 Tax Ceiling Amount  AJR71 Tax Ceiling Amount  AJR71 Tax Ceiling Amount  AJR71 Tax Ceiling Amount  AJR71 Tax Ceiling Amount  AJR72 Tax Ceiling Amount  AJR71 Tax Ceiling Amount  AJR71 Tax Ceiling Amount  AJR72 Tax Ceiling Amount  AJR73 Tax Ceiling Amount  AJR71 The amount of the ceiling on taxes (freeze) on the homestead of an elderly or disabled property owner.  Leave this field blank if there is no freeze (AJR71 = N).  EXAMPLE:  1023.45 represents \$1,023.45                                                                                                    |          |                             |        |                            |                   |                     |                                                                                                    |
| AJR70 AJR70 Property Covered by a Chapter 313 Agreement Indicator  AJR71 Tax Ceiling Exists on Property Because Homeowner is Over 65 or Disabled Indicator  AJR72 Tax Ceiling Amount  AJR72 Tax Ceiling Amount  AJR72 AJR73 AJR75 AJR75 AJR76 AJR77 Tax Ceiling Exists on Property Because Homeowner is Over 65 or Disabled Indicator  AJR77 AJR77 AJR77 Tax Ceiling Amount  Number AJR78 AJR79 AJR79   |          |                             |        |                            |                   |                     | Leave this field blank if this record is for a school district.                                                                                   |
| Located in a TIRZ Indicator  AJR70 Property Covered by a Chapter 313 Agreement Indicator  AJR71 Tax Ceiling Exists on Property Because Homeowner is Over 65 or Disabled Indicator  AJR72 Tax Ceiling Racuse Homeowner is Over 65 or Disabled Indicator  AJR72 Tax Ceiling Amount  AJR73 Tax Ceiling Exists on Property Because Homeowner is Over 65 or Disabled Indicator  AJR71 Tax Ceiling Exists on Property Because Homeowner is Over 65 or Disabled Indicator  AJR72 Tax Ceiling Exists on Property Because Homeowner is Over 65 or Disabled Indicator  AJR73 Tax Ceiling Exists on Property Because Homeowner is Over 65 or Disabled Indicator  AJR74 Tax Ceiling Amount  AJR75 Tax Ceiling Number 12 2 AJR71 The amount of the ceiling on taxes (freeze) on the homestead of an elderly or disabled property owner.  AJR76 Tax Ceiling Amount  AJR77 Tax Ceiling Number 12 2 AJR71 The amount of the ceiling on taxes (freeze) on the homestead of an elderly or disabled property owner.  Example:  Leave this field blank if there is no freeze (AJR71 = N).  EXAMPLE:  1023.45 represents \$1,023.45                                                                                                    |          |                             |        |                            |                   |                     |                                                                                                    |
| AJR70 Property Covered by a Chapter 313 Agreement Indicator  AJR71 Tax Ceiling Exists on Property Because Homeowner is Over 65 or Disabled Indicator  AJR72 Tax Ceiling Amount  AJR72 Tax Ceiling Amount  AJR72 Tax Ceiling Amount  Number 12 2 AJR71 Tax Ceiling Amount  NOTE: The decimal point does not count in the length  AJR71 Tax Ceiling Amount  Note: The amount of the ceiling on taxes (freeze) on the homestead of an elderly or disabled property owner.  Leave this field blank.  Enter Y or N  AJR71 Tax Ceiling AJR72 Tax Ceiling AJR72 AJR71 The amount of the ceiling on taxes (freeze) on the homestead of an elderly or disabled property on the ceiling on taxes (freeze) on the homestead of an elderly or disabled property on the freeze (AJR71 = N).  EXAMPLE: 1023.45 represents \$1,023.45                                                                                                    | AJR69    | Located in a                | Text   | 1                          |                   |                     |                                                                                                    |
| AJR70 Property Covered by a Chapter 313 Agreement Indicator  AJR71 Tax Ceiling Exists on Property Because Homeowner is Over 65 or Disabled Indicator  AJR72 Tax Ceiling AJR72 Tax Ceiling AJR75 An indicator that this property is on an account with a Chapter 313 tax limitation agreement. This includes property on the account. Report N in this field if this record is not for a school district.  Do not leave this field blank. Enter Y or N  AJR71 AJR72 AJR89 AJR80 AJR80 AJR80 AJR80 AJR80 AJR80 AJR80 AJR80 AJR80 AJR80 AJR80 AJR80 AJR80 AJR80 AJR80 AJR80 AJR80 AJR80 AJR80 AJR80 AJR80 AJR80 AJR80 AJR80 AJR80 AJR80 AJR80 AJR80 AJR80 AJR80 AJR80 AD indicator that this property is subject to a ceiling on taxes (tax freeze) due to being the homestead of an elderly or disabled person.  NOTE: This is changing to a yes or no field. We cannot accept the old standard of 1, 2 or 3. Enter an N for this field blank. Enter Y or N  AJR72 Tax Ceiling Amount  NUMBER 12 2 AJR71 The amount of the ceiling on taxes (freeze) on the homestead of an elderly or disabled property owner.  Leave this field blank if there is no freeze (AJR71 = N). EXAMPLE: 1023.45 represents \$1,023.45                                                                                                    |          | Time indicator              |        |                            |                   |                     | Do not leave this field blank.                                                                                                    |
| Covered by a Chapter 313 Agreement Indicator  AJR71 Tax Ceiling Exists on Property Because Homeowner is Over 65 or Disabled Indicator  AJR72 Tax Ceiling Amount  AJR72 Tax Ceiling Property Because Homeowner is Over 65 or Disabled Indicator  AJR73 Tax Ceiling Amount  AJR74 Tax Ceiling Exists on Property Because Homeowner is Over 65 or Disabled Indicator  AJR75 Tax Ceiling Amount  AJR76 Tax Ceiling Amount  AJR77 Tax Ceiling Amount  AJR77 Tax Ceiling Amount  AJR78 Tax Ceiling Amount  AJR78 Tax Ceiling Amount  AJR79 Tax Ceiling Amount  AJR70 Tax Ceiling Amount  AJR71 Tax Ceiling Amount  AJR71 Tax Ceiling Amount  AJR71 Tax Ceiling Amount  AJR71 Tax Ceiling Amount  AJR71 Tax Ceiling Amount  AJR71 Tax Ceiling Amount  AJR72 Tax Ceiling Amount  AJR71 Tax Ceiling Amount  AJR72 Tax Ceiling Amount  AJR71 Tax Ceiling Amount  AJR71 Tax Ceiling Amount  AJR71 Tax Ceiling Amount In the length                                                                                                    |          |                             |        |                            |                   |                     | Enter <b>Y</b> or <b>N</b>                                                                                                    |
| AJR71 Tax Ceiling Exists on Property Because Homeowner is Over 65 or Disabled Indicator  AJR72 Tax Ceiling Amount  AJR72 Tax Ceiling Exists on Property Because Homeowner is Over 65 or Disabled Indicator  AJR72 Tax Ceiling Amount  Number A JR73 Tax Ceiling Amount  Number A JR74 Leave this field blank.  Enter Y or N  AJR75 AJR76 AJR77 Tax Ceiling Amount  Number A JR77 Leave this field if this record is not for a homestead.  AJR77 Tax Ceiling Amount  Number A JR78 Leave this field blank if there is no freeze (AJR71 = N).  EXAMPLE: 1023.45 represents \$1,023.45                                                                                                    | AJR70    | Covered by a<br>Chapter 313 | Text   | 1                          |                   | AJR05               | limitation agreement. This includes property on the account that is not                                                                           |
| AJR71 Tax Ceiling Exists on Property Because Homeowner is Over 65 or Disabled Indicator  AJR72 Tax Ceiling AJR40 AJR41 AJR72 Tax Ceiling AJR41 AJR72 AMD Text Because Homeowner is Over 65 or Disabled Indicator  AJR72 Tax Ceiling Amount  Number 12 2 AJR71 The amount of the ceiling on taxes (freeze) on the homestead of an elderly or disabled person.  AJR72 Tax Ceiling Amount  NOTE: The decimal point does not count in the length  Enter Y or N  AJR73 Tax Ceiling Amount  NOTE: The decimal point does not count in the length                                                                                                    |          |                             |        |                            |                   |                     | Report <b>N</b> in this field if this record is not for a school district.                                                                        |
| AJR71 Tax Ceiling Exists on Property Because Homeowner is Over 65 or Disabled Indicator  AJR72 Tax Ceiling Amount  AJR72 Tax Ceiling Amount  AJR72 Tax Ceiling Amount  AJR72 Tax Ceiling Amount  AJR72 Tax Ceiling Amount  AJR72 Tax Ceiling Amount  AJR72 AJR71 Text Alarmount  AJR72 AJR71 The amount of the ceiling on taxes (freeze) due to being the homestead of an elderly or disabled person.  AJR72 Tax Ceiling Amount  AJR72 Tax Ceiling Amount  AJR73 Text Ceiling Amount  AJR74 Text Ceiling Amount  AJR75 Text Ceiling Amount  AJR77 Text Ceiling Amount  AJR77 Text Ceiling Amount  AJR77 Text Ceiling Amount  AJR77 Text Ceiling Amount  AJR78 Text Ceiling Amount  AJR79 Text Ceiling Amount  AJR70 Text Ceiling Amount  AJR71 Text Ceiling Amount of the ceiling on taxes (freeze) on the homestead of an elderly or disabled property owner.  Leave this field blank if there is no freeze (AJR71 = N).  EXAMPLE: 1023.45 represents \$1,023.45                                                                                                    |          |                             |        |                            |                   |                     | Do not leave this field blank.                                                                                                    |
| Exists on Property Because Homeowner is Over 65 or Disabled Indicator  AJR72  AJR72  AJR72  AJR72  AJR72  AJR72  AJR72  AJR72  AJR72  AJR72  AJR72  AJR72  AJR72  AJR72  AJR72  AJR72  AJR72  AJR72  AJR72  AJR72  AJR72  AJR71  AJR72  AJR71  AJR72  AJR71  AJR72  AJR71  AJR72  AJR71  AJR72  AJR71  AJR72  AJR71  AJR71  AJR71  AJR72  AJR71  AJR71  A  |          |                             |        |                            |                   |                     | Enter Y or N                                                                                                    |
| Because Homeowner is Over 65 or Disabled Indicator  NOTE: This is changing to a yes or no field. We cannot accept the old standard of 1, 2 or 3.  Enter an N for this field if this record is not for a homestead.  Do not leave this field blank.  Enter Y or N  AJR72  Tax Ceiling Amount  Number  12 2 AJR71  The amount of the ceiling on taxes (freeze) on the homestead of an elderly or disabled property owner.  NOTE: The decimal point does not count in the length  EXAMPLE: 1023.45 represents \$1,023.45                                                                                                    | AJR71    | Exists on                   | Text   | 1                          |                   | AJR40               |                                                                                                    |
| or Disabled Indicator  Enter an N for this field if this record is not for a homestead.  Do not leave this field blank.  Enter Y or N  AJR72 Tax Ceiling Amount  Number 12 2 AJR71 The amount of the ceiling on taxes (freeze) on the homestead of an elderly or disabled property owner.  NOTE: The decimal point does not count in the length  Enter an N for this field if this record is not for a homestead.  Do not leave this field blank.  Enter Y or N  Leave this field blank if there is no freeze (AJR71 = N).                                                                                                    |          | Because<br>Homeowner        |        |                            |                   |                     |                                                                                                    |
| AJR72 Tax Ceiling Amount  Number  12 2 AJR71 The amount of the ceiling on taxes (freeze) on the homestead of an elderly or disabled property owner.  NOTE: The decimal point does not count in the length  EXAMPLE: 1023.45 represents \$1,023.45                                                                                                    |          | or Disabled                 |        |                            |                   |                     | Enter an <b>N</b> for this field if this record is not for a homestead.                                                                           |
| AJR72 Tax Ceiling Amount  Number 12 2 AJR71 The amount of the ceiling on taxes (freeze) on the homestead of an elderly or disabled property owner.  NOTE: The decimal point does not count in the length  EXAMPLE: 1023.45 represents \$1,023.45                                                                                                    |          | maicator                    |        |                            |                   |                     | Do not leave this field blank.                                                                                                    |
| Amount  NOTE: The decimal point does not count in the length  disabled property owner.  Leave this field blank if there is no freeze (AJR71 = N).  EXAMPLE: 1023.45 represents \$1,023.45                                                                                                    |          |                             |        |                            |                   |                     | Enter <b>Y</b> or <b>N</b>                                                                                                    |
| decimal point does not count in the length  Leave this field blank if there is no freeze (AJR71 = <b>N</b> ).  EXAMPLE: 1023.45                                                                                                    | AJR72    | _                           | Number |                            | 2                 | AJR71               | · ·                                                                                                    |
| not count in the length EXAMPLE:  1023.45 represents \$1,023.45                                                                                                    |          |                             |        | decimal                    |                   |                     | Leave this field blank if there is no freeze (AJR71 = $\mathbf{N}$ ).                                                                             |
|                                                                                                    |          |                             |        | not count in<br>the length |                   |                     |                                                                                                    |

| Field ID | Field<br>Name                                                                     | Туре   | Length<br>(Total) | Decimal<br>Places | Relational<br>Field     | Description                                                                                                    |
|----------|-----------------------------------------------------------------------------------|--------|-------------------|-------------------|-------------------------|----------------------------------------------------------------------------------------------------|
| AJR73    | ARB Hearing<br>Code                                                               | Text   | 1                 |                   | AJR74<br>AJR75<br>AJR76 | An indicator that the owner of this property filed an appeal and that there was an ARB hearing.  If the property was appealed but settled before the ARB hearing started, enter <b>N</b> for this field.  Do not leave this field blank.  Enter <b>Y</b> or <b>N</b>                              |
| AJR74    | ARB<br>Adjustment<br>Code                                                         | Text   | 1                 |                   | AJR73<br>AJR75<br>AJR76 | An indicator that the ARB adjusted the value of this property.  Do not leave this field blank.  Enter <b>Y</b> or <b>N</b>                                                                                                    |
| AJR75    | Property<br>Market Value<br>Before ARB<br>Adjustment                              | Number | 12                | 0                 | AJR73<br>AJR74<br>AJR76 | The dollar amount of the market value before the ARB adjustment.  Leave this field blank if there was no ARB adjustment.  EXAMPLE:  12345 represents \$12,345                                                                                                    |
| AJR76    | Amount of ARB<br>Adjustment                                                       | Number | 12                | 0                 | AJR73<br>AJR74<br>AJR75 | The dollar amount of the ARB Adjustment  AJR75 minus this amount should equal the reported market value of the property.  Leave this field blank if there was no ARB adjustment.  EXAMPLE:  12345 represents \$12,345                                                                             |
| AJR77    | Property Damaged in a Previous Year Disaster and Not Fully Repaired Indicator     | Text   | 1                 |                   |                         | An indicator that a disaster in the previous year resulted in damage to this property and that it is not yet fully repaired. Only mark this <b>Y</b> if the disaster was in the tax year prior to this reporting.  Do not leave this field blank.  Enter <b>Y</b> or <b>N</b>                     |
| AJR78    | Property<br>Reappraised<br>Due to a<br>Disaster This<br>Year Indicator            | Text   | 1                 |                   | AJR79<br>AJR80          | An indicator that a disaster this year resulted in damage to this property and that the appraisal district reappraised it pursuant to an authorization by the taxing unit for this record.  Do not leave this field blank.  Enter <b>Y</b> or <b>N</b>                                            |
| AJR79    | Amount of Loss<br>to Market Value<br>Adjustment<br>Due to Disaster<br>Reappraisal | Number | 12                | 0                 | AJR78<br>AJR80          | The amount of the difference in market value between the original values reported in AJR35, AJR36, AJR37 and AJR38 and the reappraisal value.  Leave this field blank if the appraisal district did not reappraise this the property for this taxing unit.  EXAMPLE:  123456 represents \$123,456 |

| Field ID | Field<br>Name                        | Туре   | Length<br>(Total) | Decimal<br>Places | Relational<br>Field       | Description                                                                                                    |
|----------|--------------------------------------|--------|-------------------|-------------------|---------------------------|----------------------------------------------------------------------------------------------------|
| AJR80    | Date of Disaster                     | Text   | 8                 |                   | AJR78<br>AJR79            | The month, day and year of the disaster resulting in the reappraisal for this taxing unit. The date must have all eight digits, using leading zeroes for months earlier than October.  Leave this field blank if there was no disaster or this taxing unit did not authorize the reappraisal.  EXAMPLE:  08241998 represents August 24, 1998.                                                                   |
| AJR81    | County Located<br>In                 | Text   | 3                 |                   | AJR03<br>AUD003<br>AUD159 | PTAD's numeric identification code for each county.  This three-digit code is unique to the COUNTY that the property is physically located in, not to the appraisal district that appraises the property.  PTAD publishes the codes on its website in the appraisal district directory. They run from 001 to 254.  EXAMPLE:  001 – Anderson County 101 – Harris County 188 – Potter County 191 – Randall County |
| AJR82    | Most Recent<br>Sales Price           | Number | 12                | 0                 | AJR13                     | The amount of the most recent sales price for this property that the appraisal district was able to collect.  Leave this field blank if there is no sale or the appraisal district was unable to gather a sale price.  EXAMPLE:  123456 represents \$123,456                                                                                                    |
| AJR83    | Second Most<br>Recent Sales<br>Price | Number | 12                | 0                 | AJR14                     | The amount of the second most recent sales price for this property that the appraisal district was able to collect.  Leave this field blank if there is no second sale or the appraisal district was unable to gather a sale price.  EXAMPLE:  123456 represents \$123,456                                                                                                    |
| AJR84    | Loss to Special<br>Valuation         | Number | 12                | 0                 |                           | The difference between the values reported in AJR35, AJR36, AJR37, and AJR38 and the taxable value before exemptions for a property if a property has a special valuation, including parks and public airports.  EXAMPLE: If a private park had a market value of \$100,000 and a special valuation of \$25,000, report \$75,000 in this field.  75000 represents \$75,000                                      |

Count: 84 Total: 1049

# **Appendix 2:**

# Account Jurisdiction Record Layout (AJR) EDITS

| Field<br>ID | Field<br>Name                                    | Edit                                                                                                    | Message                                                        |
|-------------|--------------------------------------------------|----------------------------------------------------------------------------------------------------|----------------------------------------------------------------|
| AJR01       | Record Type                                      | AJR01 must equal AJR                                                                                                    | Invalid record type                                            |
| AJR02       | PVS Year                                         | AJR02 must equal the PVS year being processed                                                                                                    | Invalid PVS year for this submission                           |
| AJR03       | CAD ID Number                                    | AJR03 must be the appraisal district being processed                                                                                                    | Invalid CAD ID number for this submission                      |
| AJR03       | CAD ID Number                                    | AJR03 must equal one of the officially assigned CAD IDs, from 001 to 254 except 191                                                                                                    | CAD ID number not a valid appraisal district                   |
| AJR04       | Taxing Unit ID Number                            | AJR04 when combined with AJR05 must equal one of PTAD's assigned taxing unit ID numbers for the appraisal district being processed                                                                                            | Invalid taxing unit for the appraisal district being processed |
| AJR05       | Taxing Unit Type                                 | AJR04 when combined with AJR05 must equal one of PTAD's assigned taxing unit ID numbers for the appraisal district being processed                                                                                            | Invalid taxing unit for the appraisal district being processed |
| AJR05       | Taxing Unit Type                                 | AJR05 must equal one of PTAD's assigned axing unit codes, from 00 to 52                                                                                                    | Invalid taxing unit type                                       |
| AJR06       | County Fund Type                                 | AJR06 must be set to null if AJR05 is not equal to 00                                                                                                    | Invalid county fund type for the taxing unit reported          |
| AJR06       | County Fund Type                                 | AJR06 must equal A, B or C when AJR05 = 00                                                                                                    | Invalid county fund type for a county record                   |
| AJR07       | Account Number                                   | AJR07 must not be blank or all zeros                                                                                                    | Invalid account number                                         |
| AJR08       | Short Account Number                             | AJR08 must not be blank or all zeros                                                                                                    | Invalid short account number                                   |
| AJR10       | Parcel Address                                   | AJR10 must not be blank                                                                                                    | No parcel address provided                                     |
| AJR11       | Confidentiality Code                             | AJR11 must equal <b>Y</b> or <b>N</b>                                                                                                    | Invalid confidentiality code                                   |
| AJR12       | Legal Description                                | AJR12 must not be blank                                                                                                    | No legal description provided                                  |
| AJR13       | Most Recent Sale Date                            | AJR13 must be blank or a valid date                                                                                                    | Invalid most recent sale date                                  |
| AJR13       | Most Recent Sales Date                           | If AJR14 is not blank, AJR13 must not be blank                                                                                                    | Missing required most recent sale date                         |
| AJR14       | Second Most Recent Sale Date                     | AJR14 must be blank or a valid date                                                                                                    | Invalid second most recent sale date                           |
| AJR14       | Second Most Recent Sale Date                     | If AJR14 is not blank, it must be < AJR13 (AJR14 older date than AJR13)                                                                                                    | Second most recent sale date newer than most recent sale date  |
| AJR15       | New Property Indicator                           | AJR15 must equal <b>Y</b> or <b>N</b>                                                                                                    | Invalid new property indicator                                 |
| AJR16       | Verified Sale by Appraisal District<br>Indicator | AJR16 must equal <b>Y</b> or <b>N</b>                                                                                                    | Invalid verified sale by appraisal district indicator          |
| AJR19       | New Construction Amount                          | AJR19 must be >= 0 or set to null                                                                                                    | Non-numeric value for new construction amount                  |
| AJR22       | Square Footage Size of Main<br>Improvement       | AJR22 must be >= 0 or set to null                                                                                                    | Non-numeric value for square footage size of main improvement  |
| AJR23       | Year Built                                       | AJR23 must be >= 0 or set to null                                                                                                    | Non-numeric value for year built                               |
| AJR24       | Central Air and Heat Code                        | AJR24 must equal <b>Y</b> or <b>N</b> or set to null                                                                                                    | Invalid central air and heat code                              |
| AJR26       | Percent Ownership                                | AJR26 must be > 0                                                                                                    | Invalid percent ownership                                      |
| AJR27       | Last Reappraisal Year                            | AJR27 must be >= 0 or set to null                                                                                                    | Non-numeric value for last reappraisal year                    |
| AJR28       | Land Units                                       | AJR28 must be equal to <b>1</b> , <b>2</b> , <b>3</b> or <b>4</b>                                                                                                    | Invalid land units                                             |
| AJR28       | Land Units                                       | If AJR31 = D1, then AJR28 must equal 1                                                                                                    | Invalid land units for Category D1                             |
| AJR29       | Land Size                                        | AJR29 must be >= 0                                                                                                    | Non-numeric value for land size                                |
| AJR29       | Land Size                                        | If AJR28 = 4, then AJR29 must equal <b>0</b>                                                                                                    | Invalid land size for land units indicated                     |
| AJR31       | Category                                         | AJR31 must be equal to A, B, C1, C2, D1, D2, E, F1, F2, G1, G2, G3, H1, H2, J1, J2, J3, J4, J5, J6, J7, J8, J9, L1, L2, M1, M2, N, O, S, XA, XB, XC, XD, XE, XF, XG, XH, XI, XJ, XL, XM, XN, XO, XP, XQ, XR, XS, XT, XU or XV | Invalid category code                                          |
| AJR31       | Category                                         | If AJR05 <> 00, AJR31 may not equal J9                                                                                                    | Invalid category code for taxing unit                          |

| Field<br>ID | Field<br>Name                                             | Edit                                                                                                    | Message                                                                                |
|-------------|-----------------------------------------------------------|----------------------------------------------------------------------------------------------------|----------------------------------------------------------------------------------------|
| AJR31       | Category                                                  | If AJR31 = D1, there must be one, and only one, matching AUD record. The records must match on the fields: PVS Year, CAD ID Number, Taxing Unit ID Number, Taxing Unit Type, County Fund Type, Account Number, Short Account Number and County. | AUD records do not match Category D1 AJR records                                       |
| AJR32       | Previous Year's Category Code                             | AJR32 must be equal to A, B, C1, C2, D1, D2, E, F1, F2, G1, G2, G3, H1, H2, J1, J2, J3, J4, J5, J6, J7, J8, J9, L1, L2, M1, M2, N, O, S, XA, XB, XC, XD, XE, XF, XG, XH, XI, XJ, XL, XM, XN, XO, XP, XQ, XR, XS, XT, XU XV or null              | Invalid previous year's category code                                                  |
| AJR33       | Previous Year's Total Market Value                        | AJR33 must be >= 0 or set to null                                                                                                    | Non-numeric value for previous year's total market value                               |
| AJR34       | Totally Exempt Amount                                     | AJR34 must be >= 0 or set to null                                                                                                    | Non-numeric value for totally exempt amount                                            |
| AJR34       | Totally Exempt Amount                                     | If AJR34 > 0 then AJR35, AJR36, AJR37 and AJR38 must all equal <b>0</b>                                                                                                    | Totally exempt amount reported with other reported market values                       |
| AJR34       | Totally Exempt Amount                                     | If AJR34 > 0 then AJR42, AJR43, AJR44, AJR45, AJR47, AJR48, AJR49, AJR50, AJR51, AJR52, AJR53, AJR54, AJR55, AJR56, AJR57, AJR58, AJR59, AJR60, AJR61, AJR62, AJR63, AJR64, AJR65, AJR66, AJR67 and AJR68 must all equal <b>0</b>               | Totally exempt amount reported with other exemption values                             |
| AJR35       | Land Market Value (Before CAP is Applied)                 | AJR35 must be >= 0 or set to null                                                                                                    | Non-numeric value for land market value                                                |
| AJR36       | Improvement Market Value<br>(Before CAP is Applied)       | AJR36 must be >= 0 or set to null                                                                                                    | Non-numeric value for improvement market value                                         |
| AJR37       | Mineral Market Value (Before CAP is Applied)              | AJR37 must be >= 0 or set to null                                                                                                    | Non-numeric value for mineral market value                                             |
| AJR38       | Personal Property Market Value<br>(Before CAP is Applied) | AJR38 must be >= 0 or set to null                                                                                                    | Non-numeric value for personal property market value                                   |
| AJR39       | Homestead Indicator                                       | AJR39 must be equal to <b>Y</b> or <b>N</b>                                                                                                    | Invalid homestead indicator                                                            |
| AJR40       | Over 65 Homestead Exemption Indicator                     | AJR40 must be equal to <b>Y</b> or <b>N</b>                                                                                                    | Invalid age 65 or older homestead indicator                                            |
| AJR40       | Over 65 Homestead Exemption Indicator                     | If AJR39 = N then AJR40 must equal <b>N</b>                                                                                                    | Age 65 or older homestead indicator invalid for non-homestead account                  |
| AJR41       | Disabled Homestead Exemption Indicator                    | AJR41 must be equal to <b>Y</b> or <b>N</b>                                                                                                    | Invalid disabled homestead indicator                                                   |
| AJR41       | Disabled Homestead Exemption Indicator                    | If AJR39 = N then AJR41 must equal <b>N</b>                                                                                                    | Disabled homestead indicator invalid for non-<br>homestead account                     |
| AJR42       | State-Mandated Homestead<br>Exemption Amount              | AJR42 must be >= 0 or set to null                                                                                                    | Non-numeric value for state-mandated homestead exemption amount                        |
| AJR42       | State-Mandated Homestead<br>Exemption Amount              | If AJR05 <> 00 or 02 then AJR42 must be null                                                                                                    | Incorrect taxing unit type for state-mandated homestead exemption amount               |
| AJR42       | State-Mandated Homestead<br>Exemption Amount              | If AJR05 = 00 and AJR06 <> B then AJR42 must be null                                                                                                    | Incorrect county fund type for state-mandated homestead exemption type                 |
| AJR42       | State-Mandated Homestead<br>Exemption Amount              | If AJR39 = N then AJR42 must be null                                                                                                    | Invalid state-mandated homestead exemption amount for non-homestead property           |
| AJR42       | State-Mandated Homestead Exemption Amount                 | If AJR05 = 02 then AJR42 must be <= 25,000                                                                                                    | State-mandated homestead exemption amount above limit for school district record       |
| AJR42       | State-Mandated Homestead Exemption Amount                 | IF AJR05 = 00 and AJR06 = B then AJR42 must be <= 3,000                                                                                                    | State-mandated homestead exemption amount above limit for county FM/FC fund            |
| AJR43       | State-Mandated Over 65 Homestead Exemption Amount         | AJR43 must be >= 0 or set to null                                                                                                    | Non-numeric amount for state-mandated age 65 or older homestead exemption amount       |
| AJR43       | State-Mandated Over 65                                    | If AJR05 <> 02 then AJR43 must be set to null                                                                                                    | Invalid taxing unit type for state-mandated age 65 or older homestead exemption amount |

| Field<br>ID | Field<br>Name                                                           | Edit                                                    | Message                                                                                                    |
|-------------|-------------------------------------------------------------------------|---------------------------------------------------------|----------------------------------------------------------------------------------------------------|
| AJR43       | State-Mandated Over 65<br>Homestead Exemption Amount                    | If AJR39 = N then AJR43 must be set to null             | Invalid state-mandated age 65 or older homestead exemption amount for non-homestead record                              |
| AJR43       | State-Mandated Over 65<br>Homestead Exemption Amount                    | If AJR40 = N then AJR43 must be set to null             | Invalid state-mandated age 65 or older homestead exemption amount for record not age 65 or older                        |
| AJR43       | State-Mandated Over 65<br>Homestead Exemption Amount                    | If AJR05 = 02 then AJR43 plus AJR44 must be <= 10,000   | State-mandated age 65 or older homestead exemption amount over the limit for a school district record                   |
| AJR44       | State-Mandated Disabled<br>Homestead Exemption Amount                   | AJR44 must be >= 0 or set to null                       | Non-numeric amount for state-mandated disabled person homestead exemption amount                                        |
| AJR44       | State-Mandated Disabled<br>Homestead Exemption Amount                   | If AJR05 <> 02 then AJR44 must be set to null           | Invalid taxing unit type for state-mandated disabled person homestead exemption amount                                  |
| AJR44       | State-Mandated Disabled<br>Homestead Exemption Amount                   | If AJR39 = N then AJR44 must be set to null             | Invalid state-mandated disabled person homestead exemption amount for non-homestead record                              |
| AJR44       | State-Mandated Disabled<br>Homestead Exemption Amount                   | If AJR41 = N then AJR44 must be set to null             | Invalid state-mandated disabled person homestead exemption amount for nondisabled record                                |
| AJR44       | State-Mandated Disabled<br>Homestead Exemption Amount                   | If AJR05 = 02 then AJR43 plus AJR44 must be <= 10,000   | State-mandated disabled person homestead exemption amount over the limit for a school district record                   |
| AJR45       | Local Optional Percentage<br>Homestead Exemption Amount                 | AJR45 must be >= 0 or set to null                       | Non-numeric amount for local optional percentage homestead exemption amount                                             |
| AJR45       | Local Optional Percentage<br>Homestead Exemption Amount                 | If AJR39 = N then AJR45 must be set to null             | Invalid local optional percentage homestead exemption amount for non-homestead record                                   |
| AJR45       | Local Optional Percentage<br>Homestead Exemption Amount                 | If AJR46 = 0, then AJR45 must equal 0 or be set to null | Invalid local optional percentage homestead exemption amount for local optional percentage homestead percentage offered |
| AJR46       | Local Optional Percentage<br>Homestead Percentage Offered               | AJR46 must be >= 0 or set to null                       | Non-numeric value for local optional percentage homestead percentage offered                                            |
| AJR46       | Local Optional Percentage<br>Homestead Percentage Offered               | AJR46 must be <= 20.0                                   | Local optional percentage homestead exemption percentage offered over the limit                                         |
| AJR47       | Local Optional Over 65<br>Homestead Amount                              | AJR47 must be >= 0 or set to null                       | Non-numeric value for local optional age 65 or older homestead amount                                                   |
| AJR47       | Local Optional Over 65<br>Homestead Amount                              | If AJR39 = N then AJR47 must be set to null             | Invalid local optional age 65 or older homestead amount for non-homestead record                                        |
| AJR47       | Local Optional Over 65<br>Homestead Amount                              | If AJR40 = N then AJR47 must be set to null             | Invalid local optional age 65 or older homestead amount for record not age 65 or older                                  |
| AJR48       | Local Optional Disabled<br>Homestead Amount                             | AJR48 must be >= 0 or set to null                       | Non-numeric value for local optional disabled homestead amount                                                          |
| AJR48       | Local Optional Disabled<br>Homestead Amount                             | If AJR39 = N then AJR48 must be set to null             | Invalid local optional disabled homestead amount for non-homestead record                                               |
| AJR48       | Local Optional Disabled<br>Homestead Amount                             | If AJR41 = N then AJR48 must be set to null             | Invalid local optional disabled homestead amount for nondisabled person record                                          |
| AJR49       | 100% Disabled Veteran<br>Homestead Exemption Amount                     | If AJR39 = N then AJR49 must be set to null             | Invalid 100 percent disabled veteran homestead exemption amount for a non-homestead record                              |
| AJR49       | 100% Disabled Veteran<br>Homestead Exemption Amount                     | AJR49 must be >= 0 or set to null                       | Non-numeric value for 100 percent disabled veteran homestead exemption amount                                           |
| AJR50       | Surviving Spouse 100% Disabled<br>Veteran Exemption Amount              | If AJR39 = N then AJR50 must be set to null             | Invalid surviving spouse 100 percent disabled veteran exemption amount for a non-homestead record                       |
| AJR50       | Surviving Spouse 100% Disabled<br>Veteran Exemption Amount              | AJR50 must be >= 0 or set to null                       | Non-numeric value for surviving spouse 100 percent disabled veteran exemption amount                                    |
| AJR51       | Surviving Spouse Service<br>Member Killed in Action<br>Exemption Amount | If AJR39 = N then AJR51 must be set to null             | Invalid surviving spouse service member killed in action exemption amount for a non-homestead record                    |

| Field     | Field                                                                       | . 11.                                       |                                                                                                    |
|-----------|-----------------------------------------------------------------------------|---------------------------------------------|----------------------------------------------------------------------------------------------------|
| ID A IDE1 | Name                                                                        | Edit                                        | Message                                                                                                  |
| AJR51     | Surviving Spouse Service<br>Member Killed in Action<br>Exemption Amount     | AJR51 must be >= 0 or set to null           | Non-numeric value for surviving spouse service member killed in action exemption amount                  |
| AJR52     | Home Donated by Charity<br>to Disabled Vet Homestead<br>Exemption Amount    | If AJR39 = N then AJR52 must be set to null | Invalid home donated by charity to disabled vet homestead exemption amount for a non-homestead record    |
| AJR52     | Home Donated by Charity<br>to Disabled Vet Homestead<br>Exemption Amount    | AJR52 must be >= 0 or set to null           | Non-numeric value for home donated by charity to disabled vet homestead exemption amount                 |
| AJR53     | Partially Disabled Veteran<br>Exemption Amount                              | AJR53 must be >= 0 or set to null           | Non-numeric value for partially disabled veteran exemption amount                                        |
| AJR54     | Surviving Spouse First Responder<br>Killed Line of Duty Exemption<br>Amount | If AJR39 = N then AJR54 must be set to null | Invalid surviving spouse first responder killed line of duty exemption amount for a non-homestead record |
| AJR54     | Surviving Spouse First Responder<br>Killed Line of Duty Exemption<br>Amount | AJR54 must be >= 0 or set to null           | Non-numeric value for surviving spouse first responder killed line of duty exemption amount              |
| AJR55     | Local Optional Historical<br>Exemption Amount                               | AJR55 must be >= 0 or set to null           | Non-numeric value for local optional historical exemption amount                                         |
| AJR56     | Solar/Wind Power Exemption<br>Amount                                        | AJR56 must be >= 0 or set to null           | Non-numeric value for solar/wind power exemption amount                                                  |
| AJR57     | Freeport Exemption Amount                                                   | AJR57 must be >= 0 or set to null           | Non-numeric value for freeport exemption amount                                                          |
| AJR58     | Goods in Transit Exemption<br>Amount                                        | AJR58 must be >= 0 or set to null           | Non-numeric value for goods in transit exemption amount                                                  |
| AJR59     | Pollution Control Exemption<br>Amount                                       | AJR59 must be >= 0 or set to null           | Non-numeric value for pollution control exemption amount                                                 |
| AJR60     | Proration Amount                                                            | AJR60 must be >= 0 or set to null           | Non-numeric value for proration amount                                                                   |
| AJR61     | Energy Storage System<br>Exemption Amount                                   | AJR61 must be >= 0 or set to null           | Non-numeric value for energy storage system exemption amount                                             |
| AJR62     | Water Conservation Initiatives<br>Amount                                    | AJR62 must be >= 0 or set to null           | Non-numeric value for water conservation initiatives amount                                              |
| AJR63     | Optional Low Income Housing<br>Partial Exemption Amount                     | AJR63 must be >= 0 or set to null           | Non-numeric value for optional low income housing partial exemption amount                               |
| AJR64     | Mandatory Low Income Housing<br>Partial Exemption Amount                    | AJR64 must be >= 0 or set to null           | Non-numeric value for mandatory low income housing partial exemption amount                              |
| AJR65     | Community Land Trust<br>Exemption Amount                                    | AJR65 must be >= 0 or set to null           | Non-numeric value for community land trust exemption amount                                              |
| AJR66     | Methane Gas Capture at a<br>Landfill Exemption Amount                       | AJR66 must be >= 0 or set to null           | Non-numeric value for methane gas capture at a landfill exemption amount                                 |
| AJR67     | Loss to Cap on Homestead<br>Increase Amount                                 | AJR67 must be >= 0 or set to null           | Non-numeric value for loss to cap on homestead increase amount                                           |
| AJR67     | Loss to Cap on Homestead<br>Increase Amount                                 | If AJR39 = N then AJR67 must be set to null | Invalid loss to cap on homestead increase amount for non-homestead record                                |
| AJR68     | Abatement Loss Amount                                                       | AJR68 must be >= 0 or set to null           | Non-numeric value for abatement loss amount                                                              |
| AJR68     | Abatement Loss Amount                                                       | If AJR05 = 02 then AJR68 must be null       | Invalid abatement loss amount for an school district record                                              |
| AJR69     | Property Located in a TIRZ<br>Indicator                                     | AJR69 must be equal to <b>Y</b> or <b>N</b> | Invalid property located in a TIRZ indicator                                                             |
| AJR70     | Property Covered by a Chapter<br>313 Agreement Indicator                    | If AJR05 <> 02 then AJR70 must equal N      | Invalid property covered by a Chapter 313 agreement indicator for a non-school district record           |
| AJR70     | Property Covered by a Chapter<br>313 Agreement Indicator                    | AJR70 must be equal to <b>Y</b> or <b>N</b> | Invalid property covered by a Chapter 313 agreement indicator                                            |

| Field | Field                                                                                   |                                                                                           |                                                                                                    |  |
|-------|-----------------------------------------------------------------------------------------|-------------------------------------------------------------------------------------------|----------------------------------------------------------------------------------------------------|--|
| ID    | Name                                                                                    | Edit                                                                                      | Message                                                                                                    |  |
| AJR71 | Tax Ceiling Exists on Property<br>Because Homeowner is Over 65<br>or Disabled Indicator | AJR71 must be equal to <b>Y</b> or <b>N</b>                                               | Invalid tax ceiling exists on property because homeowner is age 65 or older or disabled indicator                                              |  |
| AJR71 | Tax Ceiling Exists on Property<br>Because Homeowner is Over 65<br>or Disabled Indicator | AJR71 must equal N when AJR39 = N                                                         | Invalid tax ceiling exists on property because homeowner is age 65 or older or disabled indicator for non-homestead property                   |  |
| AJR71 | Tax Ceiling Exists on Property<br>Because Homeowner is Over 65<br>or Disabled Indicator | AJR71 must equal N when both AJR40 = N and AJR41 = N                                      | Invalid tax ceiling exists on property because homeowner is age 65 or older or disabled indicator for property not age 65 or older or disabled |  |
| AJR72 | Tax Ceiling Amount                                                                      | AJR72 must be >= 0 or set to null                                                         | Non-numeric value for tax ceiling amount                                                                                                    |  |
| AJR72 | Tax Ceiling Amount                                                                      | AJR72 must be set to null when AJR71 is equal to N                                        | Invalid tax ceiling amount for a non-frozen property                                                                                           |  |
| AJR73 | ARB Hearing Code                                                                        | AJR73 must be equal to <b>Y</b> or <b>N</b>                                               | Invalid ARB hearing code                                                                                                    |  |
| AJR74 | ARB Adjustment Code                                                                     | AJR74 must be equal to <b>Y</b> or <b>N</b>                                               | Invalid ARB adjustment code                                                                                                    |  |
| AJR74 | ARB Adjustment Code                                                                     | AJR74 must be N when AJR73 is equal to N                                                  | Invalid ARB adjustment code for non-ARB hearing account                                                                                        |  |
| AJR75 | Property Market Value Before<br>ARB Adjustment                                          | AJR75 must be >= 0 or set to null                                                         | Non-numeric value for property market value before ARB adjustment                                                                              |  |
| AJR75 | Property Market Value Before<br>ARB Adjustment                                          | If AJR73 is equal to N, then AJR75 must be set to null                                    | Invalid property market value before ARB adjustment for non-ARB hearing account                                                                |  |
| AJR75 | Property Market Value Before<br>ARB Adjustment                                          | If AJR74 is equal to N, then AJR75 must be set to null                                    | Invalid property market value before ARB adjustment for non-ARB adjusted account                                                               |  |
| ARB76 | Amount of ARB Adjustment                                                                | AJR76 must be >= 0 or set to null                                                         | Non-numeric value for ARB adjustment amount                                                                                                    |  |
| ARB76 | Amount of ARB Adjustment                                                                | If AJR73 is equal to N, then AJR76 must be set to null                                    | Invalid ARB adjustment amount for non-ARB hearing account                                                                                      |  |
| ARB76 | Amount of ARB Adjustment                                                                | If AJR74 is equal to N, then AJR76 must be set to null                                    | Invalid ARB adjustment amount for non-ARB adjusted account                                                                                     |  |
| ARB76 | Amount of ARB Adjustment                                                                | If AJR75 is set to null, then AJR76 must be set to null                                   | Invalid ARB adjustment amount for property with no market value before adjustment                                                              |  |
| AJR77 | Property Damaged in a Previous<br>Year Disaster and Not Fully<br>Repaired Indicator     | AJR77 must be equal to <b>Y</b> or <b>N</b>                                               | Invalid property damaged in a previous year disaster and not fully repaired indicator                                                          |  |
| AJR78 | Property Reappraised Due to a<br>Disaster This Year Indicator                           | AJR78 must be equal to <b>Y</b> or <b>N</b>                                               | Invalid property reappraised due to a disaster this year indicator                                                                             |  |
| AJR79 | Amount of Loss to a Market Value<br>Adjustment Due to Disaster<br>Reappraisal           | AJR79 must be >= 0 or set to null                                                         | Non-numeric value for amount of loss to a market value adjustment due to disaster reappraisal                                                  |  |
| AJR79 | Amount of Loss to a Market Value<br>Adjustment Due to Disaster<br>Reappraisal           | If AJR78 = <b>N</b> then AJR79 must be set to null                                        | Invalid amount of loss to a market value adjustment due to disaster reappraisal for non-reappraised property                                   |  |
| AJR79 | Amount of Loss to a Market Value<br>Adjustment Due to Disaster<br>Reappraisal           | If AJR80 is set to null then AJR79 must be set to null                                    | Invalid amount of loss to a market value adjustment due to disaster reappraisal for property with no disaster date                             |  |
| AJR80 | Date of Disaster                                                                        | AJR80 must be null or a valid date                                                        | Invalid disaster date                                                                                                    |  |
| AJR80 | Date of Disaster                                                                        | If AJR78 = N then AJR80 must be null                                                      | Invalid disaster date for non-reappraised property                                                                                             |  |
| AJR80 | Date of Disaster                                                                        | If AJR79 is set to null then AJR80 must be set to null                                    | Invalid disaster date for property with no market value loss                                                                                   |  |
| AJR81 | County ID Number                                                                        | AJR81 must be in the appraisal district being processed                                   | Invalid county ID number for this submission                                                                                                   |  |
| AJR81 | County ID Number                                                                        | AJR81 must equal one of the officially assigned county IDs, from <b>001</b> to <b>254</b> | County ID number not a valid county                                                                                                    |  |
| AJR82 | Most Recent Sales Price                                                                 | AJR82 must be >= 0 or set to null                                                         | Non-numeric value for most recent sales price                                                                                                  |  |
| AJR82 | Most Recent Sales Price                                                                 | If AJR13 is set to null then AJR82 must be set to null                                    | Invalid most recent sales price                                                                                                    |  |
|       |                                                                                         |                                                                                           |                                                                                                    |  |

| Field<br>ID   | Field<br>Name                  | Edit                                                                                                    | Message                                              |
|---------------|--------------------------------|----------------------------------------------------------------------------------------------------|------------------------------------------------------|
| AJR83         | Second Most Recent Sales Price | AJR83 must be >= 0 or set to null                                                                                                    | Non-numeric value for second most recent sales price |
| AJR83         | Second Most Recent Sales Price | If AJR14 is set to null then AJR83 must be set to null                                                                                                    | Invalid Second Most Recent Sales Price               |
| AJR84         | Loss to Special Valuation      | AJR84 must be >= 0 or set to null                                                                                                    | Non-numeric value for loss to special valuation      |
| All<br>Fields | Account Taxable Value          | AJR35 + AJR36 + AJR37 + AJR38 - AJR42 - AJR43<br>- AJR44 - AJR45 - AJR47 - AJR48 - AJR49 - AJR50<br>- AJR51 - AJR52 - AJR53 - AJR54 - AJR55 - AJR56<br>- AJR57 - AJR58 - AJR59 - AJR60 - AJR61 - AJR62<br>- AJR63 - AJR64 - AJR65 - AJR66 - AJR67 - AJR68 -<br>AJR84 >= 0 | Account taxable value is a negative value            |

# **Appendix 3:**

# Ag Use Account Detail Record Layout (AUD)

| Field<br>ID | Field<br>Name          | Туре | Length<br>(Total) | Decimal<br>Places | Relational<br>Field                          | Description                                                                                                    |
|-------------|------------------------|------|-------------------|-------------------|----------------------------------------------|----------------------------------------------------------------------------------------------------|
| AUD001      | Record Type            | Text | 3                 |                   | AJR01<br>TU201                               | For this record, use <b>AUD</b> . Generate one record for each AJR record that lists Category D1.                                                                                                    |
| AUD002      | PVS Year               | Text | 4                 | 0                 | AJR02<br>TU202                               | Enter the tax year for the data submitted in this file.  For the normal EARS data collection in August and September, this is the current calendar year.                                                                                                    |
| AUD003      | CAD ID Code            | Text | 3                 | 0                 | AJR03<br>AUD159<br>TU203                     | PTAD's numeric identification code for each appraisal district.  This three-digit code is unique to the appraisal district that appraises the property, not the county where the property is physically located.  PTAD publishes the codes on its website in the appraisal district directory. They run from 001 to 254 except 191.  EXAMPLE:  001 – Anderson County Appraisal District 101 – Harris County Appraisal District 188 – Potter-Randall Appraisal District                                                                                                    |
| AUD004      | Taxing Unit ID<br>Code | Text | 6                 | 0                 | AJR04<br>AJR05<br>AJR06<br>AUD005<br>AUD006  | PTAD's assigned identification code for a taxing unit.  PTAD publishes the codes on its website in the appraisal district directory.  If a taxing unit does not have a valid code, contact the PTAD to assign one.  EXAMPLE:  001902 is Cayuga Independent School District                                                                                                    |
| AUD005      | Taxing Unit Type       | Text | 2                 |                   | AJR04<br>AJR05<br>AJD006<br>AUD004<br>AUD006 | Enter PTAD's two-digit taxing unit class code for the taxing unit and not the code that indicates the current taxing unit purpose if the taxing unit has changed.  Valid codes are:  O0 - County O2 - School O3 - City O4 - Municipal utility district (MUD) O5 - Utility district (UD) O6 - Water district (WD) O7 - Levee improvement district (LID) O8 - Drainage district (DD) O9 - Improvement district (ID) 10 - Road district (RD) 11 - Hospital district (HD) 12 - Flood control district (FCD) 13 - Fresh water supply district (FWSD) 14 - Public utility district (PUD) 15 - Junior college or college district 18 - Navigation district or port authority 19 - Water control and improvement district (WCID) 20 - Water supply district (WSD) 21 - Water authority (WA) 22 - Irrigation district 23 - Conservation district 24 - Municipal water authority (MWA) 25 - Municipal water district (MWD) |

# Appendix 3: Ag Use Account Detail Record Layout (AUD) (continued)

| Field<br>ID         | Field<br>Name           | Туре      | Length<br>(Total) | Decimal<br>Places | Relational<br>Field                         | Description                                                                                                    |
|---------------------|-------------------------|-----------|-------------------|-------------------|---------------------------------------------|----------------------------------------------------------------------------------------------------|
| AUD005<br>Concluded | Concluded               | Concluded | Concluded         | Concluded         | Concluded                                   | Concluded  26 - Water improvement district (WID)  27 - River authority  28 - Conservation and reclamation district (C&RD)  30 - Limited district  31 - Renovation district  33 - Education equalization or vocational district  40 - Emergency services district (ESD)  41 - Industrial district  43 - Fire or fire prevention district (FPD)  44 - Airport district  45 - Library district  46 - Park district  48 - Management district  50 - Solid waste management district  51 - County development district  52 - Health and bioscience District                                                                                                    |
| AUD006              | County Fund Type        | Text      | 1                 |                   | AJR04<br>AJR05<br>AJR06<br>AUD004<br>AUD005 | A one-character indicator for the county fund type.  Some counties have only a general fund, while others have one or more special funds. These special funds include the farm-to-market/flood control fund and the special road and bridge fund.  Do not leave this field blank if the class code indicates it is a county record. Use code A if the county only has one fund type.  Jail, cemetery or library funds should be included in the general fund.  Use the following codes:  A indicates the county's general fund.  B indicates the county's farm-to-market/flood control fund.  C indicates the county's special road and bridge fund.  NOTE: Leave blank if not a county taxing unit. |
| AUD007              | Account Number          | Text      | 25                |                   | AJR07<br>AJR08<br>AUD008                    | The appraisal district long code used to identify a specific property. Geographic account number is another name for this code.  If the appraisal district system uses an account number that is less than 30 characters, enter the account number as it appears in the system and fill the remaining part of the field with trailing spaces. DO NOT ENTER LEADING SPACES OR ZEROES. EXAMPLE: N6650-00-001-0012-00  NOTE: Provide the short account number, sometimes referred to as the R-number or parcel number, in AJR08.                                                                                                    |
| AUD008              | Short Account<br>Number | Text      | 25                |                   | AJR07<br>AJR08<br>AUD007                    | The appraisal district short code used to identify a specific property. Parcel number and R-number are other possible names for this code.  Provide the long (or geographic) account number in AJR07.  If the appraisal district system uses a short account number that is less than 30 characters, enter the short account number as it appears in the system. DO NOT ENTER LEADING OR TRAILING SPACES OR ZEROES.  If the appraisal district system does not use a short account number, copy the regular account number to this field.  EXAMPLE:  R12345                                                                                                    |

| Field<br>ID | Field<br>Name               | Туре   | Length<br>(Total)                                                 | Decimal<br>Places | Relational<br>Field | Description                                                                                                    |
|-------------|-----------------------------|--------|-------------------------------------------------------------------|-------------------|---------------------|----------------------------------------------------------------------------------------------------|
| AUD009      | Dryland Cropland<br>Acres   | Number | NOTE: The decimal point does not count in the length calculation. | 3                 | AUD059<br>AUD109    | Enter the number of acres on this account for this land class. The acres can show up to three decimal places.  EXAMPLE: 1234.567 represents 1,234.567 acres  |
| AUD010      | Improved Pasture<br>Acres   | Number | NOTE: The decimal point does not count in the length calculation. | 3                 | AUD060<br>AUD110    | Enter the number of acres on this account for this land class. The acres can show up to three decimal places.  EXAMPLE: 1234.567 represents 1,234.567 acres  |
| AUD011      | Irrigated Cropland<br>Acres | Number | NOTE: The decimal point does not count in the length calculation. | 3                 | AUD061<br>AUD111    | Enter the number of acres on this account for this land class. The acres can show up to three decimal places.  EXAMPLE: 1234.567 represents 1,234.567 acres  |
| AUD012      | Native Pasture<br>Acres     | Number | NOTE: The decimal point does not count in the length calculation. | 3                 | AUD062<br>AUD112    | Enter the number of acres on this account for this land class. The acres can show up to three decimal places.  EXAMPLE: 1234.567 represents 1,234.567 acres  |
| AUD013      | Quarantined Land<br>Acres   | Number | NOTE: The decimal point does not count in the length calculation. | 3                 | AUD063<br>AUD113    | Enter the number of acres on this account for this land class. The acres can show up to three decimal places.  EXAMPLE:  1234.567 represents 1,234.567 acres |
| AUD014      | Barren Wasteland<br>Acres   | Number | NOTE: The decimal point does not count in the length calculation. | 3                 | AUD064<br>AUD114    | Enter the number of acres on this account for this land class. The acres can show up to three decimal places.  EXAMPLE: 1234.567 represents 1,234.567 acres  |
| AUD015      | Orchard Acres               | Number | NOTE: The decimal point does not count in the length calculation. | 3                 | AUD065<br>AUD115    | Enter the number of acres on this account for this land class. The acres can show up to three decimal places.  EXAMPLE: 1234.567 represents 1,234.567 acres  |
| AUD016      | Other Land Acres            | Number | NOTE: The decimal point does not count in the length calculation. | 3                 | AUD066<br>AUD116    | Enter the number of acres on this account for this land class. The acres can show up to three decimal places.  EXAMPLE:  1234.567 represents 1,234.567 acres |

| Field<br>ID | Field<br>Name                                                       | Туре   | Length<br>(Total)                                                 | Decimal<br>Places | Relational<br>Field | Description                                                                                                    |
|-------------|---------------------------------------------------------------------|--------|-------------------------------------------------------------------|-------------------|---------------------|----------------------------------------------------------------------------------------------------|
| AUD017      | Wildlife<br>Management<br>Previously<br>Dryland Cropland<br>Acres   | Number | NOTE: The decimal point does not count in the length calculation. | 3                 | AUD067<br>AUD117    | Enter the number of acres on this account for this land class. The acres can show up to three decimal places.  EXAMPLE: 1234.567 represents 1,234.567 acres  |
| AUD018      | Wildlife<br>Management<br>Previously<br>Improved Pasture<br>Acres   | Number | NOTE: The decimal point does not count in the length calculation. | 3                 | AUD068<br>AUD118    | Enter the number of acres on this account for this land class. The acres can show up to three decimal places.  EXAMPLE: 1234.567 represents 1,234.567 acres  |
| AUD019      | Wildlife<br>Management<br>Previously<br>Irrigated Cropland<br>Acres | Number | NOTE: The decimal point does not count in the length calculation. | 3                 | AUD069<br>AUD119    | Enter the number of acres on this account for this land class. The acres can show up to three decimal places.  EXAMPLE: 1234.567 represents 1,234.567 acres  |
| AUD020      | Wildlife<br>Management<br>Previously Native<br>Pasture Acres        | Number | NOTE: The decimal point does not count in the length calculation. | 3                 | AUD070<br>AUD120    | Enter the number of acres on this account for this land class. The acres can show up to three decimal places.  EXAMPLE: 1234.567 represents 1,234.567 acres  |
| AUD021      | Wildlife<br>Management<br>Previously<br>Quarantined Land<br>Acres   | Number | NOTE: The decimal point does not count in the length calculation. | 3                 | AUD071<br>AUD121    | Enter the number of acres on this account for this land class. The acres can show up to three decimal places.  EXAMPLE:  1234.567 represents 1,234.567 acres |
| AUD022      | Wildlife<br>Management<br>Previously Barren<br>Wasteland Acres      | Number | NOTE: The decimal point does not count in the length calculation. | 3                 | AUD072<br>AUD122    | Enter the number of acres on this account for this land class. The acres can show up to three decimal places.  EXAMPLE: 1234.567 represents 1,234.567 acres  |
| AUD023      | Wildlife<br>Management<br>Previously<br>Orchard Acres               | Number | NOTE: The decimal point does not count in the length calculation. | 3                 | AUD073<br>AUD123    | Enter the number of acres on this account for this land class. The acres can show up to three decimal places.  EXAMPLE: 1234.567 represents 1,234.567 acres  |
| AUD024      | Wildlife<br>Management<br>Previously Other<br>Land Acres            | Number | NOTE: The decimal point does not count in the length calculation. | 3                 | AUD074<br>AUD124    | Enter the number of acres on this account for this land class. The acres can show up to three decimal places.  EXAMPLE:  1234.567 represents 1,234.567 acres |

| Field<br>ID | Field<br>Name                                                        | Туре   | Length<br>(Total)                                                 | Decimal<br>Places | Relational<br>Field | Description                                                                                                    |
|-------------|----------------------------------------------------------------------|--------|-------------------------------------------------------------------|-------------------|---------------------|----------------------------------------------------------------------------------------------------|
| AUD025      | Timber in<br>Transition<br>Previously<br>Dryland Cropland<br>Acres   | Number | NOTE: The decimal point does not count in the length calculation. | 3                 | AUD075<br>AUD125    | Enter the number of acres on this account for this land class. The acres can show up to three decimal places.  EXAMPLE: 1234.567 represents 1,234.567 acres  |
| AUD026      | Timber in<br>Transition<br>Previously<br>Improved Pasture<br>Acres   | Number | NOTE: The decimal point does not count in the length calculation. | 3                 | AUD076<br>AUD126    | Enter the number of acres on this account for this land class. The acres can show up to three decimal places.  EXAMPLE: 1234.567 represents 1,234.567 acres  |
| AUD027      | Timber in<br>Transition<br>Previously<br>Irrigated Cropland<br>Acres | Number | NOTE: The decimal point does not count in the length calculation. | 3                 | AUD077<br>AUD127    | Enter the number of acres on this account for this land class. The acres can show up to three decimal places.  EXAMPLE: 1234.567 represents 1,234.567 acres  |
| AUD028      | Timber in<br>Transition<br>Previously Native<br>Pasture Acres        | Number | NOTE: The decimal point does not count in the length calculation. | 3                 | AUD078<br>AUD128    | Enter the number of acres on this account for this land class. The acres can show up to three decimal places.  EXAMPLE: 1234.567 represents 1,234.567 acres  |
| AUD029      | Timber in<br>Transition<br>Previously<br>Quarantined Land<br>Acres   | Number | NOTE: The decimal point does not count in the length calculation. | 3                 | AUD079<br>AUD129    | Enter the number of acres on this account for this land class. The acres can show up to three decimal places.  EXAMPLE: 1234.567 represents 1,234.567 acres  |
| AUD030      | Timber in<br>Transition<br>Previously Barren<br>Wasteland Acres      | Number | NOTE: The decimal point does not count in the length calculation. | 3                 | AUD080<br>AUD130    | Enter the number of acres on this account for this land class. The acres can show up to three decimal places.  EXAMPLE: 1234.567 represents 1,234.567 acres  |
| AUD031      | Timber in<br>Transition<br>Previously<br>Orchard Acres               | Number | NOTE: The decimal point does not count in the length calculation. | 3                 | AUD081<br>AUD131    | Enter the number of acres on this account for this land class. The acres can show up to three decimal places.  EXAMPLE: 1234.567 represents 1,234.567 acres  |
| AUD032      | Timber in<br>Transition<br>Previously Other<br>Land Acres            | Number | NOTE: The decimal point does not count in the length calculation. | 3                 | AUD082<br>AUD132    | Enter the number of acres on this account for this land class. The acres can show up to three decimal places.  EXAMPLE:  1234.567 represents 1,234.567 acres |

| Field<br>ID | Field<br>Name                                            | Туре   | Length<br>(Total)                                                 | Decimal<br>Places | Relational<br>Field | Description                                                                                                    |
|-------------|----------------------------------------------------------|--------|-------------------------------------------------------------------|-------------------|---------------------|----------------------------------------------------------------------------------------------------|
| AUD033      | Timber in<br>Transition<br>Previously Wildlife<br>Acres  | Number | NOTE: The decimal point does not count in the length calculation. | 3                 | AUD083<br>AUD133    | Enter the number of acres on this account for this land class. The acres can show up to three decimal places.  EXAMPLE:  1234.567 represents 1,234.567 acres |
| AUD034      | Timber at 1978<br>Market Acres                           | Number | NOTE: The decimal point does not count in the length calculation. | 3                 | AUD084<br>AUD134    | Enter the number of acres on this account for this land class. The acres can show up to three decimal places.  EXAMPLE: 1234.567 represents 1,234.567 acres  |
| AUD035      | Timber at<br>Productivity<br>Hardwood Class<br>1 Acres   | Number | NOTE: The decimal point does not count in the length calculation. | 3                 | AUD085<br>AUD135    | Enter the number of acres on this account for this land class. The acres can show up to three decimal places.  EXAMPLE: 1234.567 represents 1,234.567 acres  |
| AUD036      | Timber at<br>Productivity<br>Hardwood Class<br>2 Acres   | Number | NOTE: The decimal point does not count in the length calculation. | 3                 | AUD086<br>AUD136    | Enter the number of acres on this account for this land class. The acres can show up to three decimal places.  EXAMPLE:  1234.567 represents 1,234.567 acres |
| AUD037      | Timber at<br>Productivity<br>Hardwood Class<br>3 Acres   | Number | NOTE: The decimal point does not count in the length calculation. | 3                 | AUD087<br>AUD137    | Enter the number of acres on this account for this land class. The acres can show up to three decimal places.  EXAMPLE: 1234.567 represents 1,234.567 acres  |
| AUD038      | Timber at<br>Productivity<br>Hardwood Class<br>4 Acres   | Number | NOTE: The decimal point does not count in the length calculation. | 3                 | AUD088<br>AUD138    | Enter the number of acres on this account for this land class. The acres can show up to three decimal places.  EXAMPLE: 1234.567 represents 1,234.567 acres  |
| AUD039      | Timber at<br>Productivity<br>Mixed Wood Class<br>1 Acres | Number | NOTE: The decimal point does not count in the length calculation. | 3                 | AUD089<br>AUD139    | Enter the number of acres on this account for this land class. The acres can show up to three decimal places.  EXAMPLE: 1234.567 represents 1,234.567 acres  |
| AUD040      | Timber at<br>Productivity<br>Mixed Wood Class<br>2 Acres | Number | NOTE: The decimal point does not count in the length calculation. | 3                 | AUD090<br>AUD140    | Enter the number of acres on this account for this land class. The acres can show up to three decimal places.  EXAMPLE: 1234.567 represents 1,234.567 acres  |

| Field<br>ID | Field<br>Name                                            | Туре   | Length<br>(Total)                                                 | Decimal<br>Places | Relational<br>Field | Description                                                                                                    |
|-------------|----------------------------------------------------------|--------|-------------------------------------------------------------------|-------------------|---------------------|----------------------------------------------------------------------------------------------------|
| AUD041      | Timber at<br>Productivity<br>Mixed Wood Class<br>3 Acres | Number | NOTE: The decimal point does not count in the length calculation. | 3                 | AUD091<br>AUD141    | Enter the number of acres on this account for this land class. The acres can show up to three decimal places.  EXAMPLE: 1234.567 represents 1,234.567 acres  |
| AUD042      | Timber at<br>Productivity<br>Mixed Wood Class<br>4 Acres | Number | NOTE: The decimal point does not count in the length calculation. | 3                 | AUD092<br>AUD142    | Enter the number of acres on this account for this land class. The acres can show up to three decimal places.  EXAMPLE: 1234.567 represents 1,234.567 acres  |
| AUD043      | Timber at<br>Productivity Pine<br>Class 1 Acres          | Number | NOTE: The decimal point does not count in the length calculation. | 3                 | AUD093<br>AUD143    | Enter the number of acres on this account for this land class. The acres can show up to three decimal places.  EXAMPLE: 1234.567 represents 1,234.567 acres  |
| AUD044      | Timber at<br>Productivity Pine<br>Class 2 Acres          | Number | NOTE: The decimal point does not count in the length calculation. | 3                 | AUD094<br>AUD144    | Enter the number of acres on this account for this land class. The acres can show up to three decimal places.  EXAMPLE: 1234.567 represents 1,234.567 acres  |
| AUD045      | Timber at<br>Productivity Pine<br>Class 3 Acres          | Number | NOTE: The decimal point does not count in the length calculation. | 3                 | AUD095<br>AUD145    | Enter the number of acres on this account for this land class. The acres can show up to three decimal places.  EXAMPLE: 1234.567 represents 1,234.567 acres  |
| AUD046      | Timber at<br>Productivity Pine<br>Class 4 Acres          | Number | NOTE: The decimal point does not count in the length calculation. | 3                 | AUD096<br>AUD146    | Enter the number of acres on this account for this land class. The acres can show up to three decimal places.  EXAMPLE:  1234.567 represents 1,234.567 acres |
| AUD047      | Timber at<br>Restricted Use<br>Hardwood Class<br>1 Acres | Number | NOTE: The decimal point does not count in the length calculation. | 3                 | AUD097<br>AUD147    | Enter the number of acres on this account for this land class. The acres can show up to three decimal places.  EXAMPLE:  1234.567 represents 1,234.567 acres |
| AUD048      | Timber at<br>Restricted Use<br>Hardwood Class<br>2 Acres | Number | NOTE: The decimal point does not count in the length calculation. | 3                 | AUD098<br>AUD148    | Enter the number of acres on this account for this land class. The acres can show up to three decimal places.  EXAMPLE:  1234.567 represents 1,234.567 acres |

| Field<br>ID | Field<br>Name                                              | Туре   | Length<br>(Total)                                                 | Decimal<br>Places | Relational<br>Field | Description                                                                                                    |
|-------------|------------------------------------------------------------|--------|-------------------------------------------------------------------|-------------------|---------------------|----------------------------------------------------------------------------------------------------|
| AUD049      | Timber at<br>Restricted Use<br>Hardwood Class<br>3 Acres   | Number | NOTE: The decimal point does not count in the length calculation. | 3                 | AUD099<br>AUD149    | Enter the number of acres on this account for this land class. The acres can show up to three decimal places.  EXAMPLE:  1234.567 represents 1,234.567 acres |
| AUD050      | Timber at<br>Restricted Use<br>Hardwood Class<br>4 Acres   | Number | NOTE: The decimal point does not count in the length calculation. | 3                 | AUD100<br>AUD150    | Enter the number of acres on this account for this land class. The acres can show up to three decimal places.  EXAMPLE: 1234.567 represents 1,234.567 acres  |
| AUD051      | Timber at<br>Restricted Use<br>Mixed Wood Class<br>1 Acres | Number | NOTE: The decimal point does not count in the length calculation. | 3                 | AUD101<br>AUD151    | Enter the number of acres on this account for this land class. The acres can show up to three decimal places.  EXAMPLE: 1234.567 represents 1,234.567 acres  |
| AUD052      | Timber at<br>Restricted Use<br>Mixed Wood Class<br>2 Acres | Number | NOTE: The decimal point does not count in the length calculation. | 3                 | AUD102<br>AUD152    | Enter the number of acres on this account for this land class. The acres can show up to three decimal places.  EXAMPLE:  1234.567 represents 1,234.567 acres |
| AUD053      | Timber at<br>Restricted Use<br>Mixed Wood Class<br>3 Acres | Number | NOTE: The decimal point does not count in the length calculation. | 3                 | AUD103<br>AUD153    | Enter the number of acres on this account for this land class. The acres can show up to three decimal places.  EXAMPLE: 1234.567 represents 1,234.567 acres  |
| AUD054      | Timber at<br>Restricted Use<br>Mixed Wood Class<br>4 Acres | Number | NOTE: The decimal point does not count in the length calculation. | 3                 | AUD104<br>AUD154    | Enter the number of acres on this account for this land class. The acres can show up to three decimal places.  EXAMPLE:  1234.567 represents 1,234.567 acres |
| AUD055      | Timber at<br>Restricted Use<br>Pine Class 1 Acres          | Number | NOTE: The decimal point does not count in the length calculation. | 3                 | AUD105<br>AUD155    | Enter the number of acres on this account for this land class. The acres can show up to three decimal places.  EXAMPLE: 1234.567 represents 1,234.567 acres  |
| AUD056      | Timber at<br>Restricted Use<br>Pine Class 2 Acres          | Number | NOTE: The decimal point does not count in the length calculation. | 3                 | AUD106<br>AUD156    | Enter the number of acres on this account for this land class. The acres can show up to three decimal places.  EXAMPLE:  1234.567 represents 1,234.567 acres |

| Field<br>ID | Field<br>Name                                     | Туре   | Length<br>(Total)                                                 | Decimal<br>Places | Relational<br>Field | Description                                                                                                    |
|-------------|---------------------------------------------------|--------|-------------------------------------------------------------------|-------------------|---------------------|----------------------------------------------------------------------------------------------------|
| AUD057      | Timber at<br>Restricted Use<br>Pine Class 3 Acres | Number | NOTE: The decimal point does not count in the length calculation. | 3                 | AUD107<br>AUD157    | Enter the number of acres on this account for this land class. The acres can show up to three decimal places.  EXAMPLE:  1234.567 represents 1,234.567 acres |
| AUD058      | Timber at<br>Restricted Use<br>Pine Class 4 Acres | Number | NOTE: The decimal point does not count in the length calculation. | 3                 | AUD108<br>AUD158    | Enter the number of acres on this account for this land class. The acres can show up to three decimal places.  EXAMPLE: 1234.567 represents 1,234.567 acres  |
| AUD059      | Dryland Cropland<br>Market Value                  | Number | 11                                                                | 0                 | AUD009<br>AUD109    | Enter the full market value of the number of acres of this land class on this account.  EXAMPLE: 1234567 represents \$1,234,567                              |
| AUD060      | Improved Pasture<br>Market Value                  | Number | 11                                                                | 0                 | AUD010<br>AUD110    | Enter the full market value of the number of acres of this land class on this account.  EXAMPLE: 1234567 represents \$1,234,567                              |
| AUD061      | Irrigated Cropland<br>Market Value                | Number | 11                                                                | 0                 | AUD011<br>AUD111    | Enter the full market value of the number of acres of this land class on this account.  EXAMPLE: 1234567 represents \$1,234,567                              |
| AUD062      | Native Pasture<br>Market Value                    | Number | 11                                                                | 0                 | AUD012<br>AUD112    | Enter the full market value of the number of acres of this land class on this account.  EXAMPLE: 1234567 represents \$1,234,567                              |
| AUD063      | Quarantined Land<br>Market Value                  | Number | 11                                                                | 0                 | AUD013<br>AUD113    | Enter the full market value of the number of acres of this land class on this account.  EXAMPLE: 1234567 represents \$1,234,567                              |
| AUD064      | Barren Wasteland<br>Market Value                  | Number | 11                                                                | 0                 | AUD014<br>AUD114    | Enter the full market value of the number of acres of this land class on this account.  EXAMPLE: 1234567 represents \$1,234,567                              |
| AUD065      | Orchard Market<br>Value                           | Number | 11                                                                | 0                 | AUD015<br>AUD115    | Enter the full market value of the number of acres of this land class on this account.  EXAMPLE: 1234567 represents \$1,234,567                              |
| AUD066      | Other Land<br>Market Value                        | Number | 11                                                                | 0                 | AUD016<br>AUD115    | Enter the full market value of the number of acres of this land class on this account.  EXAMPLE: 1234567 represents \$1,234,567                              |

|             |                                                                             |        |                   | •                 |                     |                                                                                                    |
|-------------|-----------------------------------------------------------------------------|--------|-------------------|-------------------|---------------------|----------------------------------------------------------------------------------------------------|
| Field<br>ID | Field<br>Name                                                               | Туре   | Length<br>(Total) | Decimal<br>Places | Relational<br>Field | Description                                                                                                    |
| AUD067      | Wildlife<br>Management<br>Previously<br>Dryland Cropland<br>Market Value    | Number | 11                | 0                 | AUD017<br>AUD117    | Enter the full market value of the number of acres of this land class on this account.  EXAMPLE:  1234567 represents \$1,234,567 |
| AUD068      | Wildlife<br>Management<br>Previously<br>Improved Pasture<br>Market Value    | Number | 11                | 0                 | AUD018<br>AUD118    | Enter the full market value of the number of acres of this land class on this account.  EXAMPLE: 1234567 represents \$1,234,567  |
| AUD069      | Wildlife<br>Management<br>Previously<br>Irrigated Cropland<br>Market Value  | Number | 11                | 0                 | AUD019<br>AUD119    | Enter the full market value of the number of acres of this land class on this account.  EXAMPLE: 1234567 represents \$1,234,567  |
| AUD070      | Wildlife<br>Management<br>Previously Native<br>Pasture Market<br>Value      | Number | 11                | 0                 | AUD020<br>AUD120    | Enter the full market value of the number of acres of this land class on this account.  EXAMPLE: 1234567 represents \$1,234,567  |
| AUD071      | Wildlife<br>Management<br>Previously<br>Quarantined Land<br>Market Value    | Number | 11                | 0                 | AUD021<br>AUD121    | Enter the full market value of the number of acres of this land class on this account.  EXAMPLE: 1234567 represents \$1,234,567  |
| AUD072      | Wildlife<br>Management<br>Previously Barren<br>Wasteland Market<br>Value    | Number | 11                | 0                 | AUD022<br>AUD122    | Enter the full market value of the number of acres of this land class on this account.  EXAMPLE: 1234567 represents \$1,234,567  |
| AUD073      | Wildlife<br>Management<br>Previously<br>Orchard Market<br>Value             | Number | 11                | 0                 | AUD023<br>AUD123    | Enter the full market value of the number of acres of this land class on this account.  EXAMPLE: 1234567 represents \$1,234,567  |
| AUD074      | Wildlife<br>Management<br>Previously Other<br>Land Market<br>Value          | Number | 11                | 0                 | AUD024<br>AUD124    | Enter the full market value of the number of acres of this land class on this account.  EXAMPLE: 1234567 represents \$1,234,567  |
| AUD075      | Timber in<br>Transition<br>Previously<br>Dryland Cropland<br>Market Value   | Number | 11                | 0                 | AUD025<br>AUD125    | Enter the full market value of the number of acres of this land class on this account.  EXAMPLE: 1234567 represents \$1,234,567  |
| AUD076      | Timber in<br>Transition<br>Previously<br>Improved Pasture<br>Market Value   | Number | 11                | 0                 | AUD026<br>AUD126    | Enter the full market value of the number of acres of this land class on this account.  EXAMPLE: 1234567 represents \$1,234,567  |
| AUD077      | Timber in<br>Transition<br>Previously<br>Irrigated Cropland<br>Market Value | Number | 11                | 0                 | AUD027<br>AUD127    | Enter the full market value of the number of acres of this land class on this account.  EXAMPLE: 1234567 represents \$1,234,567  |

| Field<br>ID | Field<br>Name                                                             | Туре   | Length<br>(Total) | Decimal<br>Places | Relational<br>Field | Description                                                                                                    |
|-------------|---------------------------------------------------------------------------|--------|-------------------|-------------------|---------------------|----------------------------------------------------------------------------------------------------|
| AUD078      | Timber in<br>Transition<br>Previously Native<br>Pasture Market<br>Value   | Number | 11                | 0                 | AUD028<br>AUD128    | Enter the full market value of the number of acres of this land class on this account.  EXAMPLE: 1234567 represents \$1,234,567 |
| AUD079      | Timber in<br>Transition<br>Previously<br>Quarantined Land<br>Market Value | Number | 11                | 0                 | AUD029<br>AUD129    | Enter the full market value of the number of acres of this land class on this account.  EXAMPLE: 1234567 represents \$1,234,567 |
| AUD080      | Timber in<br>Transition<br>Previously Barren<br>Wasteland Market<br>Value | Number | 11                | 0                 | AUD030<br>AUD130    | Enter the full market value of the number of acres of this land class on this account.  EXAMPLE: 1234567 represents \$1,234,567 |
| AUD081      | Timber in<br>Transition<br>Previously<br>Orchard Market<br>Value          | Number | 11                | 0                 | AUD031<br>AUD131    | Enter the full market value of the number of acres of this land class on this account.  EXAMPLE: 1234567 represents \$1,234,567 |
| AUD082      | Timber in<br>Transition<br>Previously Other<br>Land Market<br>Value       | Number | 11                | 0                 | AUD032<br>AUD132    | Enter the full market value of the number of acres of this land class on this account.  EXAMPLE: 1234567 represents \$1,234,567 |
| AUD083      | Timber in<br>Transition<br>Previously Wildlife<br>Market Value            | Number | 11                | 0                 | AUD033<br>AUD133    | Enter the full market value of the number of acres of this land class on this account.  EXAMPLE: 1234567 represents \$1,234,567 |
| AUD084      | Timber at 1978<br>Market Value                                            | Number | 11                | 0                 | AUD034<br>AUD134    | Enter the full market value of the number of acres of this land class on this account.  EXAMPLE: 1234567 represents \$1,234,567 |
| AUD085      | Timber at<br>Productivity<br>Hardwood Class 1<br>Market Value             | Number | 11                | 0                 | AUD035<br>AUD135    | Enter the full market value of the number of acres of this land class on this account.  EXAMPLE: 1234567 represents \$1,234,567 |
| AUD086      | Timber at<br>Productivity<br>Hardwood Class 2<br>Market Value             | Number | 11                | 0                 | AUD036<br>AUD136    | Enter the full market value of the number of acres of this land class on this account.  EXAMPLE: 1234567 represents \$1,234,567 |
| AUD087      | Timber at<br>Productivity<br>Hardwood Class 3<br>Market Value             | Number | 11                | 0                 | AUD037<br>AUD137    | Enter the full market value of the number of acres of this land class on this account.  EXAMPLE: 1234567 represents \$1,234,567 |
| AUD088      | Timber at<br>Productivity<br>Hardwood Class 4<br>Market Value             | Number | 11                | 0                 | AUD038<br>AUD138    | Enter the full market value of the number of acres of this land class on this account.  EXAMPLE: 1234567 represents \$1,234,567 |

| Field<br>ID | Field<br>Name                                                   | Туре   | Length<br>(Total) | Decimal<br>Places | Relational<br>Field | Description                                                                                                    |
|-------------|-----------------------------------------------------------------|--------|-------------------|-------------------|---------------------|----------------------------------------------------------------------------------------------------|
| AUD089      | Timber at<br>Productivity<br>Mixed Wood Class<br>1 Market Value | Number | 11                | 0                 | AUD039<br>AUD139    | Enter the full market value of the number of acres of this land class on this account.  EXAMPLE: 1234567 represents \$1,234,567 |
| AUD090      | Timber at<br>Productivity<br>Mixed Wood Class<br>2 Market Value | Number | 11                | 0                 | AUD040<br>AUD140    | Enter the full market value of the number of acres of this land class on this account.  EXAMPLE: 1234567 represents \$1,234,567 |
| AUD091      | Timber at<br>Productivity<br>Mixed Wood Class<br>3 Market Value | Number | 11                | 0                 | AUD041<br>AUD141    | Enter the full market value of the number of acres of this land class on this account.  EXAMPLE: 1234567 represents \$1,234,567 |
| AUD092      | Timber at<br>Productivity<br>Mixed Wood Class<br>4 Market Value | Number | 11                | 0                 | AUD042<br>AUD142    | Enter the full market value of the number of acres of this land class on this account.  EXAMPLE: 1234567 represents \$1,234,567 |
| AUD093      | Timber at<br>Productivity Pine<br>Class 1 Market<br>Value       | Number | 11                | 0                 | AUD043<br>AUD143    | Enter the full market value of the number of acres of this land class on this account.  EXAMPLE: 1234567 represents \$1,234,567 |
| AUD094      | Timber at<br>Productivity Pine<br>Class 2 Market<br>Value       | Number | 11                | 0                 | AUD044<br>AUD144    | Enter the full market value of the number of acres of this land class on this account.  EXAMPLE: 1234567 represents \$1,234,567 |
| AUD095      | Timber at<br>Productivity Pine<br>Class 3 Market<br>Value       | Number | 11                | 0                 | AUD045<br>AUD145    | Enter the full market value of the number of acres of this land class on this account.  EXAMPLE: 1234567 represents \$1,234,567 |
| AUD096      | Timber at<br>Productivity Pine<br>Class 4 Market<br>Value       | Number | 11                | 0                 | AUD046<br>AUD146    | Enter the full market value of the number of acres of this land class on this account.  EXAMPLE: 1234567 represents \$1,234,567 |
| AUD097      | Timber at<br>Restricted Use<br>Hardwood Class 1<br>Market Value | Number | 11                | 0                 | AUD047<br>AUD147    | Enter the full market value of the number of acres of this land class on this account.  EXAMPLE: 1234567 represents \$1,234,567 |
| AUD098      | Timber at<br>Restricted Use<br>Hardwood Class 2<br>Market Value | Number | 11                | 0                 | AUD048<br>AUD148    | Enter the full market value of the number of acres of this land class on this account.  EXAMPLE: 1234567 represents \$1,234,567 |
| AUD099      | Timber at<br>Restricted Use<br>Hardwood Class 3<br>Market Value | Number | 11                | 0                 | AUD049<br>AUD149    | Enter the full market value of the number of acres of this land class on this account.  EXAMPLE: 1234567 represents \$1,234,567 |

| Field<br>ID | Field<br>Name                                                     | Туре   | Length<br>(Total) | Decimal<br>Places | Relational<br>Field | Description                                                                                                    |
|-------------|-------------------------------------------------------------------|--------|-------------------|-------------------|---------------------|----------------------------------------------------------------------------------------------------|
| AUD100      | Timber at<br>Restricted Use<br>Hardwood Class 4<br>Market Value   | Number | 11                | 0                 | AUD050<br>AUD150    | Enter the full market value of the number of acres of this land class on this account.  EXAMPLE: 1234567 represents \$1,234,567  |
| AUD101      | Timber at<br>Restricted Use<br>Mixed Wood Class<br>1 Market Value | Number | 11                | 0                 | AUD051<br>AUD151    | Enter the full market value of the number of acres of this land class on this account.  EXAMPLE: 1234567 represents \$1,234,567  |
| AUD102      | Timber at<br>Restricted Use<br>Mixed Wood Class<br>2 Market Value | Number | 11                | 0                 | AUD052<br>AUD152    | Enter the full market value of the number of acres of this land class on this account.  EXAMPLE: 1234567 represents \$1,234,567  |
| AUD103      | Timber at<br>Restricted Use<br>Mixed Wood Class<br>3 Market Value | Number | 11                | 0                 | AUD053<br>AUD153    | Enter the full market value of the number of acres of this land class on this account.  EXAMPLE: 1234567 represents \$1,234,567  |
| AUD104      | Timber at<br>Restricted Use<br>Mixed Wood Class<br>4 Market Value | Number | 11                | 0                 | AUD054<br>AUD154    | Enter the full market value of the number of acres of this land class on this account.  EXAMPLE: 1234567 represents \$1,234,567  |
| AUD105      | Timber at<br>Restricted Use<br>Pine Class 1<br>Market Value       | Number | 11                | 0                 | AUD055<br>AUD155    | Enter the full market value of the number of acres of this land class on this account.  EXAMPLE: 1234567 represents \$1,234,567  |
| AUD106      | Timber at<br>Restricted Use<br>Pine Class 2<br>Market Value       | Number | 11                | 0                 | AUD056<br>AUD156    | Enter the full market value of the number of acres of this land class on this account.  EXAMPLE: 1234567 represents \$1,234,567  |
| AUD107      | Timber at<br>Restricted Use<br>Pine Class 3<br>Market Value       | Number | 11                | 0                 | AUD057<br>AUD157    | Enter the full market value of the number of acres of this land class on this account.  EXAMPLE: 1234567 represents \$1,234,567  |
| AUD108      | Timber at<br>Restricted Use<br>Pine Class 4<br>Market Value       | Number | 11                | 0                 | AUD058<br>AUD158    | Enter the full market value of the number of acres of this land class on this account.  EXAMPLE: 1234567 represents \$1,234,567  |
| AUD109      | Dryland Cropland<br>Productivity Value                            | Number | 11                | 0                 | AUD009<br>AUD059    | Enter the productivity value of the number of acres of this land class on this account.  EXAMPLE: 1234567 represents \$1,234,567 |
| AUD110      | Improved Pasture<br>Productivity Value                            | Number | 11                | 0                 | AUD010<br>AUD060    | Enter the productivity value of the number of acres of this land class on this account.  EXAMPLE: 1234567 represents \$1,234,567 |

| Field<br>ID | Field<br>Name                                        | Туре   | Length<br>(Total) | Decimal<br>Places | Relational<br>Field | Description                                                                             |
|-------------|------------------------------------------------------|--------|-------------------|-------------------|---------------------|-----------------------------------------------------------------------------------------|
| AUD111      | Irrigated Cropland<br>Productivity Value             | Number | 11                | 0                 | AUD011<br>AUD061    | Enter the productivity value of the number of acres of this land class on this account. |
|             |                                                      |        |                   |                   |                     | EXAMPLE: <b>1234567</b> represents \$1,234,567                                          |
| AUD112      | Native Pasture<br>Productivity Value                 | Number | 11                | 0                 | AUD012<br>AUD062    | Enter the productivity value of the number of acres of this land class on this account. |
|             |                                                      |        |                   |                   |                     | EXAMPLE: <b>1234567</b> represents \$1,234,567                                          |
| AUD113      | Quarantined Land<br>Productivity Value               | Number | 11                | 0                 | AUD013<br>AUD063    | Enter the productivity value of the number of acres of this land class on this account. |
|             |                                                      |        |                   |                   |                     | EXAMPLE: <b>1234567</b> represents \$1,234,567                                          |
| AUD114      | Barren Wasteland<br>Productivity Value               | Number | 11                | 0                 | AUD014<br>AUD064    | Enter the productivity value of the number of acres of this land class on this account. |
|             |                                                      |        |                   |                   |                     | EXAMPLE:<br>1234567 represents \$1,234,567                                              |
| AUD115      | Orchard<br>Productivity Value                        | Number | 11                | 0                 | AUD015<br>AUD065    | Enter the productivity value of the number of acres of this land class on this account. |
|             |                                                      |        |                   |                   |                     | EXAMPLE:<br>1234567 represents \$1,234,567                                              |
| AUD116      | Other Land<br>Productivity Value                     | Number | 11                | 0                 | AUD016<br>AUD066    | Enter the productivity value of the number of acres of this land class on this account. |
|             |                                                      |        |                   |                   |                     | EXAMPLE:<br>1234567 represents \$1,234,567                                              |
| AUD117      | Wildlife<br>Management                               | Number | 11                | 0                 | AUD017<br>AUD067    | Enter the productivity value of the number of acres of this land class on this account. |
|             | Previously Dryland Cropland Productivity Value       |        |                   |                   |                     | EXAMPLE: <b>1234567</b> represents \$1,234,567                                          |
| AUD118      | Wildlife<br>Management                               | Number | 11                | 0                 | AUD018<br>AUD068    | Enter the productivity value of the number of acres of this land class on this account. |
|             | Previously<br>Improved Pasture<br>Productivity Value |        |                   |                   |                     | EXAMPLE: <b>1234567</b> represents \$1,234,567                                          |
| AUD119      | Wildlife<br>Management                               | Number | 11                | 0                 | AUD019<br>AUD069    | Enter the productivity value of the number of acres of this land class on this account. |
|             | Previously Irrigated Cropland Productivity Value     |        |                   |                   |                     | EXAMPLE: <b>1234567</b> represents \$1,234,567                                          |
| AUD120      | Wildlife<br>Management                               | Number | 11                | 0                 | AUD020<br>AUD070    | Enter the productivity value of the number of acres of this land class on this account. |
|             | Previously Native Pasture Productivity Value         |        |                   |                   |                     | EXAMPLE: <b>1234567</b> represents \$1,234,567                                          |
| AUD121      | Wildlife<br>Management                               | Number | 11                | 0                 | AUD021<br>AUD071    | Enter the productivity value of the number of acres of this land class on this account. |
|             | Previously Quarantined Land Productivity Value       |        |                   |                   |                     | EXAMPLE: <b>1234567</b> represents \$1,234,567                                          |

| Field<br>ID | Field<br>Name                                                                     | Туре   | Length<br>(Total) | Decimal<br>Places | Relational<br>Field | Description                                                                                                    |
|-------------|-----------------------------------------------------------------------------------|--------|-------------------|-------------------|---------------------|----------------------------------------------------------------------------------------------------|
| AUD122      | Wildlife<br>Management<br>Previously Barren<br>Wasteland<br>Productivity Value    | Number | 11                | 0                 | AUD022<br>AUD072    | Enter the productivity value of the number of acres of this land class on this account.  EXAMPLE: 1234567 represents \$1,234,567 |
| AUD123      | Wildlife<br>Management<br>Previously<br>Orchard<br>Productivity Value             | Number | 11                | 0                 | AUD023<br>AUD073    | Enter the productivity value of the number of acres of this land class on this account.  EXAMPLE: 1234567 represents \$1,234,567 |
| AUD124      | Wildlife<br>Management<br>Previously Other<br>Land Productivity<br>Value          | Number | 11                | 0                 | AUD024<br>AUD074    | Enter the productivity value of the number of acres of this land class on this account.  EXAMPLE: 1234567 represents \$1,234,567 |
| AUD125      | Timber in<br>Transition<br>Previously<br>Dryland Cropland<br>Productivity Value   | Number | 11                | 0                 | AUD025<br>AUD075    | Enter the productivity value of the number of acres of this land class on this account.  EXAMPLE: 1234567 represents \$1,234,567 |
| AUD126      | Timber in<br>Transition<br>Previously<br>Improved Pasture<br>Productivity Value   | Number | 11                | 0                 | AUD026<br>AUD075    | Enter the productivity value of the number of acres of this land class on this account.  EXAMPLE: 1234567 represents \$1,234,567 |
| AUD127      | Timber in<br>Transition<br>Previously<br>Irrigated Cropland<br>Productivity Value | Number | 11                | 0                 | AUD027<br>AUD077    | Enter the productivity value of the number of acres of this land class on this account.  EXAMPLE: 1234567 represents \$1,234,567 |
| AUD128      | Timber in<br>Transition<br>Previously<br>Native Pasture<br>Productivity Value     | Number | 11                | 0                 | AUD028<br>AUD078    | Enter the productivity value of the number of acres of this land class on this account.  EXAMPLE: 1234567 represents \$1,234,567 |
| AUD129      | Timber in<br>Transition<br>Previously<br>Quarantined Land<br>Productivity Value   | Number | 11                | 0                 | AUD029<br>AUD079    | Enter the productivity value of the number of acres of this land class on this account.  EXAMPLE: 1234567 represents \$1,234,567 |
| AUD130      | Timber in<br>Transition<br>Previously Barren<br>Wasteland<br>Productivity Value   | Number | 11                | 0                 | AUD030<br>AUD080    | Enter the productivity value of the number of acres of this land class on this account.  EXAMPLE: 1234567 represents \$1,234,567 |
| AUD131      | Timber in<br>Transition<br>Previously<br>Orchard<br>Productivity Value            | Number | 11                | 0                 | AUD031<br>AUD081    | Enter the productivity value of the number of acres of this land class on this account.  EXAMPLE: 1234567 represents \$1,234,567 |
| AUD132      | Timber in<br>Transition<br>Previously Other<br>Land Productivity<br>Value         | Number | 11                | 0                 | AUD032<br>AUD082    | Enter the productivity value of the number of acres of this land class on this account.  EXAMPLE: 1234567 represents \$1,234,567 |

| Field<br>ID | Field<br>Name                                                            | Туре   | Length<br>(Total) | Decimal<br>Places | Relational<br>Field | Description                                                                                                    |
|-------------|--------------------------------------------------------------------------|--------|-------------------|-------------------|---------------------|----------------------------------------------------------------------------------------------------|
| AUD133      | Timber in<br>Transition<br>Previously Wildlife<br>Productivity Value     | Number | 11                | 0                 | AUD033<br>AUD083    | Enter the productivity value of the number of acres of this land class on this account.  EXAMPLE:  1234567 represents \$1,234,567 |
| AUD134      | Timber at 1978<br>Market current<br>Productivity Value                   | Number | 11                | 0                 | AUD034<br>AUD084    | Enter the productivity value of the number of acres of this land class on this account.  EXAMPLE:  1234567 represents \$1,234,567 |
| AUD135      | Timber at<br>Productivity<br>Hardwood Class 1<br>Productivity Value      | Number | 11                | 0                 | AUD035<br>AUD085    | Enter the productivity value of the number of acres of this land class on this account.  EXAMPLE:  1234567 represents \$1,234,567 |
| AUD136      | Timber at<br>Productivity<br>Hardwood Class 2<br>Productivity Value      | Number | 11                | 0                 | AUD036<br>AUD086    | Enter the productivity value of the number of acres of this land class on this account.  EXAMPLE:  1234567 represents \$1,234,567 |
| AUD137      | Timber at<br>Productivity<br>Hardwood Class 3<br>Productivity Value      | Number | 11                | 0                 | AUD037<br>AUD087    | Enter the productivity value of the number of acres of this land class on this account.  EXAMPLE: 1234567 represents \$1,234,567  |
| AUD138      | Timber at<br>Productivity<br>Hardwood Class 4<br>Productivity Value      | Number | 11                | 0                 | AUD038<br>AUD088    | Enter the productivity value of the number of acres of this land class on this account.  EXAMPLE:  1234567 represents \$1,234,567 |
| AUD139      | Timber at<br>Productivity<br>Mixed Wood Class<br>1 Productivity<br>Value | Number | 11                | 0                 | AUD039<br>AUD089    | Enter the productivity value of the number of acres of this land class on this account.  EXAMPLE:  1234567 represents \$1,234,567 |
| AUD140      | Timber at<br>Productivity<br>Mixed Wood Class<br>2 Productivity<br>Value | Number | 11                | 0                 | AUD040<br>AUD090    | Enter the productivity value of the number of acres of this land class on this account.  EXAMPLE:  1234567 represents \$1,234,567 |
| AUD141      | Timber at<br>Productivity<br>Mixed Wood Class<br>3 Productivity<br>Value | Number | 11                | 0                 | AUD041<br>AUD091    | Enter the productivity value of the number of acres of this land class on this account.  EXAMPLE: 1234567 represents \$1,234,567  |
| AUD142      | Timber at<br>Productivity<br>Mixed Wood Class<br>4 Productivity<br>Value | Number | 11                | 0                 | AUD042<br>AUD092    | Enter the productivity value of the number of acres of this land class on this account.  EXAMPLE: 1234567 represents \$1,234,567  |
| AUD143      | Timber at<br>Productivity<br>Pine Class 1<br>Productivity Value          | Number | 11                | 0                 | AUD043<br>AUD093    | Enter the productivity value of the number of acres of this land class on this account.  EXAMPLE: 1234567 represents \$1,234,567  |

| Field<br>ID | Field<br>Name                                                              | Туре   | Length<br>(Total) | Decimal<br>Places | Relational<br>Field | Description                                                                                                    |
|-------------|----------------------------------------------------------------------------|--------|-------------------|-------------------|---------------------|----------------------------------------------------------------------------------------------------|
| AUD144      | Timber at<br>Productivity<br>Pine Class 2<br>Productivity Value            | Number | 11                | 0                 | AUD044<br>AUD094    | Enter the productivity value of the number of acres of this land class on this account.  EXAMPLE: 1234567 represents \$1,234,567  |
| AUD145      | Timber at<br>Productivity<br>Pine Class 3<br>Productivity Value            | Number | 11                | 0                 | AUD045<br>AUD095    | Enter the productivity value of the number of acres of this land class on this account.  EXAMPLE:  1234567 represents \$1,234,567 |
| AUD146      | Timber at<br>Productivity<br>Pine Class 4<br>Productivity Value            | Number | 11                | 0                 | AUD046<br>AUD096    | Enter the productivity value of the number of acres of this land class on this account.  EXAMPLE: 1234567 represents \$1,234,567  |
| AUD147      | Timber at<br>Restricted Use<br>Hardwood Class 1<br>Productivity Value      | Number | 11                | 0                 | AUD047<br>AUD097    | Enter the productivity value of the number of acres of this land class on this account.  EXAMPLE: 1234567 represents \$1,234,567  |
| AUD148      | Timber at<br>Restricted Use<br>Hardwood Class 2<br>Productivity Value      | Number | 11                | 0                 | AUD048<br>AUD098    | Enter the productivity value of the number of acres of this land class on this account.  EXAMPLE: 1234567 represents \$1,234,567  |
| AUD149      | Timber at<br>Restricted Use<br>Hardwood Class 3<br>Productivity Value      | Number | 11                | 0                 | AUD049<br>AUD099    | Enter the productivity value of the number of acres of this land class on this account.  EXAMPLE: 1234567 represents \$1,234,567  |
| AUD150      | Timber at<br>Restricted Use<br>Hardwood Class 4<br>Productivity Value      | Number | 11                | 0                 | AUD050<br>AUD100    | Enter the productivity value of the number of acres of this land class on this account.  EXAMPLE: 1234567 represents \$1,234,567  |
| AUD151      | Timber at<br>Restricted Use<br>Mixed Wood Class<br>1 Productivity<br>Value | Number | 11                | 0                 | AUD051<br>AUD101    | Enter the productivity value of the number of acres of this land class on this account.  EXAMPLE: 1234567 represents \$1,234,567  |
| AUD152      | Timber at<br>Restricted Use<br>Mixed Wood Class<br>2 Productivity<br>Value | Number | 11                | 0                 | AUD052<br>AUD102    | Enter the productivity value of the number of acres of this land class on this account.  EXAMPLE: 1234567 represents \$1,234,567  |
| AUD153      | Timber at<br>Restricted Use<br>Mixed Wood Class<br>3 Productivity<br>Value | Number | 11                | 0                 | AUD053<br>AUD103    | Enter the productivity value of the number of acres of this land class on this account.  EXAMPLE: 1234567 represents \$1,234,567  |
| AUD154      | Timber at<br>Restricted Use<br>Mixed Wood Class<br>4 Productivity<br>Value | Number | 11                | 0                 | AUD054<br>AUD104    | Enter the productivity value of the number of acres of this land class on this account.  EXAMPLE:  1234567 represents \$1,234,567 |

| Field<br>ID | Field<br>Name                                                     | Туре   | Length<br>(Total) | Decimal<br>Places | Relational<br>Field | Description                                                                                                    |
|-------------|-------------------------------------------------------------------|--------|-------------------|-------------------|---------------------|----------------------------------------------------------------------------------------------------|
| AUD155      | Timber at<br>Restricted Use<br>Pine Class 1<br>Productivity Value | Number | 11                | 0                 | AUD055<br>AUD105    | Enter the productivity value of the number of acres of this land class on this account.  EXAMPLE:  1234567 represents \$1,234,567                                                                                                    |
| AUD156      | Timber at<br>Restricted Use<br>Pine Class 2<br>Productivity Value | Number | 11                | 0                 | AUD056<br>AUD106    | Enter the productivity value of the number of acres of this land class on this account.  EXAMPLE:  1234567 represents \$1,234,567                                                                                                    |
| AUD157      | Timber at<br>Restricted Use<br>Pine Class 3<br>Productivity Value | Number | 11                | 0                 | AUD057<br>AUD107    | Enter the productivity value of the number of acres of this land class on this account.  EXAMPLE:  1234567 represents \$1,234,567                                                                                                    |
| AUD158      | Timber at<br>Restricted Use<br>Pine Class 4<br>Productivity Value | Number | 11                | 0                 | AUD058<br>AUD108    | Enter the productivity value of the number of acres of this land class on this account.  EXAMPLE:  1234567 represents \$1,234,567                                                                                                    |
| AUD159      | County Located In                                                 | Text   | 3                 |                   | AUD03               | Enter PTAD's county identification code.  This three-digit code is unique to the COUNTY that the property is physically located in, not to the appraisal district that appraises the property.  PTAD publishes the codes on its website in the appraisal district directory. They run from 001 to 254.  EXAMPLE:  001 – Anderson County 101 – Harris County 188 – Potter County 191 – Randall County |

**Count: 159 Total: 1872** 

# **Appendix 4:**

## Ag Use Account Detail Record Layout (AUD) EDITS

| Field  | Field                    | Edit                                                                                                    | Name .                                                                             |
|--------|--------------------------|----------------------------------------------------------------------------------------------------|------------------------------------------------------------------------------------|
| ID     | Name                     |                                                                                                    | Message                                                                            |
| AUD002 | PVS Year                 | AUD002 must equal the PVS year being processed                                                                      | Invalid PVS year for this submission                                               |
| AUD003 | CAD ID Number            | AUD003 must be the appraisal district being processed                                                               | Invalid CAD ID number for this submission                                          |
| AUD003 | CAD ID Number            | AUD003 must equal one of PTAD's appraisal district ID number, from 001 to 254 except 191                            | CAD ID number not a valid appraisal district                                       |
| AUD004 | Taxing Unit ID Number    | AUD004 when combined with AUD005 must equal PTAD's taxing unit ID number for the appraisal district being processed | Invalid taxing unit or taxing unit type for the appraisal district being processed |
| AUD005 | Taxing Unit Type         | AUD004 when combined with AUD005 must equal PTAD's taxing unit ID number for the appraisal district being processed | Invalid taxing unit or taxing unit type for the appraisal district being processed |
| AUD005 | Taxing Unit Type         | AUD005 must equal one of PTAD's taxing unit class codes, from 00 to 52                                              | Invalid taxing unit type                                                           |
| AUD006 | County Fund Type         | AUD006 must be set to null if AUD005 is not equal to 00                                                             | Invalid county fund type for the taxing unit reported                              |
| AUD006 | County Fund Type         | AUD006 must equal A, B or C if AUD005 is equal to 00                                                                | Invalid county fund type for a county record                                       |
| AUD007 | Account Number           | AUD007 must not be blank or all 0                                                                                   | Invalid account number                                                             |
| AUD008 | Short Account Number     | AUD008 must not be blank or all 0                                                                                   | Invalid short account number                                                       |
| AUD009 | Dryland Cropland Acres   | AUD009 must be >= 0 or be set to null                                                                               | Non-numeric value for dryland cropland acres                                       |
| AUD009 | Dryland Cropland Acres   | If AUD059 is > 0 then AUD009 must be > 0                                                                            | Invalid value for dryland cropland acres when a market value is reported           |
| AUD009 | Dryland Cropland Acres   | If AUD109 is > 0 then AUD009 must be > 0                                                                            | Invalid value for dryland cropland acres when a productivity value is reported     |
| AUD010 | Improved Pasture Acres   | AUD010 must be >= 0 or be set to null                                                                               | Non-numeric value for improved pasture acres                                       |
| AUD010 | Improved Pasture Acres   | If AUD060 is > 0 then AUD010 must be > 0                                                                            | Invalid value for improved pasture acres when a market value is reported           |
| AUD010 | Improved Pasture Acres   | If AUD110 is > 0 then AUD010 must be > 0                                                                            | Invalid value for improved pasture acres when a productivity value is reported     |
| AUD011 | Irrigated Cropland Acres | AUD011 must be >= 0 or be set to null                                                                               | Non-numeric value for irrigated cropland acres                                     |
| AUD011 | Irrigated Cropland Acres | If AUD061 is > 0 then AUD011 must be > 0                                                                            | Invalid value for irrigated cropland acres when a market value is reported         |
| AUD011 | Irrigated Cropland Acres | If AUD111 is > 0 then AUD011 must be > 0                                                                            | Invalid value for irrigated cropland acres when a productivity value is reported   |
| AUD012 | Native Pasture Acres     | AUD012 must be >= 0 or be set to null                                                                               | Non-numeric value for native pasture acres                                         |
| AUD012 | Native Pasture Acres     | If AUD062 is > 0 then AUD012 must be > 0                                                                            | Invalid value for native pasture acres when a market value is reported             |
| AUD012 | Native Pasture Acres     | If AUD112 is > 0 then AUD012 must be > 0                                                                            | Invalid value for native pasture acres when a productivity value is reported       |
| AUD013 | Quarantined Land Acres   | AUD013 must be >= 0 or be set to null                                                                               | Non-numeric value for quarantined land acres                                       |
| AUD013 | Quarantined Land Acres   | If AUD063 is > 0 then AUD013 must be > 0                                                                            | Invalid value for quarantined land acres when a market value is reported           |
| AUD013 | Quarantined Land Acres   | If AUD113 is > 0 then AUD013 must be > 0                                                                            | Invalid value for quarantined land acres when a productivity value is reported     |
| AUD014 | Barren Wasteland Acres   | AUD014 must be >= 0 or be set to null                                                                               | Non-numeric value for barren wasteland acres                                       |
| AUD014 | Barren Wasteland Acres   | If AUD064 is > 0 then AUD014 must be > 0                                                                            | Invalid value for barren wasteland acres when a market value is reported           |

| Field<br>ID | Field<br>Name                                              | Edit                                     | Message                                                                                                    |
|-------------|------------------------------------------------------------|------------------------------------------|----------------------------------------------------------------------------------------------------|
| AUD014      | Barren Wasteland Acres                                     | If AUD114 is > 0 then AUD014 must be > 0 | Invalid value for barren wasteland acres when a productivity                                                    |
|             |                                                            |                                          | value is reported                                                                                               |
| AUD015      | Orchard Acres                                              | AUD015 must be >= 0 or be set to null    | Non-numeric value for orchard acres                                                                             |
| AUD015      | Orchard Acres                                              | If AUD065 is > 0 then AUD015 must be > 0 | Invalid value for orchard acres when a market value is reported                                                 |
| AUD015      | Orchard Acres                                              | If AUD115 is > 0 then AUD015 must be > 0 | Invalid value for orchard acres when a productivity value is reported                                           |
| AUD016      | Other Land Acres                                           | AUD016 must be >= 0 or be set to null    | Non-numeric value for other land acres                                                                          |
| AUD016      | Other Land Acres                                           | If AUD066 is > 0 then AUD016 must be > 0 | Invalid value for other land acres when a market value is reported                                              |
| AUD016      | Other Land Acres                                           | If AUD116 is > 0 then AUD016 must be > 0 | Invalid value for other land acres when a productivity value is reported                                        |
| AUD017      | Wildlife Management Previously<br>Dryland Cropland Acres   | AUD017 must be >= 0 or be set to null    | Non-numeric value for wildlife management previously dryland cropland acres                                     |
| AUD017      | Wildlife Management Previously<br>Dryland Cropland Acres   | If AUD067 is > 0 then AUD017 must be > 0 | Invalid value for wildlife management previously dryland cropland acres when a market value is reported         |
| AUD017      | Wildlife Management Previously<br>Dryland Cropland Acres   | If AUD117 is > 0 then AUD017 must be > 0 | Invalid value for wildlife management previously dryland cropland acres when a productivity value is reported   |
| AUD018      | Wildlife Management Previously<br>Improved Pasture Acres   | AUD018 must be >= 0 or be set to null    | Non-numeric value for wildlife management previously improved pasture acres                                     |
| AUD018      | Wildlife Management Previously<br>Improved Pasture Acres   | If AUD068 is > 0 then AUD018 must be > 0 | Invalid value for wildlife management previously improved pasture acres when a market value is reported         |
| AUD018      | Wildlife Management Previously<br>Improved Pasture Acres   | If AUD118 is > 0 then AUD018 must be > 0 | Invalid value for wildlife management previously improved pasture acres when a productivity value is reported   |
| AUD019      | Wildlife Management Previously<br>Irrigated Cropland Acres | AUD019 must be >= 0 or be set to null    | Non-numeric value for wildlife management previously irrigated cropland acres                                   |
| AUD019      | Wildlife Management Previously<br>Irrigated Cropland Acres | If AUD069 is > 0 then AUD019 must be > 0 | Invalid value for wildlife management previously irrigated cropland acres when a market value is reported       |
| AUD019      | Wildlife Management Previously<br>Irrigated Cropland Acres | If AUD119 is > 0 then AUD019 must be > 0 | Invalid value for wildlife management previously irrigated cropland acres when a productivity value is reported |
| AUD020      | Wildlife Management Previously<br>Native Pasture Acres     | AUD020 must be >= 0 or be set to null    | Non-numeric value for wildlife management previously native pasture acres                                       |
| AUD020      | Wildlife Management Previously<br>Native Pasture Acres     | If AUD070 is > 0 then AUD020 must be > 0 | Invalid value for wildlife management previously native pasture acres when a market value is reported           |
| AUD020      | Wildlife Management Previously<br>Native Pasture Acres     | If AUD120 is > 0 then AUD020 must be > 0 | Invalid value for wildlife management previously native pasture acres when a productivity value is reported     |
| AUD021      | Wildlife Management Previously<br>Quarantined Land Acres   | AUD021 must be >= 0 or be set to null    | Non-numeric value for wildlife management previously quarantined land acres                                     |
| AUD021      | Wildlife Management Previously<br>Quarantined Land Acres   | If AUD071 is > 0 then AUD021 must be > 0 | Invalid value for wildlife management previously quarantined land acres when a market value is reported         |
| AUD021      | Wildlife Management Previously<br>Quarantined Land Acres   | If AUD121 is > 0 then AUD021 must be > 0 | Invalid value for wildlife management previously quarantined land acres when a productivity value is reported   |
| AUD022      | Wildlife Management Previously<br>Barren Wasteland Acres   | AUD022 must be >= 0 or be set to null    | Non-numeric value for wildlife management previously barren wasteland acres                                     |
| AUD022      | Wildlife Management Previously<br>Barren Wasteland Acres   | If AUD072 is > 0 then AUD022 must be > 0 | Invalid value for wildlife management previously barren wasteland acres when a market value is reported         |
| AUD022      | Wildlife Management Previously<br>Barren Wasteland Acres   | If AUD122 is > 0 then AUD022 must be > 0 | Invalid value for wildlife management previously barren wasteland acres when a productivity value is reported   |
| AUD023      | Wildlife Management Previously<br>Orchard Acres            | AUD023 must be >= 0 or be set to null    | Non-numeric value for wildlife management previously orchard acres                                              |

| Field<br>ID | Field<br>Name                                             | Edit                                     | Message                                                                                                    |
|-------------|-----------------------------------------------------------|------------------------------------------|----------------------------------------------------------------------------------------------------|
| AUD023      | Wildlife Management Previously<br>Orchard Acres           | If AUD073 is > 0 then AUD023 must be > 0 | Invalid value for wildlife management previously orchard acres when a market value is reported                   |
| AUD023      | Wildlife Management Previously<br>Orchard Acres           | If AUD123 is > 0 then AUD023 must be > 0 | Invalid value for wildlife management previously orchard acres when a productivity value is reported             |
| AUD024      | Wildlife Management Previously<br>Other Land Acres        | AUD024 must be >= 0 or be set to null    | Non-numeric value for wildlife management previously other land acres                                            |
| AUD024      | Wildlife Management Previously<br>Other Land Acres        | If AUD074 is > 0 then AUD024 must be > 0 | Invalid value for wildlife management previously other land acres when a market value is reported                |
| AUD024      | Wildlife Management Previously<br>Other Land Acres        | If AUD124 is > 0 then AUD024 must be > 0 | Invalid value for wildlife management previously other land acres when a productivity value is reported          |
| AUD025      | Timber in Transition Previously<br>Dryland Cropland Acres | AUD025 must be >= 0 or be set to null    | Non-numeric value for timber in transition previously dryland cropland acres                                     |
| AUD025      | Timber in Transition Previously Dryland Cropland Acres    | If AUD075 is > 0 then AUD025 must be > 0 | Invalid value for timber in transition previously dryland cropland acres when a market value is reported         |
| AUD025      | Timber in Transition Previously<br>Dryland Cropland Acres | If AUD125 is > 0 then AUD025 must be > 0 | Invalid value for timber in transition previously dryland cropland acres when a productivity value is reported   |
| AUD026      | Timber in Transition Previously<br>Improved Pasture Acres | AUD026 must be >= 0 or be set to null    | Non-numeric value for timber in transition previously improved pasture acres                                     |
| AUD026      | Timber in Transition Previously Improved Pasture Acres    | If AUD076 is > 0 then AUD026 must be > 0 | Invalid value for timber in transition previously improved pasture acres when a market value is reported         |
| AUD026      | Timber in Transition Previously Improved Pasture Acres    | If AUD126 is > 0 then AUD026 must be > 0 | Invalid value for timber in transition previously improved pasture acres when a productivity value is reported   |
| AUD027      | Timber in Transition Previously Irrigated Cropland Acres  | AUD027 must be >= 0 or be set to null    | Non-numeric value for timber in transition previously irrigated cropland acres                                   |
| AUD027      | Timber in Transition Previously Irrigated Cropland Acres  | If AUD077 is > 0 then AUD027 must be > 0 | Invalid value for timber in transition previously irrigated cropland acres when a market value is reported       |
| AUD027      | Timber in Transition Previously Irrigated Cropland Acres  | If AUD127 is > 0 then AUD027 must be > 0 | Invalid value for timber in transition previously irrigated cropland acres when a productivity value is reported |
| AUD028      | Timber in Transition Previously<br>Native Pasture Acres   | AUD028 must be >= 0 or be set to null    | Non-numeric value for timber in transition previously native pasture acres                                       |
| AUD028      | Timber in Transition Previously<br>Native Pasture Acres   | If AUD078 is > 0 then AUD028 must be > 0 | Invalid value for timber in transition previously native pasture acres when a market value is reported           |
| AUD028      | Timber in Transition Previously<br>Native Pasture Acres   | If AUD128 is > 0 then AUD028 must be > 0 | Invalid value for timber in transition previously native pasture acres when a productivity value is reported     |
| AUD029      | Timber in Transition Previously Quarantined Land Acres    | AUD029 must be >= 0 or be set to null    | Non-numeric value for timber in transition previously quarantined land acres                                     |
| AUD029      | Timber in Transition Previously Quarantined Land Acres    | If AUD079 is > 0 then AUD029 must be > 0 | Invalid value for timber in transition previously quarantined land acres when a market value is reported         |
| AUD029      | Timber in Transition Previously Quarantined Land Acres    | If AUD129 is > 0 then AUD029 must be > 0 | Invalid value for timber in transition previously quarantined land acres when a productivity value is reported   |
| AUD030      | Timber in Transition Previously<br>Barren Wasteland Acres | AUD030 must be >= 0 or be set to null    | Non-numeric value for timber in transition previously barren wasteland acres                                     |
| AUD030      | Timber in Transition Previously<br>Barren Wasteland Acres | If AUD080 is > 0 then AUD030 must be > 0 | Invalid value for timber in transition previously barren wasteland acres when a market value is reported         |
| AUD030      | Timber in Transition Previously<br>Barren Wasteland Acres | If AUD130 is > 0 then AUD030 must be > 0 | Invalid value for timber in transition previously barren wasteland acres when a productivity value is reported   |
| AUD031      | Timber in Transition Previously Orchard Acres             | AUD031 must be >= 0 or be set to null    | Non-numeric value for timber in transition previously orchard acres                                              |
| AUD031      | Timber in Transition Previously Orchard Acres             | If AUD081 is > 0 then AUD031 must be > 0 | Invalid value for timber in transition previously orchard acres when a market value is reported                  |
| AUD031      | Timber in Transition Previously<br>Orchard Acres          | If AUD131 is > 0 then AUD031 must be > 0 | Invalid value for timber in transition previously orchard acres when a productivity value is reported            |

| Field<br>ID | Field<br>Name                                       | Edit                                     | Message                                                                                                  |
|-------------|-----------------------------------------------------|------------------------------------------|----------------------------------------------------------------------------------------------------|
| AUD032      | Timber in Transition Previously<br>Other Land Acres | AUD032 must be >= 0 or be set to null    | Non-numeric value for timber in transition previously other land acres                                   |
| AUD032      | Timber in Transition Previously<br>Other Land Acres | If AUD082 is > 0 then AUD032 must be > 0 | Invalid value for timber in transition previously other land acres when a market value is reported       |
| AUD032      | Timber in Transition Previously<br>Other Land Acres | If AUD132 is > 0 then AUD032 must be > 0 | Invalid value for timber in transition previously other land acres when a productivity value is reported |
| AUD033      | Timber in Transition Previously Wildlife Acres      | AUD033 must be >= 0 or be set to null    | Non-numeric value for timber in transition previously wildlife acres                                     |
| AUD033      | Timber in Transition Previously Wildlife Acres      | If AUD083 is > 0 then AUD033 must be > 0 | Invalid value for timber in transition previously wildlife acres when a market value is reported         |
| AUD033      | Timber in Transition Previously Wildlife Acres      | If AUD133 is > 0 then AUD033 must be > 0 | Invalid value for timber in transition previously wildlife acres when a productivity value is reported   |
| AUD034      | Timber at 1978 Market Acres                         | AUD034 must be >= 0 or be set to null    | Non-numeric value for timber at 1978 market acres                                                        |
| AUD034      | Timber at 1978 Market Acres                         | If AUD084 is > 0 then AUD034 must be > 0 | Invalid value for timber at 1978 market acres when a market value is reported                            |
| AUD034      | Timber at 1978 Market Acres                         | If AUD134 is > 0 then AUD034 must be > 0 | Invalid value for timber at 1978 market acres when a productivity value is reported                      |
| AUD035      | Timber at Productivity Hardwood<br>Class 1 Acres    | AUD035 must be >= 0 or be set to null    | Non-numeric value for timber at productivity hardwood class 1 acres                                      |
| AUD035      | Timber at Productivity Hardwood<br>Class 1 Acres    | If AUD085 is > 0 then AUD035 must be > 0 | Invalid value for timber at productivity hardwood class 1 acres when a market value is reported          |
| AUD035      | Timber at Productivity Hardwood<br>Class 1 Acres    | If AUD135 is > 0 then AUD035 must be > 0 | Invalid value for timber at productivity hardwood class 1 acres when a productivity value is reported    |
| AUD036      | Timber at Productivity Hardwood Class 2 Acres       | AUD036 must be >= 0 or be set to null    | Non-numeric value for timber at productivity hardwood class 2 acres                                      |
| AUD036      | Timber at Productivity Hardwood Class 2 Acres       | If AUD086 is > 0 then AUD036 must be > 0 | Invalid value for timber at productivity hardwood class 2 acres when a market value is reported          |
| AUD036      | Timber at Productivity Hardwood Class 2 Acres       | If AUD136 is > 0 then AUD036 must be > 0 | Invalid value for timber at productivity hardwood class 2 acres when a productivity value is reported    |
| AUD037      | Timber at Productivity Hardwood Class 3 Acres       | AUD037 must be >= 0 or be set to null    | Non-numeric value for timber at productivity hardwood class 3 acres                                      |
| AUD037      | Timber at Productivity Hardwood Class 3 Acres       | If AUD087 is > 0 then AUD037 must be > 0 | Invalid value for timber at productivity hardwood class 3 acres when a market value is reported          |
| AUD037      | Timber at Productivity Hardwood Class 3 Acres       | If AUD137 is > 0 then AUD037 must be > 0 | Invalid value for timber at productivity hardwood class 3 acres when a productivity value is reported    |
| AUD038      | Timber at Productivity Hardwood Class 4 Acres       | AUD038 must be >= 0 or be set to null    | Non-numeric value for timber at productivity hardwood class 4 acres                                      |
| AUD038      | Timber at Productivity Hardwood<br>Class 4 Acres    | If AUD088 is > 0 then AUD038 must be > 0 | Invalid value for timber at productivity hardwood class 4 acres when a market value is reported          |
| AUD038      | Timber at Productivity Hardwood<br>Class 4 Acres    | If AUD138 is > 0 then AUD038 must be > 0 | Invalid value for timber at productivity hardwood class 4 acres when a productivity value is reported    |
| AUD039      | Timber at Productivity Mixed<br>Wood Class 1 Acres  | AUD039 must be >= 0 or be set to null    | Non-numeric value for timber at productivity mixed wood class 1 acres                                    |
| AUD039      | Timber at Productivity Mixed<br>Wood Class 1 Acres  | If AUD089 is > 0 then AUD039 must be > 0 | Invalid value for timber at productivity mixed wood class 1 acres when a market value is reported        |
| AUD039      | Timber at Productivity Mixed<br>Wood Class 1 Acres  | If AUD139 is > 0 then AUD039 must be > 0 | Invalid value for timber at productivity mixed wood class 1 acres when a productivity value is reported  |
| AUD040      | Timber at Productivity Mixed Wood Class 2 Acres     | AUD040 must be >= 0 or be set to null    | Non-numeric value for timber at productivity mixed wood class 2 acres                                    |
| AUD040      | Timber at Productivity Mixed<br>Wood Class 2 Acres  | If AUD090 is > 0 then AUD040 must be > 0 | Invalid value for timber at productivity mixed wood class 2 acres when a market value is reported        |

| Field<br>ID | Field<br>Name                                      | Edit                                     | Message                                                                                                 |
|-------------|----------------------------------------------------|------------------------------------------|----------------------------------------------------------------------------------------------------|
| AUD040      | Timber at Productivity Mixed<br>Wood Class 2 Acres | If AUD140 is > 0 then AUD040 must be > 0 | Invalid value for timber at productivity mixed wood class 2 acres when a productivity value is reported |
| AUD041      | Timber at Productivity Mixed<br>Wood Class 3 Acres | AUD041 must be >= 0 or be set to null    | Non-numeric value for timber at productivity mixed wood class 3 acres                                   |
| AUD041      | Timber at Productivity Mixed<br>Wood Class 3 Acres | If AUD091 is > 0 then AUD041 must be > 0 | Invalid value for timber at productivity mixed wood class 3 acres when a market value is reported       |
| AUD041      | Timber at Productivity Mixed<br>Wood Class 3 Acres | If AUD141 is > 0 then AUD041 must be > 0 | Invalid value for timber at productivity mixed wood class 3 acres when a productivity value is reported |
| AUD042      | Timber at Productivity Mixed<br>Wood Class 4 Acres | AUD042 must be >= 0 or be set to null    | Non-numeric value for timber at productivity mixed wood class 4 acres                                   |
| AUD042      | Timber at Productivity Mixed<br>Wood Class 4 Acres | If AUD092 is > 0 then AUD042 must be > 0 | Invalid value for timber at productivity mixed wood class 4 acres when a market value is reported       |
| AUD042      | Timber at Productivity Mixed<br>Wood Class 4 Acres | If AUD142 is > 0 then AUD042 must be > 0 | Invalid value for timber at productivity mixed wood class 4 acres when a productivity value is reported |
| AUD043      | Timber at Productivity Pine Class<br>1 Acres       | AUD043 must be >= 0 or be set to null    | Non-numeric value for timber at productivity pine class 1 acres                                         |
| AUD043      | Timber at Productivity Pine Class<br>1 Acres       | If AUD093 is > 0 then AUD043 must be > 0 | Invalid value for timber at productivity pine class 1 acres when a market value is reported             |
| AUD043      | Timber at Productivity Pine Class<br>1 Acres       | If AUD143 is > 0 then AUD043 must be > 0 | Invalid value for timber at productivity pine class 1 acres when a productivity value is reported       |
| AUD044      | Timber at Productivity Pine Class 2 Acres          | AUD044 must be >= 0 or be set to null    | Non-numeric value for timber at productivity pine class 2 acres                                         |
| AUD044      | Timber at Productivity Pine Class 2 Acres          | If AUD094 is > 0 then AUD044 must be > 0 | Invalid value for timber at productivity pine class 2 acres when a market value is reported             |
| AUD044      | Timber at Productivity Pine Class 2 Acres          | If AUD144 is > 0 then AUD044 must be > 0 | Invalid value for timber at productivity pine class 2 acres when a productivity value is reported       |
| AUD045      | Timber at Productivity Pine Class 3 Acres          | AUD045 must be >= 0 or be set to null    | Non-numeric value for timber at productivity pine class 3 acres                                         |
| AUD045      | Timber at Productivity Pine Class 3 Acres          | If AUD095 is > 0 then AUD045 must be > 0 | Invalid value for timber at productivity pine class 3 acres when a market value is reported             |
| AUD045      | Timber at Productivity Pine Class 3 Acres          | If AUD145 is > 0 then AUD045 must be > 0 | Invalid value for timber at productivity pine class 3 acres when a productivity value is reported       |
| AUD046      | Timber at Productivity Pine Class<br>4 Acres       | AUD046 must be >= 0 or be set to null    | Non-numeric value for timber at productivity pine class 4 acres                                         |
| AUD046      | Timber at Productivity Pine Class<br>4 Acres       | If AUD096 is > 0 then AUD046 must be > 0 | Invalid value for timber at productivity pine class 4 acres when a market value is reported             |
| AUD046      | Timber at Productivity Pine Class<br>4 Acres       | If AUD146 is > 0 then AUD046 must be > 0 | Invalid value for timber at productivity pine class 4 acres when a productivity value is reported       |
| AUD047      | Timber at Restricted Use<br>Hardwood Class 1 Acres | AUD047 must be >= 0 or be set to null    | Non-numeric value for timber at restricted use hardwood class 1 acres                                   |
| AUD047      | Timber at Restricted Use<br>Hardwood Class 1 Acres | If AUD097 is > 0 then AUD047 must be > 0 | Invalid value for timber at restricted use hardwood class 1 acres when a market value is reported       |
| AUD047      | Timber at Restricted Use<br>Hardwood Class 1 Acres | If AUD147 is > 0 then AUD047 must be > 0 | Invalid value for timber at restricted use hardwood class 1 acres when a productivity value is reported |
| AUD048      | Timber at Restricted Use<br>Hardwood Class 2 Acres | AUD048 must be >= 0 or be set to null    | Non-numeric value for timber at restricted use hardwood class 2 acres                                   |
| AUD048      | Timber at Restricted Use<br>Hardwood Class 2 Acres | If AUD098 is > 0 then AUD048 must be > 0 | Invalid value for timber at restricted use hardwood class 2 acres when a market value is reported       |
| AUD048      | Timber at Restricted Use<br>Hardwood Class 2 Acres | If AUD148 is > 0 then AUD048 must be > 0 | Invalid value for timber at restricted use hardwood class 2 acres when a productivity value is reported |
| AUD049      | Timber at Restricted Use<br>Hardwood Class 3 Acres | AUD049 must be >= 0 or be set to null    | Non-numeric value for timber at restricted use hardwood class 3 acres                                   |

| Field  | Field                                                |                                          |                                                                                                    |
|--------|------------------------------------------------------|------------------------------------------|----------------------------------------------------------------------------------------------------|
| ID     | Name                                                 | Edit                                     | Message                                                                                                   |
| AUD049 | Timber at Restricted Use<br>Hardwood Class 3 Acres   | If AUD099 is > 0 then AUD049 must be > 0 | Invalid value for timber at restricted use hardwood class 3 acres when a market value is reported         |
| AUD049 | Timber at Restricted Use<br>Hardwood Class 3 Acres   | If AUD149 is > 0 then AUD049 must be > 0 | Invalid value for timber at restricted use hardwood class 3 acres when a productivity value is reported   |
| AUD050 | Timber at Restricted Use<br>Hardwood Class 4 Acres   | AUD050 must be >= 0 or be set to null    | Non-numeric value for timber at restricted use hardwood class 4 acres                                     |
| AUD050 | Timber at Restricted Use<br>Hardwood Class 4 Acres   | If AUD100 is > 0 then AUD050 must be > 0 | Invalid value for timber at restricted use hardwood class 4 acres when a market value is reported         |
| AUD050 | Timber at Restricted Use<br>Hardwood Class 4 Acres   | If AUD150 is > 0 then AUD050 must be > 0 | Invalid value for timber at restricted use hardwood class 4 acres when a productivity value is reported   |
| AUD051 | Timber at Restricted Use Mixed Wood Class 1 Acres    | AUD051 must be >= 0 or be set to null    | Non-numeric value for timber at restricted use mixed wood class 1 acres                                   |
| AUD051 | Timber at Restricted Use Mixed Wood Class 1 Acres    | If AUD101 is > 0 then AUD051 must be > 0 | Invalid value for timber at restricted use mixed wood class 1 acres when a market value is reported       |
| AUD051 | Timber at Restricted Use Mixed Wood Class 1 Acres    | If AUD101 is > 0 then AUD051 must be > 0 | Invalid value for timber at restricted use mixed wood class 1 acres when a productivity value is reported |
| AUD052 | Timber at Restricted Use Mixed Wood Class 2 Acres    | AUD052 must be >= 0 or be set to null    | Non-numeric value for timber at restricted use mixed wood class 2 acres                                   |
| AUD052 | Timber at Restricted Use Mixed Wood Class 2 Acres    | If AUD102 is > 0 then AUD052 must be > 0 | Invalid value for timber at restricted use mixed wood class 2 acres when a market value is reported       |
| AUD052 | Timber at Restricted Use Mixed Wood Class 2 Acres    | If AUD152 is > 0 then AUD052 must be > 0 | Invalid value for timber at restricted use mixed wood class 2 acres when a productivity value is reported |
| AUD053 | Timber at Restricted Use Mixed Wood Class 3 Acres    | AUD053 must be >= 0 or be set to null    | Non-numeric value for timber at restricted use mixed wood class 3 acres                                   |
| AUD053 | Timber at Restricted Use Mixed Wood Class 3 Acres    | If AUD103 is > 0 then AUD053 must be > 0 | Invalid value for timber at restricted use mixed wood class 3 acres when a market value is reported       |
| AUD053 | Timber at Restricted Use Mixed Wood Class 3 Acres    | If AUD153 is > 0 then AUD053 must be > 0 | Invalid value for timber at restricted use mixed wood class 3 acres when a productivity value is reported |
| AUD054 | Timber at Restricted Use Mixed<br>Wood Class 4 Acres | AUD054 must be >= 0 or be set to null    | Non-numeric value for timber at restricted use mixed wood class 4 acres                                   |
| AUD054 | Timber at Restricted Use Mixed Wood Class 4 Acres    | If AUD104 is > 0 then AUD054 must be > 0 | Invalid value for timber at restricted use mixed wood class 4 acres when a market value is reported       |
| AUD054 | Timber at Restricted Use Mixed Wood Class 4 Acres    | If AUD154 is > 0 then AUD054 must be > 0 | Invalid value for timber at restricted use mixed wood class 4 acres when a productivity value is reported |
| AUD055 | Timber at Restricted Use Pine<br>Class 1 Acres       | AUD055 must be >= 0 or be set to null    | Non-numeric value for timber at restricted use pine class 1 acres                                         |
| AUD055 | Timber at Restricted Use Pine<br>Class 1 Acres       | If AUD105 is > 0 then AUD055 must be > 0 | Invalid value for timber at restricted use pine class 1 acres when a market value is reported             |
| AUD055 | Timber at Restricted Use Pine<br>Class 1 Acres       | If AUD155 is > 0 then AUD055 must be > 0 | Invalid value for timber at restricted use pine class 1 acres when a productivity value is reported       |
| AUD056 | Timber at Restricted Use Pine<br>Class 2 Acres       | AUD056 must be >= 0 or be set to null    | Non-numeric value for timber at restricted use pine class 2 acres                                         |
| AUD056 | Timber at Restricted Use Pine<br>Class 2 Acres       | If AUD106 is > 0 then AUD056 must be > 0 | Invalid value for timber at restricted use pine class 2 acres when a market value is reported             |
| AUD056 | Timber at Restricted Use Pine<br>Class 2 Acres       | If AUD156 is > 0 then AUD056 must be > 0 | Invalid value for timber at restricted use pine class 2 acres when a productivity value is reported       |
| AUD057 | Timber at Restricted Use Pine<br>Class 3 Acres       | AUD057 must be >= 0 or be set to null    | Non-numeric value for timber at restricted use pine class 3 acres                                         |
| AUD057 | Timber at Restricted Use Pine<br>Class 3 Acres       | If AUD107 is > 0 then AUD057 must be > 0 | Invalid value for timber at restricted use pine class 3 acres when a market value is reported             |
| AUD057 | Timber at Restricted Use Pine<br>Class 3 Acres       | If AUD157 is > 0 then AUD057 must be > 0 | Invalid value for timber at restricted use pine class 3 acres when a productivity value is reported       |

| Field<br>ID | Field<br>Name                                  | Edit                                     | Message                                                                                             |
|-------------|------------------------------------------------|------------------------------------------|----------------------------------------------------------------------------------------------------|
| AUD058      | Timber at Restricted Use Pine<br>Class 4 Acres | AUD058 must be >= 0 or be set to null    | Non-numeric value for timber at restricted use pine class 4 acres                                   |
| AUD058      | Timber at Restricted Use Pine<br>Class 4 Acres | If AUD108 is > 0 then AUD058 must be > 0 | Invalid value for timber at restricted use pine class 4 acres when a market value is reported       |
| AUD058      | Timber at Restricted Use Pine<br>Class 4 Acres | If AUD158 is > 0 then AUD058 must be > 0 | Invalid value for timber at restricted use pine class 4 acres when a productivity value is reported |
| AUD059      | Dryland Cropland Market Value                  | AUD059 must be >= 0 or be set to null    | Non-numeric value for dryland cropland market value                                                 |
| AUD059      | Dryland Cropland Market Value                  | If AUD009 is > 0 then AUD059 must be > 0 | Invalid value for dryland cropland market value when a value for acres is reported                  |
| AUD059      | Dryland Cropland Market Value                  | If AUD109 is > 0 then AUD059 must be > 0 | Invalid value for dryland cropland market value when a productivity value is reported               |
| AUD059      | Dryland Cropland Market Value                  | AUD059 must be >= AUD109                 | Dryland cropland market value not greater than reported productivity value                          |
| AUD060      | Improved Pasture Market Value                  | AUD060 must be >= 0 or be set to null    | Non-numeric value for improved pasture market value                                                 |
| AUD060      | Improved Pasture Market Value                  | If AUD010 is > 0 then AUD060 must be > 0 | Invalid value for improved pasture market value when a value for acres is reported                  |
| AUD060      | Improved Pasture Market Value                  | If AUD110 is > 0 then AUD060 must be > 0 | Invalid value for improved pasture market value when a productivity value is reported               |
| AUD060      | Improved Pasture Market Value                  | AUD060 must be >= AUD110                 | Improved pasture market value not greater than reported productivity value                          |
| AUD061      | Irrigated Cropland Market Value                | AUD061 must be >= 0 or be set to null    | Non-numeric value for irrigated cropland market value                                               |
| AUD061      | Irrigated Cropland Market Value                | If AUD011 is > 0 then AUD061 must be > 0 | Invalid value for irrigated cropland market value when a value for acres is reported                |
| AUD061      | Irrigated Cropland Market Value                | If AUD111 is > 0 then AUD061 must be > 0 | Invalid value for irrigated cropland market value when a productivity value is reported             |
| AUD061      | Irrigated Cropland Market Value                | AUD061 must be >= AUD111                 | Irrigated cropland market value not greater than reported productivity value                        |
| AUD062      | Native Pasture Market Value                    | AUD062 must be >= 0 or be set to null    | Non-numeric value for native pasture market value                                                   |
| AUD062      | Native Pasture Market Value                    | If AUD012 is > 0 then AUD062 must be > 0 | Invalid value for native pasture market value when a value for acres is reported                    |
| AUD062      | Native Pasture Market Value                    | If AUD112 is > 0 then AUD062 must be > 0 | Invalid value for native pasture market value when a productivity value is reported                 |
| AUD062      | Native Pasture Market Value                    | AUD062 must be >= AUD112                 | Native pasture market value not greater than reported productivity value                            |
| AUD063      | Quarantined Land Market Value                  | AUD063 must be >= 0 or be set to null    | Non-numeric value for quarantined land market value                                                 |
| AUD063      | Quarantined Land Market Value                  | If AUD013 is > 0 then AUD063 must be > 0 | Invalid value for quarantined land market value when a value for acres is reported                  |
| AUD063      | Quarantined Land Market Value                  | If AUD113 is > 0 then AUD063 must be > 0 | Invalid value for quarantined land market value when a productivity value is reported               |
| AUD063      | Quarantined Land Market Value                  | AUD063 must be >= AUD113                 | Quarantined land market value not greater than reported productivity value                          |
| AUD064      | Barren Wasteland Market Value                  | AUD064 must be >= 0 or be set to null    | Non-numeric value for barren wasteland market value                                                 |
| AUD064      | Barren Wasteland Market Value                  | If AUD014 is > 0 then AUD064 must be > 0 | Invalid value for barren wasteland market value when a value for acres is reported                  |
| AUD064      | Barren Wasteland Market Value                  | If AUD114 is > 0 then AUD064 must be > 0 | Invalid value for barren wasteland market value when a productivity value is reported               |
| AUD064      | Barren Wasteland Market Value                  | AUD064 must be >= AUD114                 | Barren wasteland market value not greater than reported productivity value                          |
| AUD065      | Orchard Market Value                           | AUD065 must be >= 0 or be set to null    | Non-numeric value for orchard market value                                                          |
| AUD065      | Orchard Market Value                           | If AUD015 is > 0 then AUD065 must be > 0 | Invalid value for orchard market value when a value for acres is reported                           |

| Field<br>ID | Field<br>Name                                                     | Edit                                     | Message                                                                                                    |
|-------------|-------------------------------------------------------------------|------------------------------------------|----------------------------------------------------------------------------------------------------|
| AUD065      | Orchard Market Value                                              | If AUD115 is > 0 then AUD065 must be > 0 | Invalid value for orchard market value when a productivity                                                             |
| AUD065      | Orchard Market Value                                              | AUD065 must be >= AUD115                 | value is reported  Orchard market value not greater than reported productivity value                                   |
| AUD066      | Other Land Market Value                                           | AUD066 must be >= 0 or be set to null    | Non-numeric value for other land market value                                                                          |
| AUD066      | Other Land Market Value                                           | If AUD016 is > 0 then AUD066 must be > 0 | Invalid value for other land market value when a value for acres is reported                                           |
| AUD066      | Other Land Market Value                                           | If AUD116 is > 0 then AUD066 must be > 0 | Invalid value for other land market value when a productivity value is reported                                        |
| AUD066      | Other Land Market Value                                           | AUD066 must be >= AUD116                 | Other land market value not greater than reported productivity value                                                   |
| AUD067      | Wildlife Management Previously<br>Dryland Cropland Market Value   | AUD067 must be >= 0 or be set to null    | Non-numeric value for wildlife management previously dryland cropland market value                                     |
| AUD067      | Wildlife Management Previously<br>Dryland Cropland Market Value   | If AUD017 is > 0 then AUD067 must be > 0 | Invalid value for wildlife management previously dryland cropland market value when a value for acres is reported      |
| AUD067      | Wildlife Management Previously<br>Dryland Cropland Market Value   | If AUD117 is > 0 then AUD067 must be > 0 | Invalid value for wildlife management previously dryland cropland market value when a productivity value is reported   |
| AUD067      | Wildlife Management Previously<br>Dryland Cropland Market Value   | AUD067 must be >= AUD117                 | Wildlife management previously dryland cropland market value not greater than reported productivity value              |
| AUD068      | Wildlife Management Previously<br>Improved Pasture Market Value   | AUD068 must be >= 0 or be set to null    | Non-numeric value for wildlife management previously improved pasture market value                                     |
| AUD068      | Wildlife Management Previously<br>Improved Pasture Market Value   | If AUD018 is > 0 then AUD068 must be > 0 | Invalid value for wildlife management previously improved pasture market value when a value for acres is reported      |
| AUD068      | Wildlife Management Previously<br>Improved Pasture Market Value   | If AUD118 is > 0 then AUD068 must be > 0 | Invalid value for wildlife management previously improved pasture market value when a productivity value is reported   |
| AUD068      | Wildlife Management Previously<br>Improved Pasture Market Value   | AUD068 must be >= AUD118                 | Wildlife management previously improved pasture market value not greater than reported productivity value              |
| AUD069      | Wildlife Management Previously<br>Irrigated Cropland Market Value | AUD069 must be >= 0 or be set to null    | Non-numeric value for wildlife management previously irrigated cropland market value                                   |
| AUD069      | Wildlife Management Previously<br>Irrigated Cropland Market Value | If AUD019 is > 0 then AUD069 must be > 0 | Invalid value for wildlife management previously irrigated cropland market value when a value for acres is reported    |
| AUD069      | Wildlife Management Previously<br>Irrigated Cropland Market Value | If AUD119 is > 0 then AUD069 must be > 0 | Invalid value for wildlife management previously irrigated cropland market value when a productivity value is reported |
| AUD069      | Wildlife Management Previously<br>Irrigated Cropland Market Value | AUD069 must be >= AUD119                 | Wildlife management previously irrigated cropland market value not greater than reported productivity value            |
| AUD070      | Wildlife Management Previously<br>Native Pasture Market Value     | AUD070 must be >= 0 or be set to null    | Non-numeric value for wildlife management previously native pasture market value                                       |
| AUD070      | Wildlife Management Previously<br>Native Pasture Market Value     | If AUD020 is > 0 then AUD070 must be > 0 | Invalid value for wildlife management previously native pasture market value when a value for acres is reported        |
| AUD070      | Wildlife Management Previously<br>Native Pasture Market Value     | If AUD120 is > 0 then AUD070 must be > 0 | Invalid value for wildlife management previously native pasture market value when a productivity value is reported     |
| AUD070      | Wildlife Management Previously<br>Native Pasture Market Value     | AUD070 must be >= AUD120                 | Wildlife management previously native pasture market value not greater than reported productivity value                |
| AUD071      | Wildlife Management Previously<br>Quarantined Land Market Value   | AUD071 must be >= 0 or be set to null    | Non-numeric value for wildlife management previously quarantined land market value                                     |
| AUD071      | Wildlife Management Previously<br>Quarantined Land Market Value   | If AUD021 is > 0 then AUD071 must be > 0 | Invalid value for wildlife management previously quarantined land market value when a value for acres is reported      |
| AUD071      | Wildlife Management Previously<br>Quarantined Land Market Value   | If AUD121 is > 0 then AUD071 must be > 0 | Invalid value for wildlife management previously quarantined land market value when a productivity value is reported   |

| Field<br>ID | Field<br>Name                                                      | Edit                                     | Message                                                                                                    |
|-------------|--------------------------------------------------------------------|------------------------------------------|----------------------------------------------------------------------------------------------------|
| AUD071      | Wildlife Management Previously<br>Quarantined Land Market Value    | AUD071 must be >= AUD121                 | Wildlife management previously quarantined land market value not greater than reported productivity value               |
| AUD072      | Wildlife Management Previously<br>Barren Wasteland Market Value    | AUD072 must be >= 0 or be set to null    | Non-numeric value for wildlife management previously barren wasteland market value                                      |
| AUD072      | Wildlife Management Previously<br>Barren Wasteland Market Value    | If AUD022 is > 0 then AUD072 must be > 0 | Invalid value for wildlife management previously barren wasteland market value when a value for acres is reported       |
| AUD072      | Wildlife Management Previously<br>Barren Wasteland Market Value    | If AUD122 is > 0 then AUD072 must be > 0 | Invalid value for wildlife management previously barren wasteland market value when a productivity value is reported    |
| AUD072      | Wildlife Management Previously<br>Barren Wasteland Market Value    | AUD072 must be >= AUD122                 | Wildlife management previously barren wasteland market value not greater than reported productivity value               |
| AUD073      | Wildlife Management Previously<br>Orchard Market Value             | AUD073 must be >= 0 or be set to null    | Non-numeric value for wildlife management previously orchard market value                                               |
| AUD073      | Wildlife Management Previously<br>Orchard Market Value             | If AUD023 is > 0 then AUD073 must be > 0 | Invalid value for wildlife management previously orchard market value when a value for acres is reported                |
| AUD073      | Wildlife Management Previously<br>Orchard Market Value             | If AUD123 is > 0 then AUD073 must be > 0 | Invalid value for wildlife management previously orchard market value when a productivity value is reported             |
| AUD073      | Wildlife Management Previously<br>Orchard Market Value             | AUD073 must be >= AUD123                 | Wildlife management previously orchard market value not greater than reported productivity value                        |
| AUD074      | Wildlife Management Previously<br>Other Land Market Value          | AUD074 must be >= 0 or be set to null    | Non-numeric value for wildlife management previously other land market value                                            |
| AUD074      | Wildlife Management Previously<br>Other Land Market Value          | If AUD024 is > 0 then AUD074 must be > 0 | Invalid value for wildlife management previously other land market value when a value for acres is reported             |
| AUD074      | Wildlife Management Previously<br>Other Land Market Value          | If AUD124 is > 0 then AUD074 must be > 0 | Invalid value for wildlife management previously other land market value when a productivity value is reported          |
| AUD074      | Wildlife Management Previously<br>Other Land Market Value          | AUD074 must be >= AUD124                 | Wildlife management previously other land market value not greater than reported productivity value                     |
| AUD075      | Timber in Transition Previously Dryland Cropland Market Value      | AUD075 must be >= 0 or be set to null    | Non-numeric value for timber in transition previously dryland cropland market value                                     |
| AUD075      | Timber in Transition Previously<br>Dryland Cropland Market Value   | If AUD025 is > 0 then AUD075 must be > 0 | Invalid value for timber in transition previously dryland cropland market value when a value for acres is reported      |
| AUD075      | Timber in Transition Previously Dryland Cropland Market Value      | If AUD125 is > 0 then AUD075 must be > 0 | Invalid value for timber in transition previously dryland cropland market value when a productivity value is reported   |
| AUD075      | Timber in Transition Previously<br>Dryland Cropland Market Value   | AUD075 must be >= AUD125                 | Timber in transition previously dryland cropland market value not greater than reported productivity value              |
| AUD076      | Timber in Transition Previously<br>Improved Pasture Market Value   | AUD076 must be >= 0 or be set to null    | Non-numeric value for timber in transition previously improved pasture market value                                     |
| AUD076      | Timber in Transition Previously<br>Improved Pasture Market Value   | If AUD026 is > 0 then AUD076 must be > 0 | Invalid value for timber in transition previously improved pasture market value when a value for acres is reported      |
| AUD076      | Timber in Transition Previously<br>Improved Pasture Market Value   | If AUD126 is > 0 then AUD076 must be > 0 | Invalid value for timber in transition previously improved pasture market value when a productivity value is reported   |
| AUD076      | Timber in Transition Previously<br>Improved Pasture Market Value   | AUD076 must be >= AUD126                 | Timber in transition previously improved pasture market value not greater than reported productivity value              |
| AUD077      | Timber in Transition Previously<br>Irrigated Cropland Market Value | AUD077 must be >= 0 or be set to null    | Non-numeric value for timber in transition previously irrigated cropland market value                                   |
| AUD077      | Timber in Transition Previously<br>Irrigated Cropland Market Value | If AUD027 is > 0 then AUD077 must be > 0 | Invalid value for timber in transition previously irrigated cropland market value when a value for acres is reported    |
| AUD077      | Timber in Transition Previously<br>Irrigated Cropland Market Value | If AUD127 is > 0 then AUD077 must be > 0 | Invalid value for timber in transition previously irrigated cropland market value when a productivity value is reported |
| AUD077      | Timber in Transition Previously<br>Irrigated Cropland Market Value | AUD077 must be >= AUD127                 | Timber in transition previously irrigated cropland market value not greater than reported productivity value            |

| Field<br>ID | Field<br>Name                                                    | Edit                                     | Message                                                                                                    |
|-------------|------------------------------------------------------------------|------------------------------------------|----------------------------------------------------------------------------------------------------|
| AUD078      | Timber in Transition Previously<br>Native Pasture Market Value   | AUD078 must be >= 0 or be set to null    | Non-numeric value for timber in transition previously native pasture market value                                     |
| AUD078      | Timber in Transition Previously<br>Native Pasture Market Value   | If AUD028 is > 0 then AUD078 must be > 0 | Invalid value for timber in transition previously native pasture market value when a value for acres is reported      |
| AUD078      | Timber in Transition Previously<br>Native Pasture Market Value   | If AUD128 is > 0 then AUD078 must be > 0 | Invalid value for timber in transition previously native pasture market value when a productivity value is reported   |
| AUD078      | Timber in Transition Previously<br>Native Pasture Market Value   | AUD078 must be >= AUD128                 | Timber in transition previously native pasture market value not greater than reported productivity value              |
| AUD079      | Timber in Transition Previously<br>Quarantined Land Market Value | AUD079 must be >= 0 or be set to null    | Non-numeric value for timber in transition previously quarantined land market value                                   |
| AUD079      | Timber in Transition Previously<br>Quarantined Land Market Value | If AUD029 is > 0 then AUD079 must be > 0 | Invalid value for timber in transition previously quarantined land market value when a value for acres is reported    |
| AUD079      | Timber in Transition Previously<br>Quarantined Land Market Value | If AUD129 is > 0 then AUD079 must be > 0 | Invalid value for timber in transition previously quarantined land market value when a productivity value is reported |
| AUD079      | Timber in Transition Previously<br>Quarantined Land Market Value | AUD079 must be >= AUD129                 | Timber in transition previously quarantined land market value not greater than reported productivity value            |
| AUD080      | Timber in Transition Previously<br>Barren Wasteland Market Value | AUD080 must be >= 0 or be set to null    | Non-numeric value for timber in transition previously barren wasteland market value                                   |
| AUD080      | Timber in Transition Previously<br>Barren Wasteland Market Value | If AUD030 is > 0 then AUD080 must be > 0 | Invalid value for timber in transition previously barren wasteland market value when a value for acres is reported    |
| AUD080      | Timber in Transition Previously<br>Barren Wasteland Market Value | If AUD130 is > 0 then AUD080 must be > 0 | Invalid value for timber in transition previously barren wasteland market value when a productivity value is reported |
| AUD080      | Timber in Transition Previously<br>Barren Wasteland Market Value | AUD080 must be >= AUD130                 | Timber in transition previously barren wasteland market value not greater than reported productivity value            |
| AUD081      | Timber in Transition Previously<br>Orchard Market Value          | AUD081 must be >= 0 or be set to null    | Non-numeric value for timber in transition previously orchard market value                                            |
| AUD081      | Timber in Transition Previously<br>Orchard Market Value          | If AUD031 is > 0 then AUD081 must be > 0 | Invalid value for timber in transition previously orchard market value when a value for acres is reported             |
| AUD081      | Timber in Transition Previously<br>Orchard Market Value          | If AUD131 is > 0 then AUD081 must be > 0 | Invalid value for timber in transition previously orchard market value when a productivity value is reported          |
| AUD081      | Timber in Transition Previously<br>Orchard Market Value          | AUD081 must be >= AUD131                 | Timber in transition previously orchard market value not greater than reported productivity value                     |
| AUD082      | Timber in Transition Previously<br>Other Land Market Value       | AUD082 must be >= 0 or be set to null    | Non-numeric value for timber in transition previously other land market value                                         |
| AUD082      | Timber in Transition Previously<br>Other Land Market Value       | If AUD032 is > 0 then AUD082 must be > 0 | Invalid value for timber in transition previously other land market value when a value for acres is reported          |
| AUD082      | Timber in Transition Previously<br>Other Land Market Value       | If AUD132 is > 0 then AUD082 must be > 0 | Invalid value for timber in transition previously other land market value when a productivity value is reported       |
| AUD082      | Timber in Transition Previously<br>Other Land Market Value       | AUD082 must be >= AUD132                 | Timber in transition previously other land market value not greater than reported productivity value                  |
| AUD083      | Timber in Transition Previously<br>Wildlife Market Value         | AUD083 must be >= 0 or be set to null    | Non-numeric value for timber in transition previously wildlife market value                                           |
| AUD083      | Timber in Transition Previously<br>Wildlife Market Value         | If AUD033 is > 0 then AUD083 must be > 0 | Invalid value for timber in transition previously wildlife market value when a value for acres is reported            |
| AUD083      | Timber in Transition Previously<br>Wildlife Market Value         | If AUD133 is > 0 then AUD083 must be > 0 | Invalid value for timber in transition previously wildlife market value when a productivity value is reported         |
| AUD083      | Timber in Transition Previously<br>Wildlife Market Value         | AUD083 must be >= AUD133                 | Timber in transition previously wildlife market value not greater than reported productivity value                    |
| AUD084      | Timber at 1978 Market Value                                      | AUD084 must be >= 0 or be set to null    | Non-numeric value for timber at 1978 market value                                                                     |
| AUD084      | Timber at 1978 Market Value                                      | If AUD034 is > 0 then AUD084 must be > 0 | Invalid value for timber at 1978 market value when a value                                                            |
| .100007     | Del de 1970 Market Value                                         |                                          | for acres is reported                                                                                                 |

| Field<br>ID | Field<br>Name                                             | Edit                                     | Message                                                                                                    |
|-------------|-----------------------------------------------------------|------------------------------------------|----------------------------------------------------------------------------------------------------|
| AUD084      | Timber at 1978 Market Value                               | If AUD134 is > 0 then AUD084 must be > 0 | Invalid value for timber at 1978 market value when a productivity value is reported                            |
| AUD084      | Timber at 1978 Market Value                               | AUD084 must be >= AUD134                 | Timber at 1978 market value not greater than reported productivity value                                       |
| AUD085      | Timber at Productivity Hardwood<br>Class 1 Market Value   | AUD085 must be >= 0 or be set to null    | Non-numeric value for timber at productivity hardwood class 1 market value                                     |
| AUD085      | Timber at Productivity Hardwood<br>Class 1 Market Value   | If AUD035 is > 0 then AUD085 must be > 0 | Invalid value for timber at productivity hardwood class 1 market value when a value for acres is reported      |
| AUD085      | Timber at Productivity Hardwood<br>Class 1 Market Value   | If AUD135 is > 0 then AUD085 must be > 0 | Invalid value for timber at productivity hardwood class 1 market value when a productivity value is reported   |
| AUD085      | Timber at Productivity Hardwood<br>Class 1 Market Value   | AUD085 must be >= AUD135                 | Timber at productivity hardwood class 1 market value not greater than reported productivity value              |
| AUD086      | Timber at Productivity Hardwood<br>Class 2 Market Value   | AUD086 must be >= 0 or be set to null    | Non-numeric value for timber at productivity hardwood class 2 market value                                     |
| AUD086      | Timber at Productivity Hardwood<br>Class 2 Market Value   | If AUD036 is > 0 then AUD086 must be > 0 | Invalid value for timber at productivity hardwood class 2 market value when a value for acres is reported      |
| AUD086      | Timber at Productivity Hardwood<br>Class 2 Market Value   | If AUD136 is > 0 then AUD086 must be > 0 | Invalid value for timber at productivity hardwood class 2 market value when a productivity value is reported   |
| AUD086      | Timber at Productivity Hardwood<br>Class 2 Market Value   | AUD086 must be >= AUD136                 | Timber at productivity hardwood class 2 market value not greater than reported productivity value              |
| AUD087      | Timber at Productivity Hardwood<br>Class 3 Market Value   | AUD087 must be >= 0 or be set to null    | Non-numeric value for timber at productivity hardwood class 3 market value                                     |
| AUD087      | Timber at Productivity Hardwood<br>Class 3 Market Value   | If AUD037 is > 0 then AUD087 must be > 0 | Invalid value for timber at productivity hardwood class 3 market value when a value for acres is reported      |
| AUD087      | Timber at Productivity Hardwood<br>Class 3 Market Value   | If AUD137 is > 0 then AUD087 must be > 0 | Invalid value for timber at productivity hardwood class 3 market value when a productivity value is reported   |
| AUD087      | Timber at Productivity Hardwood<br>Class 3 Market Value   | AUD087 must be >= AUD137                 | Timber at productivity hardwood class 3 market value not greater than reported productivity value              |
| AUD088      | Timber at Productivity Hardwood<br>Class 4 Market Value   | AUD088 must be >= 0 or be set to null    | Non-numeric value for timber at productivity hardwood class 4 market value                                     |
| AUD088      | Timber at Productivity Hardwood<br>Class 4 Market Value   | If AUD038 is > 0 then AUD088 must be > 0 | Invalid value for timber at productivity hardwood class 4 market value when a value for acres is reported      |
| AUD088      | Timber at Productivity Hardwood<br>Class 4 Market Value   | If AUD138 is > 0 then AUD088 must be > 0 | Invalid value for timber at productivity hardwood class 4 market value when a productivity value is reported   |
| AUD088      | Timber at Productivity Hardwood<br>Class 4 Market Value   | AUD088 must be >= AUD138                 | Timber at productivity hardwood class 4 market value not greater than reported productivity value              |
| AUD089      | Timber at Productivity Mixed<br>Wood Class 1 Market Value | AUD089 must be >= 0 or be set to null    | Non-numeric value for timber at productivity mixed wood class 1 market value                                   |
| AUD089      | Timber at Productivity Mixed<br>Wood Class 1 Market Value | If AUD039 is > 0 then AUD089 must be > 0 | Invalid value for timber at productivity mixed wood class 1 market value when a value for acres is reported    |
| AUD089      | Timber at Productivity Mixed<br>Wood Class 1 Market Value | If AUD139 is > 0 then AUD089 must be > 0 | Invalid value for timber at productivity mixed wood class 1 market value when a productivity value is reported |
| AUD089      | Timber at Productivity Mixed<br>Wood Class 1 Market Value | AUD089 must be >= AUD139                 | Timber at productivity mixed wood class 1 market value not greater than reported productivity value            |
| AUD090      | Timber at Productivity Mixed<br>Wood Class 2 Market Value | AUD090 must be >= 0 or be set to null    | Non-numeric value for timber at productivity mixed wood class 2 market value                                   |
| AUD090      | Timber at Productivity Mixed<br>Wood Class 2 Market Value | If AUD040 is > 0 then AUD090 must be > 0 | Invalid value for timber at productivity mixed wood class 2 market value when a value for acres is reported    |
| AUD090      | Timber at Productivity Mixed<br>Wood Class 2 Market Value | If AUD140 is > 0 then AUD090 must be > 0 | Invalid value for timber at productivity mixed wood class 2 market value when a productivity value is reported |
| AUD090      | Timber at Productivity Mixed<br>Wood Class 2 Market Value | AUD090 must be >= AUD140                 | Timber at productivity mixed wood class 2 market value not greater than reported productivity value            |

| Field<br>ID | Field<br>Name                                             | Edit                                     | Message                                                                                                    |
|-------------|-----------------------------------------------------------|------------------------------------------|----------------------------------------------------------------------------------------------------|
| AUD091      | Timber at Productivity Mixed Wood Class 3 Market Value    | AUD091 must be >= 0 or be set to null    | Non-numeric value for timber at productivity mixed wood class 3 market value                                   |
| AUD091      | Timber at Productivity Mixed<br>Wood Class 3 Market Value | If AUD041 is > 0 then AUD091 must be > 0 | Invalid value for timber at productivity mixed wood class 3 market value when a value for acres is reported    |
| AUD091      | Timber at Productivity Mixed<br>Wood Class 3 Market Value | If AUD141 is > 0 then AUD091 must be > 0 | Invalid value for timber at productivity mixed wood class 3 market value when a productivity value is reported |
| AUD091      | Timber at Productivity Mixed<br>Wood Class 3 Market Value | AUD091 must be >= AUD141                 | Timber at productivity mixed wood class 3 market value not greater than reported productivity value            |
| AUD092      | Timber at Productivity Mixed<br>Wood Class 4 Market Value | AUD092 must be >= 0 or be set to null    | Non-numeric value for timber at productivity mixed wood class 4 market value                                   |
| AUD092      | Timber at Productivity Mixed<br>Wood Class 4 Market Value | If AUD042 is > 0 then AUD092 must be > 0 | Invalid value for timber at productivity mixed wood class 4 market value when a value for acres is reported    |
| AUD092      | Timber at Productivity Mixed<br>Wood Class 4 Market Value | If AUD142 is > 0 then AUD092 must be > 0 | Invalid value for timber at productivity mixed wood class 4 market value when a productivity value is reported |
| AUD092      | Timber at Productivity Mixed<br>Wood Class 4 Market Value | AUD092 must be >= AUD142                 | Timber at productivity mixed wood class 4 market value not greater than reported productivity value            |
| AUD093      | Timber at Productivity Pine Class<br>1 Market Value       | AUD093 must be >= 0 or be set to null    | Non-numeric value for timber at productivity pine class 1 market value                                         |
| AUD093      | Timber at Productivity Pine Class<br>1 Market Value       | If AUD043 is > 0 then AUD093 must be > 0 | Invalid value for timber at productivity pine class 1 market value when a value for acres is reported          |
| AUD093      | Timber at Productivity Pine Class<br>1 Market Value       | If AUD143 is > 0 then AUD093 must be > 0 | Invalid value for timber at productivity pine class 1 market value when a productivity value is reported       |
| AUD093      | Timber at Productivity Pine Class<br>1 Market Value       | AUD093 must be >= AUD143                 | Timber at productivity pine class 1 market value not greater than reported productivity value                  |
| AUD094      | Timber at Productivity Pine Class<br>2 Market Value       | AUD094 must be >= 0 or be set to null    | Non-numeric value for timber at productivity pine class 2 market value                                         |
| AUD094      | Timber at Productivity Pine Class<br>2 Market Value       | If AUD044 is > 0 then AUD094 must be > 0 | Invalid value for timber at productivity pine class 2 market value when a value for acres is reported          |
| AUD094      | Timber at Productivity Pine Class<br>2 Market Value       | If AUD144 is > 0 then AUD094 must be > 0 | Invalid value for timber at productivity pine class 2 market value when a productivity value is reported       |
| AUD094      | Timber at Productivity Pine Class<br>2 Market Value       | AUD094 must be >= AUD144                 | Timber at productivity pine class 2 market value not greater than reported productivity value                  |
| AUD095      | Timber at Productivity Pine Class<br>3 Market Value       | AUD095 must be >= 0 or be set to null    | Non-numeric value for timber at productivity pine class 3 market value                                         |
| AUD095      | Timber at Productivity Pine Class<br>3 Market Value       | If AUD045 is > 0 then AUD095 must be > 0 | Invalid value for timber at productivity pine class 3 market value when a value for acres is reported          |
| AUD095      | Timber at Productivity Pine Class<br>3 Market Value       | If AUD145 is > 0 then AUD095 must be > 0 | Invalid value for timber at productivity pine class 3 market value when a productivity value is reported       |
| AUD095      | Timber at Productivity Pine Class<br>3 Market Value       | AUD095 must be >= AUD145                 | Timber at productivity pine class 3 market value not greater than reported productivity value                  |
| AUD096      | Timber at Productivity Pine Class<br>4 Market Value       | AUD096 must be >= 0 or be set to null    | Non-numeric value for timber at productivity pine class 4 market value                                         |
| AUD096      | Timber at Productivity Pine Class<br>4 Market Value       | If AUD046 is > 0 then AUD096 must be > 0 | Invalid value for timber at productivity pine class 4 market value when a value for acres is reported          |
| AUD096      | Timber at Productivity Pine Class<br>4 Market Value       | If AUD146 is > 0 then AUD096 must be > 0 | Invalid value for timber at productivity pine class 4 market value when a productivity value is reported       |
| AUD096      | Timber at Productivity Pine Class<br>4 Market Value       | AUD096 must be >= AUD146                 | Timber at productivity pine class 4 market value not greater than reported productivity value                  |
| AUD097      | Timber at Restricted Use<br>Hardwood Class 1 Market Value | AUD097 must be >= 0 or be set to null    | Non-numeric value for timber at restricted use hardwood class 1 market value                                   |
| AUD097      | Timber at Restricted Use<br>Hardwood Class 1 Market Value | If AUD047 is > 0 then AUD097 must be > 0 | Invalid value for timber at restricted use hardwood class 1 market value when a value for acres is reported    |

| Field<br>ID | Field<br>Name                                               | Edit                                     | Message                                                                                                    |
|-------------|-------------------------------------------------------------|------------------------------------------|----------------------------------------------------------------------------------------------------|
| AUD097      | Timber at Restricted Use<br>Hardwood Class 1 Market Value   | If AUD147 is > 0 then AUD097 must be > 0 | Invalid value for timber at restricted use hardwood class 1 market value when a productivity value is reported   |
| AUD097      | Timber at Restricted Use<br>Hardwood Class 1 Market Value   | AUD097 must be >= AUD147                 | Timber at restricted use hardwood class 1 market value not greater than reported productivity value              |
| AUD098      | Timber at Restricted Use<br>Hardwood Class 2 Market Value   | AUD098 must be >= 0 or be set to null    | Non-numeric value for timber at restricted use hardwood class 2 market value                                     |
| AUD098      | Timber at Restricted Use<br>Hardwood Class 2 Market Value   | If AUD048 is > 0 then AUD098 must be > 0 | Invalid value for Timber at Restricted Use Hardwood Class 2 Market Value when a value for acres is reported      |
| AUD098      | Timber at Restricted Use<br>Hardwood Class 2 Market Value   | If AUD148 is > 0 then AUD098 must be > 0 | Invalid value for timber at restricted use hardwood class 2 market value when a productivity value is reported   |
| AUD098      | Timber at Restricted Use<br>Hardwood Class 2 Market Value   | AUD098 must be >= AUD148                 | Timber at restricted use hardwood class 2 market value not greater than reported productivity value              |
| AUD099      | Timber at Restricted Use<br>Hardwood Class 3 Market Value   | AUD099 must be >= 0 or be set to null    | Non-numeric value for timber at restricted use hardwood class 3 market value                                     |
| AUD099      | Timber at Restricted Use<br>Hardwood Class 3 Market Value   | If AUD049 is > 0 then AUD099 must be > 0 | Invalid value for timber at restricted use hardwood class 3 market value when a value for acres is reported      |
| AUD099      | Timber at Restricted Use<br>Hardwood Class 3 Market Value   | If AUD149 is > 0 then AUD099 must be > 0 | Invalid value for timber at restricted use hardwood class 3 market value when a productivity value is reported   |
| AUD099      | Timber at Restricted Use<br>Hardwood Class 3 Market Value   | AUD099 must be >= AUD149                 | Timber at restricted use hardwood class 3 market value not greater than reported productivity value              |
| AUD100      | Timber at Restricted Use<br>Hardwood Class 4 Market Value   | AUD100 must be >= 0 or be set to null    | Non-numeric value for timber at restricted use hardwood class 4 market value                                     |
| AUD100      | Timber at Restricted Use<br>Hardwood Class 4 Market Value   | If AUD050 is > 0 then AUD100 must be > 0 | Invalid value for timber at restricted use hardwood class 4 market value when a value for acres is reported      |
| AUD100      | Timber at Restricted Use<br>Hardwood Class 4 Market Value   | If AUD150 is > 0 then AUD100 must be > 0 | Invalid value for timber at restricted use hardwood class 4 market value when a productivity value is reported   |
| AUD100      | Timber at Restricted Use<br>Hardwood Class 4 Market Value   | AUD100 must be >= AUD150                 | Timber at restricted use hardwood class 4 market value not greater than reported productivity value              |
| AUD101      | Timber at Restricted Use Mixed<br>Wood Class 1 Market Value | AUD101 must be >= 0 or be set to null    | Non-numeric value for timber at restricted use mixed wood class 1 market value                                   |
| AUD101      | Timber at Restricted Use Mixed<br>Wood Class 1 Market Value | If AUD051 is > 0 then AUD101 must be > 0 | Invalid value for timber at restricted use mixed wood class 1 market value when a value for acres is reported    |
| AUD101      | Timber at Restricted Use Mixed<br>Wood Class 1 Market Value | If AUD151 is > 0 then AUD101 must be > 0 | Invalid value for timber at restricted use mixed wood class 1 market value when a productivity value is reported |
| AUD101      | Timber at Restricted Use Mixed<br>Wood Class 1 Market Value | AUD101 must be >= AUD151                 | Timber at restricted use mixed wood class 1 market value not greater than reported productivity value            |
| AUD102      | Timber at Restricted Use Mixed<br>Wood Class 2 Market Value | AUD102 must be >= 0 or be set to null    | Non-numeric value for timber at restricted use mixed wood class 2 market value                                   |
| AUD102      | Timber at Restricted Use Mixed<br>Wood Class 2 Market Value | If AUD052 is > 0 then AUD102 must be > 0 | Invalid value for timber at restricted use mixed wood class 2 market value when a value for acres is reported    |
| AUD102      | Timber at Restricted Use Mixed<br>Wood Class 2 Market Value | If AUD152 is > 0 then AUD102 must be > 0 | Invalid value for timber at restricted use mixed wood class 2 market value when a productivity value is reported |
| AUD102      | Timber at Restricted Use Mixed<br>Wood Class 2 Market Value | AUD102 must be >= AUD152                 | Timber at restricted use mixed wood class 2 market value not greater than reported productivity value            |
| AUD103      | Timber at Restricted Use Mixed<br>Wood Class 3 Market Value | AUD103 must be >= 0 or be set to null    | Non-numeric value for timber at restricted use mixed wood class 3 market value                                   |
| AUD103      | Timber at Restricted Use Mixed<br>Wood Class 3 Market Value | If AUD053 is > 0 then AUD103 must be > 0 | Invalid value for timber at restricted use mixed wood class 3 market value when a value for acres is reported    |
| AUD103      | Timber at Restricted Use Mixed<br>Wood Class 3 Market Value | If AUD153 is > 0 then AUD103 must be > 0 | Invalid value for timber at restricted use mixed wood class 3 market value when a productivity value is reported |
| AUD103      | Timber at Restricted Use Mixed<br>Wood Class 3 Market Value | AUD103 must be >= AUD153                 | Timber at restricted use mixed wood class 3 market value not greater than reported productivity value            |

| Field  | Field                                                       |                                          |                                                                                                    |
|--------|-------------------------------------------------------------|------------------------------------------|----------------------------------------------------------------------------------------------------|
| ID     | Name                                                        | Edit                                     | Message                                                                                                    |
| AUD104 | Timber at Restricted Use Mixed<br>Wood Class 4 Market Value | AUD104 must be >= 0 or be set to null    | Non-numeric value for timber at restricted use mixed wood class 4 market value                                   |
| AUD104 | Timber at Restricted Use Mixed<br>Wood Class 4 Market Value | If AUD054 is > 0 then AUD104 must be > 0 | Invalid value for timber at restricted use mixed wood class 4 market value when a value for acres is reported    |
| AUD104 | Timber at Restricted Use Mixed<br>Wood Class 4 Market Value | If AUD154 is > 0 then AUD104 must be > 0 | Invalid value for timber at restricted use mixed wood class 4 market value when a productivity value is reported |
| AUD104 | Timber at Restricted Use Mixed<br>Wood Class 4 Market Value | AUD104 must be >= AUD154                 | Timber at restricted use mixed wood class 4 market value not greater than reported productivity value            |
| AUD105 | Timber at Restricted Use Pine<br>Class 1 Market Value       | AUD105 must be >= 0 or be set to null    | Non-numeric value for timber at restricted use pine class 1 market value                                         |
| AUD105 | Timber at Restricted Use Pine<br>Class 1 Market Value       | If AUD055 is > 0 then AUD105 must be > 0 | Invalid value for timber at restricted use pine class 1 market value when a value for acres is reported          |
| AUD105 | Timber at Restricted Use Pine<br>Class 1 Market Value       | If AUD155 is > 0 then AUD105 must be > 0 | Invalid value for timber at restricted use pine class 1 market value when a productivity value is reported       |
| AUD105 | Timber at Restricted Use Pine<br>Class 1 Market Value       | AUD105 must be >= AUD155                 | Timber at restricted use pine class 1 market value not greater than reported productivity value                  |
| AUD106 | Timber at Restricted Use Pine<br>Class 2 Market Value       | AUD106 must be >= 0 or be set to null    | Non-numeric value for timber at restricted use pine class 2 market value                                         |
| AUD106 | Timber at Restricted Use Pine<br>Class 2 Market Value       | If AUD056 is > 0 then AUD106 must be > 0 | Invalid value for timber at restricted use pine class 2 market value when a value for acres is reported          |
| AUD106 | Timber at Restricted Use Pine<br>Class 2 Market Value       | If AUD156 is > 0 then AUD106 must be > 0 | Invalid value for timber at restricted use pine class 2 market value when a productivity value is reported       |
| AUD106 | Timber at Restricted Use Pine<br>Class 2 Market Value       | AUD106 must be >= AUD156                 | Timber at restricted use pine class 2 market value not greater than reported productivity value                  |
| AUD107 | Timber at Restricted Use Pine<br>Class 3 Market Value       | AUD107 must be >= 0 or be set to null    | Non-numeric value for timber at restricted use pine class 3 market value                                         |
| AUD107 | Timber at Restricted Use Pine<br>Class 3 Market Value       | If AUD057 is > 0 then AUD107 must be > 0 | Invalid value for timber at restricted use pine class 3 market value when a value for acres is reported          |
| AUD107 | Timber at Restricted Use Pine<br>Class 3 Market Value       | If AUD157 is > 0 then AUD107 must be > 0 | Invalid value for timber at restricted use pine class 3 market value when a productivity value is reported       |
| AUD107 | Timber at Restricted Use Pine<br>Class 3 Market Value       | AUD107 must be >= AUD157                 | Timber at restricted use pine class 3 market value not greater than reported productivity value                  |
| AUD108 | Timber at Restricted Use Pine<br>Class 4 Market Value       | AUD108 must be >= 0 or be set to null    | Non-numeric value for timber at restricted use pine class 4 market value                                         |
| AUD108 | Timber at Restricted Use Pine<br>Class 4 Market Value       | If AUD058 is > 0 then AUD108 must be > 0 | Invalid value for timber at restricted use pine class 4 market value when a value for acres is reported          |
| AUD108 | Timber at Restricted Use Pine<br>Class 4 Market Value       | If AUD158 is > 0 then AUD108 must be > 0 | Invalid value for timber at restricted use pine class 4 market value when a productivity value is reported       |
| AUD108 | Timber at Restricted Use Pine<br>Class 4 Market Value       | AUD108 must be >= AUD158                 | Timber at restricted use pine class 4 market value not greater than reported productivity value                  |
| AUD109 | Dryland Cropland Productivity<br>Value                      | AUD109 must be >= 0 or be set to null    | Non-numeric value for dryland cropland productivity value                                                        |
| AUD109 | Dryland Cropland Productivity<br>Value                      | If AUD009 is > 0 then AUD109 must be > 0 | Invalid value for dryland cropland productivity value when a value for acres is reported                         |
| AUD109 | Dryland Cropland Productivity<br>Value                      | If AUD059 is > 0 then AUD109 must be > 0 | Invalid value for dryland cropland productivity value when a market value is reported                            |
| AUD109 | Dryland Cropland Productivity<br>Value                      | AUD109 must be <= AUD059                 | Dryland cropland productivity value not less than reported market value                                          |
| AUD110 | Improved Pasture Productivity<br>Value                      | AUD110 must be >= 0 or be set to null    | Non-numeric value for improved pasture productivity value                                                        |
| AUD110 | Improved Pasture Productivity<br>Value                      | If AUD010 is > 0 then AUD110 must be > 0 | Invalid value for improved pasture productivity value when a value for acres is reported                         |

| Field<br>ID | Field<br>Name                            | Edit                                     | Message                                                                                    |
|-------------|------------------------------------------|------------------------------------------|--------------------------------------------------------------------------------------------|
| AUD110      | Improved Pasture Productivity<br>Value   | If AUD060 is > 0 then AUD110 must be > 0 | Invalid value for improved pasture productivity value when a market value is reported      |
| AUD110      | Improved Pasture Productivity<br>Value   | AUD110 must be <= AUD060                 | Improved pasture productivity value not less than reported market value                    |
| AUD111      | Irrigated Cropland Productivity<br>Value | AUD111 must be >= 0 or be set to null    | Non-numeric value for irrigated cropland productivity value                                |
| AUD111      | Irrigated Cropland Productivity<br>Value | If AUD011 is > 0 then AUD111 must be > 0 | Invalid value for irrigated cropland productivity value when a value for acres is reported |
| AUD111      | Irrigated Cropland Productivity<br>Value | If AUD061 is > 0 then AUD111 must be > 0 | Invalid value for irrigated cropland productivity value when a market value is reported    |
| AUD111      | Irrigated Cropland Productivity<br>Value | AUD111 must be <= AUD061                 | Irrigated cropland productivity value not less than reported market value                  |
| AUD112      | Native Pasture Productivity Value        | AUD112 must be >= 0 or be set to null    | Non-numeric value for native pasture productivity value                                    |
| AUD112      | Native Pasture Productivity Value        | If AUD012 is > 0 then AUD112 must be > 0 | Invalid value for native pasture productivity value when a value for acres is reported     |
| AUD112      | Native Pasture Productivity Value        | If AUD062 is > 0 then AUD112 must be > 0 | Invalid value for native pasture productivity value when a market value is reported        |
| AUD112      | Native Pasture Productivity Value        | AUD112 must be <= AUD062                 | Native pasture productivity value not less than reported market value                      |
| AUD113      | Quarantined Land Productivity<br>Value   | AUD113 must be >= 0 or be set to null    | Non-numeric value for quarantined land productivity value                                  |
| AUD113      | Quarantined Land Productivity<br>Value   | If AUD013 is > 0 then AUD113 must be > 0 | Invalid value for quarantined land productivity value when a value for acres is reported   |
| AUD113      | Quarantined Land Productivity<br>Value   | If AUD063 is > 0 then AUD113 must be > 0 | Invalid value for quarantined land productivity value when a market value is reported      |
| AUD113      | Quarantined Land Productivity<br>Value   | AUD113 must be <= AUD063                 | Quarantined land productivity value not less than reported market value                    |
| AUD114      | Barren Wasteland Productivity<br>Value   | AUD114 must be >= 0 or be set to null    | Non-numeric value for barren wasteland productivity value                                  |
| AUD114      | Barren Wasteland Productivity<br>Value   | If AUD014 is > 0 then AUD114 must be > 0 | Invalid value for barren wasteland productivity value when a value for acres is reported   |
| AUD114      | Barren Wasteland Productivity<br>Value   | If AUD064 is > 0 then AUD114 must be > 0 | Invalid value for barren wasteland productivity value when a market value is reported      |
| AUD114      | Barren Wasteland Productivity<br>Value   | AUD114 must be <= AUD064                 | Barren wasteland productivity value not less than reported market value                    |
| AUD115      | Orchard Productivity Value               | AUD115 must be >= 0 or be set to null    | Non-numeric value for orchard productivity value                                           |
| AUD115      | Orchard Productivity Value               | If AUD015 is > 0 then AUD115 must be > 0 | Invalid value for orchard productivity value when a value for acres is reported            |
| AUD115      | Orchard Productivity Value               | If AUD065 is > 0 then AUD115 must be > 0 | Invalid value for orchard productivity value when a market value is reported               |
| AUD115      | Orchard Productivity Value               | AUD115 must be <= AUD065                 | Orchard productivity value not less than reported market value                             |
| AUD116      | Other Land Productivity Value            | AUD116 must be >= 0 or be set to null    | Non-numeric value for other land productivity value                                        |
| AUD116      | Other Land Productivity Value            | If AUD016 is > 0 then AUD116 must be > 0 | Invalid value for other land productivity value when a value for acres is reported         |
| AUD116      | Other Land Productivity Value            | If AUD066 is > 0 then AUD116 must be > 0 | Invalid value for other land productivity value when a market value is reported            |
| AUD116      | Other Land Productivity Value            | AUD116 must be <= AUD066                 | Other land productivity value not less than reported market value                          |

| Field<br>ID | Field<br>Name                                                              | Edit                                     | Message                                                                                                    |
|-------------|----------------------------------------------------------------------------|------------------------------------------|----------------------------------------------------------------------------------------------------|
| AUD117      | Wildlife Management Previously<br>Dryland Cropland Productivity<br>Value   | AUD117 must be >= 0 or be set to null    | Non-numeric value for wildlife management previously dryland cropland productivity value                                  |
| AUD117      | Wildlife Management Previously<br>Dryland Cropland Productivity<br>Value   | If AUD017 is > 0 then AUD117 must be > 0 | Invalid value for wildlife management previously dryland cropland productivity value when a value for acres is reported   |
| AUD117      | Wildlife Management Previously<br>Dryland Cropland Productivity<br>Value   | If AUD067 is > 0 then AUD117 must be > 0 | Invalid value for wildlife management previously dryland cropland productivity value when a market value is reported      |
| AUD117      | Wildlife Management Previously<br>Dryland Cropland Productivity<br>Value   | AUD117 must be <= AUD067                 | Wildlife management previously dryland cropland productivity value not less than reported market value                    |
| AUD118      | Wildlife Management Previously<br>Improved Pasture Productivity<br>Value   | AUD118 must be >= 0 or be set to null    | Non-numeric value for wildlife management previously improved pasture productivity value                                  |
| AUD118      | Wildlife Management Previously<br>Improved Pasture Productivity<br>Value   | If AUD018 is > 0 then AUD118 must be > 0 | Invalid value for wildlife management previously improved pasture productivity value when a value for acres is reported   |
| AUD118      | Wildlife Management Previously<br>Improved Pasture Productivity<br>Value   | If AUD068 is > 0 then AUD118 must be > 0 | Invalid value for wildlife management previously improved pasture productivity value when a market value is reported      |
| AUD118      | Wildlife Management Previously<br>Improved Pasture Productivity<br>Value   | AUD118 must be <= AUD068                 | Wildlife management previously improved pasture productivity value not less than reported market value                    |
| AUD119      | Wildlife Management Previously<br>Irrigated Cropland Productivity<br>Value | AUD119 must be >= 0 or be set to null    | Non-numeric value for wildlife management previously irrigated cropland productivity value                                |
| AUD119      | Wildlife Management Previously<br>Irrigated Cropland Productivity<br>Value | If AUD019 is > 0 then AUD119 must be > 0 | Invalid value for wildlife management previously irrigated cropland productivity value when a value for acres is reported |
| AUD119      | Wildlife Management Previously<br>Irrigated Cropland Productivity<br>Value | If AUD069 is > 0 then AUD119 must be > 0 | Invalid value for wildlife management previously irrigated cropland productivity value when a market value is reported    |
| AUD119      | Wildlife Management Previously<br>Irrigated Cropland Productivity<br>Value | AUD119 must be <= AUD069                 | Wildlife management previously irrigated cropland productivity value not less than reported market value                  |
| AUD120      | Wildlife Management Previously<br>Native Pasture Productivity Value        | AUD120 must be >= 0 or be set to null    | Non-numeric value for wildlife management previously native pasture productivity value                                    |
| AUD120      | Wildlife Management Previously<br>Native Pasture Productivity Value        | If AUD020 is > 0 then AUD120 must be > 0 | Invalid value for wildlife management previously native pasture productivity value when a value for acres is reported     |
| AUD120      | Wildlife Management Previously<br>Native Pasture Productivity Value        | If AUD070 is > 0 then AUD120 must be > 0 | Invalid value for wildlife management previously native pasture productivity value when a market value is reported        |
| AUD120      | Wildlife Management Previously<br>Native Pasture Productivity Value        | AUD120 must be <= AUD070                 | Wildlife management previously native pasture productivity value not less than reported market value                      |
| AUD121      | Wildlife Management Previously<br>Quarantined Land Productivity<br>Value   | AUD121 must be >= 0 or be set to null    | Non-numeric value for wildlife management previously quarantined land productivity value                                  |
| AUD121      | Wildlife Management Previously<br>Quarantined Land Productivity<br>Value   | If AUD021 is > 0 then AUD121 must be > 0 | Invalid value for wildlife management previously quarantined land productivity value when a value for acres is reported   |
| AUD121      | Wildlife Management Previously<br>Quarantined Land Productivity<br>Value   | If AUD071 is > 0 then AUD121 must be > 0 | Invalid value for wildlife management previously quarantined land productivity value when a market value is reported      |

| Field<br>ID | Field<br>Name                                                             | Edit                                     | Message                                                                                                    |
|-------------|---------------------------------------------------------------------------|------------------------------------------|----------------------------------------------------------------------------------------------------|
| AUD121      | Wildlife Management Previously<br>Quarantined Land Productivity<br>Value  | AUD121 must be <= AUD071                 | Wildlife management previously quarantined land productivity value not less than reported market value                   |
| AUD122      | Wildlife Management Previously<br>Barren Wasteland Productivity<br>Value  | AUD122 must be >= 0 or be set to null I  | Non-numeric value for wildlife management previously barren wasteland productivity value                                 |
| AUD122      | Wildlife Management Previously<br>Barren Wasteland Productivity<br>Value  | If AUD022 is > 0 then AUD122 must be > 0 | Invalid value for wildlife management previously barren wasteland productivity value when a value for acres is reported  |
| AUD122      | Wildlife Management Previously<br>Barren Wasteland Productivity<br>Value  | If AUD072 is > 0 then AUD122 must be > 0 | Invalid value for wildlife management previously barren wasteland productivity value when a market value is reported     |
| AUD122      | Wildlife Management Previously<br>Barren Wasteland Productivity<br>Value  | AUD122 must be <= AUD072                 | Wildlife management previously barren wasteland productivity value not less than reported market value                   |
| AUD123      | Wildlife Management Previously<br>Orchard Productivity Value              | AUD123 must be >= 0 or be set to null    | Non-numeric value for wildlife management previously orchard productivity value                                          |
| AUD123      | Wildlife Management Previously<br>Orchard Productivity Value              | If AUD023 is > 0 then AUD123 must be > 0 | Invalid value for wildlife management previously orchard productivity value when a value for acres is reported           |
| AUD123      | Wildlife Management Previously<br>Orchard Productivity Value              | If AUD073 is > 0 then AUD123 must be > 0 | Invalid value for wildlife management previously orchard productivity value when a market value is reported              |
| AUD123      | Wildlife Management Previously<br>Orchard Productivity Value              | AUD123 must be <= AUD073                 | Wildlife management previously orchard productivity value not less than reported market value                            |
| AUD124      | Wildlife Management Previously<br>Other Land Productivity Value           | AUD124 must be >= 0 or be set to null    | Non-numeric value for wildlife management previously other land productivity value                                       |
| AUD124      | Wildlife Management Previously<br>Other Land Productivity Value           | If AUD024 is > 0 then AUD124 must be > 0 | Invalid value for wildlife management previously other land productivity value when a value for acres is reported        |
| AUD124      | Wildlife Management Previously<br>Other Land Productivity Value           | If AUD074 is > 0 then AUD124 must be > 0 | Invalid value for wildlife management previously other land productivity value when a market value is reported           |
| AUD124      | Wildlife Management Previously<br>Other Land Productivity Value           | AUD124 must be <= AUD074                 | Wildlife management previously other land productivity value not less than reported market value                         |
| AUD125      | Timber in Transition Previously<br>Dryland Cropland Productivity<br>Value | AUD125 must be >= 0 or be set to null    | Non-numeric value for timber in transition previously dryland cropland productivity value                                |
| AUD125      | Timber in Transition Previously<br>Dryland Cropland Productivity<br>Value | If AUD025 is > 0 then AUD125 must be > 0 | Invalid value for timber in transition previously dryland cropland productivity value when a value for acres is reported |
| AUD125      | Timber in Transition Previously<br>Dryland Cropland Productivity<br>Value | If AUD075 is > 0 then AUD125 must be > 0 | Invalid value for timber in transition previously dryland cropland productivity value when a market value is reported    |
| AUD125      | Timber in Transition Previously<br>Dryland Cropland Productivity<br>Value | AUD125 must be <= AUD075                 | Timber in transition previously dryland cropland productivity value not less than reported market value                  |
| AUD126      | Timber in Transition Previously<br>Improved Pasture Productivity<br>Value | AUD126 must be >= 0 or be set to null    | Non-numeric value for timber in transition previously improved pasture productivity value                                |
| AUD126      | Timber in Transition Previously<br>Improved Pasture Productivity<br>Value | If AUD026 is > 0 then AUD126 must be > 0 | Invalid value for timber in transition previously improved pasture productivity value when a value for acres is reported |
| AUD126      | Timber in Transition Previously<br>Improved Pasture Productivity<br>Value | If AUD076 is > 0 then AUD126 must be > 0 | Invalid value for timber in transition previously improved pasture productivity value when a market value is reported    |

| Field<br>ID | Field<br>Name                                                               | Edit                                     | Message                                                                                                    |
|-------------|-----------------------------------------------------------------------------|------------------------------------------|----------------------------------------------------------------------------------------------------|
| AUD126      | Timber in Transition Previously<br>Improved Pasture Productivity<br>Value   | AUD126 must be <= AUD076                 | Timber in transition previously improved pasture productivity value not less than reported market value                    |
| AUD127      | Timber in Transition Previously<br>Irrigated Cropland Productivity<br>Value | AUD127 must be >= 0 or be set to null    | Non-numeric value for timber in transition previously irrigated cropland productivity value                                |
| AUD127      | Timber in Transition Previously<br>Irrigated Cropland Productivity<br>Value | If AUD027 is > 0 then AUD127 must be > 0 | Invalid value for timber in transition previously irrigated cropland productivity value when a value for acres is reported |
| AUD127      | Timber in Transition Previously<br>Irrigated Cropland Productivity<br>Value | If AUD077 is > 0 then AUD127 must be > 0 | Invalid value for timber in transition previously irrigated cropland productivity value when a market value is reported    |
| AUD127      | Timber in Transition Previously<br>Irrigated Cropland Productivity<br>Value | AUD127 must be <= AUD077                 | Timber in transition previously irrigated cropland productivity value not less than reported market value                  |
| AUD128      | Timber in Transition Previously<br>Native Pasture Productivity Value        | AUD128 must be >= 0 or be set to null    | Non-numeric value for timber in transition previously native pasture productivity value                                    |
| AUD128      | Timber in Transition Previously<br>Native Pasture Productivity Value        | If AUD028 is > 0 then AUD128 must be > 0 | Invalid value for timber in transition previously native pasture productivity value when a value for acres is reported     |
| AUD128      | Timber in Transition Previously<br>Native Pasture Productivity Value        | If AUD078 is > 0 then AUD128 must be > 0 | Invalid value for timber in transition previously native pasture productivity value when a market value is reported        |
| AUD128      | Timber in Transition Previously<br>Native Pasture Productivity Value        | AUD128 must be <= AUD078                 | Timber in transition previously native pasture productivity value not less than reported market value                      |
| AUD129      | Timber in Transition Previously<br>Quarantined Land Productivity<br>Value   | AUD129 must be >= 0 or be set to null    | Non-numeric value for timber in transition previously quarantined land productivity value                                  |
| AUD129      | Timber in Transition Previously<br>Quarantined Land Productivity<br>Value   | If AUD029 is > 0 then AUD129 must be > 0 | Invalid value for timber in transition previously quarantined land productivity value when a value for acres is reported   |
| AUD129      | Timber in Transition Previously<br>Quarantined Land Productivity<br>Value   | If AUD079 is > 0 then AUD129 must be > 0 | Invalid value for timber in transition previously quarantined land productivity value when a market value is reported      |
| AUD129      | Timber in Transition Previously<br>Quarantined Land Productivity<br>Value   | AUD129 must be <= AUD079                 | Timber in transition previously quarantined land productivity value not less than reported market value                    |
| AUD130      | Timber in Transition Previously<br>Barren Wasteland Productivity<br>Value   | AUD130 must be >= 0 or be set to null    | Non-numeric value for timber in transition previously barren wasteland productivity value                                  |
| AUD130      | Timber in Transition Previously<br>Barren Wasteland Productivity<br>Value   | If AUD030 is > 0 then AUD130 must be > 0 | Invalid value for timber in transition previously barren wasteland productivity value when a value for acres is reported   |
| AUD130      | Timber in Transition Previously<br>Barren Wasteland Productivity<br>Value   | If AUD080 is > 0 then AUD130 must be > 0 | Invalid value for timber in transition previously barren wasteland productivity value when a market value is reported      |
| AUD130      | Timber in Transition Previously<br>Barren Wasteland Productivity<br>Value   | AUD130 must be <= AUD080                 | Timber in transition previously barren wasteland productivity value not less than reported market value                    |
| AUD131      | Timber in Transition Previously<br>Orchard Productivity Value               | AUD131 must be >= 0 or be set to null    | Non-numeric value for timber in transition previously orchard productivity value                                           |
| AUD131      | Timber in Transition Previously<br>Orchard Productivity Value               | If AUD031 is > 0 then AUD131 must be > 0 | Invalid value for timber in transition previously orchard productivity value when a value for acres is reported            |
| AUD131      | Timber in Transition Previously<br>Orchard Productivity Value               | If AUD081 is > 0 then AUD131 must be > 0 | Invalid value for timber in transition previously orchard productivity value when a market value is reported               |

| Field<br>ID | Field<br>Name                                                    | Edit                                     | Message                                                                                                    |
|-------------|------------------------------------------------------------------|------------------------------------------|----------------------------------------------------------------------------------------------------|
| AUD131      | Timber in Transition Previously<br>Orchard Productivity Value    | AUD131 must be <= AUD081                 | Timber in transition previously orchard productivity value not less than reported market value                     |
| AUD132      | Timber in Transition Previously<br>Other Land Productivity Value | AUD132 must be >= 0 or be set to null    | Non-numeric value for timber in transition previously other land productivity value                                |
| AUD132      | Timber in Transition Previously<br>Other Land Productivity Value | If AUD032 is > 0 then AUD132 must be > 0 | Invalid value for timber in transition previously other land productivity value when a value for acres is reported |
| AUD132      | Timber in Transition Previously<br>Other Land Productivity Value | If AUD082 is > 0 then AUD132 must be > 0 | Invalid value for timber in transition previously other land productivity value when a market value is reported    |
| AUD132      | Timber in Transition Previously<br>Other Land Productivity Value | AUD132 must be <= AUD082                 | Timber in transition previously other land productivity value not less than reported market value                  |
| AUD133      | Timber in Transition Previously<br>Wildlife Productivity Value   | AUD133 must be >= 0 or be set to null    | Non-numeric value for timber in transition previously wildlife productivity value                                  |
| AUD133      | Timber in Transition Previously<br>Wildlife Productivity Value   | If AUD033 is > 0 then AUD133 must be > 0 | Invalid value for timber in transition previously wildlife productivity value when a value for acres is reported   |
| AUD133      | Timber in Transition Previously<br>Wildlife Productivity Value   | If AUD083 is > 0 then AUD133 must be > 0 | Invalid value for timber in transition previously wildlife productivity value when a market value is reported      |
| AUD133      | Timber in Transition Previously<br>Wildlife Productivity Value   | AUD133 must be <= AUD083                 | Timber in transition previously wildlife productivity value not less than reported market value                    |
| AUD134      | Timber at 1978 Market current<br>Productivity Value              | AUD134 must be >= 0 or be set to null    | Non-numeric value for timber at 1978 market current productivity value                                             |
| AUD134      | Timber at 1978 Market current<br>Productivity Value              | If AUD034 is > 0 then AUD134 must be > 0 | Invalid value for timber at 1978 market current productivity value when a value for acres is reported              |
| AUD134      | Timber at 1978 Market current<br>Productivity Value              | If AUD084 is > 0 then AUD134 must be > 0 | Invalid value for timber at 1978 market current productivity value when a market value is reported                 |
| AUD134      | Timber at 1978 Market current<br>Productivity Value              | AUD134 must be <= AUD084                 | Timber at 1978 market current productivity value not less than reported market value                               |
| AUD135      | Timber at Productivity Hardwood<br>Class 1 Productivity Value    | AUD135 must be >= 0 or be set to null    | Non-numeric value for timber at productivity hardwood class 1 productivity value                                   |
| AUD135      | Timber at Productivity Hardwood<br>Class 1 Productivity Value    | If AUD035 is > 0 then AUD135 must be > 0 | Invalid value for timber at productivity hardwood class 1 productivity value when a value for acres is reported    |
| AUD135      | Timber at Productivity Hardwood<br>Class 1 Productivity Value    | If AUD085 is > 0 then AUD135 must be > 0 | Invalid value for timber at productivity hardwood class 1 productivity value when a market value is reported       |
| AUD135      | Timber at Productivity Hardwood<br>Class 1 Productivity Value    | AUD135 must be <= AUD085                 | Timber at productivity hardwood class 1 productivity value not less than reported market value                     |
| AUD136      | Timber at Productivity Hardwood Class 2 Productivity Value       | AUD136 must be >= 0 or be set to null    | Non-numeric value for timber at productivity hardwood class 2 productivity value                                   |
| AUD136      | Timber at Productivity Hardwood<br>Class 2 Productivity Value    | If AUD036 is > 0 then AUD136 must be > 0 | Invalid value for timber at productivity hardwood class 2 productivity value when a value for acres is reported    |
| AUD136      | Timber at Productivity Hardwood Class 2 Productivity Value       | If AUD086 is > 0 then AUD136 must be > 0 | Invalid value for timber at productivity hardwood class 2 productivity value when a market value is reported       |
| AUD136      | Timber at Productivity Hardwood Class 2 Productivity Value       | AUD136 must be <= AUD086                 | Timber at productivity hardwood class 2 productivity value not less than reported market value                     |
| AUD137      | Timber at Productivity Hardwood<br>Class 3 Productivity Value    | AUD137 must be >= 0 or be set to null    | Non-numeric value for timber at productivity hardwood class 3 productivity value                                   |
| AUD137      | Timber at Productivity Hardwood<br>Class 3 Productivity Value    | If AUD037 is > 0 then AUD137 must be > 0 | Invalid value for timber at productivity hardwood class 3 productivity value when a value for acres is reported    |
| AUD137      | Timber at Productivity Hardwood<br>Class 3 Productivity Value    | If AUD087 is > 0 then AUD137 must be > 0 | Invalid value for timber at productivity hardwood class 3 productivity value when a market value is reported       |
| AUD137      | Timber at Productivity Hardwood<br>Class 3 Productivity Value    | AUD137 must be <= AUD087                 | Timber at productivity hardwood class 3 productivity value not less than reported market value                     |
| AUD138      | Timber at Productivity Hardwood<br>Class 4 Productivity Value    | AUD138 must be >= 0 or be set to null    | Non-numeric value for timber at productivity hardwood class 4 productivity value                                   |

|             | -                                                               | ·                                        |                                                                                                    |
|-------------|-----------------------------------------------------------------|------------------------------------------|----------------------------------------------------------------------------------------------------|
| Field<br>ID | Field<br>Name                                                   | Edit                                     | Message                                                                                                    |
| AUD138      | Timber at Productivity Hardwood<br>Class 4 Productivity Value   | If AUD038 is > 0 then AUD138 must be > 0 | Invalid value for timber at productivity hardwood class 4 productivity value when a value for acres is reported   |
| AUD138      | Timber at Productivity Hardwood<br>Class 4 Productivity Value   | If AUD088 is > 0 then AUD138 must be > 0 | Invalid value for timber at productivity hardwood class 4 productivity value when a market value is reported      |
| AUD138      | Timber at Productivity Hardwood<br>Class 4 Productivity Value   | AUD138 must be <= AUD088                 | Timber at productivity hardwood class 4 productivity value not less than reported market value                    |
| AUD139      | Timber at Productivity Mixed<br>Wood Class 1 Productivity Value | AUD139 must be >= 0 or be set to null    | Non-numeric value for timber at productivity mixed wood class 1 productivity value                                |
| AUD139      | Timber at Productivity Mixed<br>Wood Class 1 Productivity Value | If AUD039 is > 0 then AUD139 must be > 0 | Invalid value for timber at productivity mixed wood class 1 productivity value when a value for acres is reported |
| AUD139      | Timber at Productivity Mixed<br>Wood Class 1 Productivity Value | If AUD089 is > 0 then AUD139 must be > 0 | Invalid value for timber at productivity mixed wood class 1 productivity value when a market value is reported    |
| AUD139      | Timber at Productivity Mixed<br>Wood Class 1 Productivity Value | AUD139 must be <= AUD089                 | Timber at productivity mixed wood class 1 productivity value not less than reported market value                  |
| AUD140      | Timber at Productivity Mixed<br>Wood Class 2 Productivity Value | AUD140 must be >= 0 or be set to null    | Non-numeric value for timber at productivity mixed wood class 2 productivity value                                |
| AUD140      | Timber at Productivity Mixed<br>Wood Class 2 Productivity Value | If AUD040 is > 0 then AUD140 must be > 0 | Invalid value for timber at productivity mixed wood class 2 productivity value when a value for acres is reported |
| AUD140      | Timber at Productivity Mixed<br>Wood Class 2 Productivity Value | If AUD090 is > 0 then AUD140 must be > 0 | Invalid value for timber at productivity mixed wood class 2 productivity value when a market value is reported    |
| AUD140      | Timber at Productivity Mixed<br>Wood Class 2 Productivity Value | AUD140 must be <= AUD090                 | Timber at productivity mixed wood class 2 productivity value not less than reported market value                  |
| AUD141      | Timber at Productivity Mixed<br>Wood Class 3 Productivity Value | AUD141 must be >= 0 or be set to null    | Non-numeric value for timber at productivity mixed wood class 3 productivity value                                |
| AUD141      | Timber at Productivity Mixed<br>Wood Class 3 Productivity Value | If AUD041 is > 0 then AUD141 must be > 0 | Invalid value for timber at productivity mixed wood class 3 productivity value when a value for acres is reported |
| AUD141      | Timber at Productivity Mixed<br>Wood Class 3 Productivity Value | If AUD091 is > 0 then AUD141 must be > 0 | Invalid value for timber at productivity mixed wood class 3 productivity value when a market value is reported    |
| AUD141      | Timber at Productivity Mixed<br>Wood Class 3 Productivity Value | AUD141 must be <= AUD091                 | Timber at productivity mixed wood class 3 productivity value not less than reported market value                  |
| AUD142      | Timber at Productivity Mixed<br>Wood Class 4 Productivity Value | AUD142 must be >= 0 or be set to null    | Non-numeric value for timber at productivity mixed wood class 4 productivity value                                |
| AUD142      | Timber at Productivity Mixed<br>Wood Class 4 Productivity Value | If AUD042 is > 0 then AUD142 must be > 0 | Invalid value for timber at productivity mixed wood class 4 productivity value when a value for acres is reported |
| AUD142      | Timber at Productivity Mixed<br>Wood Class 4 Productivity Value | If AUD092 is > 0 then AUD142 must be > 0 | Invalid value for timber at productivity mixed wood class 4 productivity value when a market value is reported    |
| AUD142      | Timber at Productivity Mixed<br>Wood Class 4 Productivity Value | AUD142 must be <= AUD092                 | Timber at productivity mixed wood class 4 productivity value not less than reported market value                  |
| AUD143      | Timber at Productivity Pine Class<br>1 Productivity Value       | AUD143 must be >= 0 or be set to null    | Non-numeric value for timber at productivity pine class 1 productivity value                                      |
| AUD143      | Timber at Productivity Pine Class 1 Productivity Value          | If AUD043 is > 0 then AUD143 must be > 0 | Invalid value for timber at productivity pine class 1 productivity value when a value for acres is reported       |
| AUD143      | Timber at Productivity Pine Class<br>1 Productivity Value       | If AUD093 is > 0 then AUD143 must be > 0 | Invalid value for timber at productivity pine class 1 productivity value when a market value is reported          |
| AUD143      | Timber at Productivity Pine Class<br>1 Productivity Value       | AUD143 must be <= AUD093                 | Timber at productivity pine class 1 productivity value not less than reported market value                        |
| AUD144      | Timber at Productivity Pine Class<br>2 Productivity Value       | AUD144 must be >= 0 or be set to null    | Non-numeric value for timber at productivity pine class 2 productivity value                                      |
| AUD144      | Timber at Productivity Pine Class<br>2 Productivity Value       | If AUD044 is > 0 then AUD144 must be > 0 | Invalid value for timber at productivity pine class 2 productivity value when a value for acres is reported       |
| AUD144      | Timber at Productivity Pine Class<br>2 Productivity Value       | If AUD094 is > 0 then AUD144 must be > 0 | Invalid value for timber at productivity pine class 2 productivity value when a market value is reported          |
|             | ,                                                               |                                          |                                                                                                    |

| Field<br>ID | Field<br>Name                                                      | Edit                                     | Message                                                                                                    |  |
|-------------|--------------------------------------------------------------------|------------------------------------------|----------------------------------------------------------------------------------------------------|--|
| AUD144      | Timber at Productivity Pine Class<br>2 Productivity Value          | AUD144 must be <= AUD094                 | Timber at productivity pine class 2 productivity value not less than reported market value                        |  |
| AUD145      | Timber at Productivity Pine Class<br>3 Productivity Value          | AUD145 must be >= 0 or be set to null    | Non-numeric value for timber at productivity pine class 3 productivity value                                      |  |
| AUD145      | Timber at Productivity Pine Class<br>3 Productivity Value          | If AUD045 is > 0 then AUD145 must be > 0 | Invalid value for timber at productivity pine class 3 productivity value when a value for acres is reported       |  |
| AUD145      | Timber at Productivity Pine Class<br>3 Productivity Value          | If AUD095 is > 0 then AUD145 must be > 0 | Invalid value for timber at productivity pine class 3 productivity value when a market value is reported          |  |
| AUD145      | Timber at Productivity Pine Class<br>3 Productivity Value          | AUD145 must be <= AUD095                 | Timber at productivity pine class 3 productivity value not less than reported market value                        |  |
| AUD146      | Timber at Productivity Pine Class<br>4 Productivity Value          | AUD146 must be >= 0 or be set to null    | Non-numeric value for timber at productivity pine class 4 productivity value                                      |  |
| AUD146      | Timber at Productivity Pine Class<br>4 Productivity Value          | If AUD046 is > 0 then AUD146 must be > 0 | Invalid value for timber at productivity pine class 4 productivity value when a value for acres is reported       |  |
| AUD146      | Timber at Productivity Pine Class<br>4 Productivity Value          | If AUD096 is > 0 then AUD146 must be > 0 | Invalid value for timber at productivity pine class 4 productivity value when a market value is reported          |  |
| AUD146      | Timber at Productivity Pine Class<br>4 Productivity Value          | AUD146 must be <= AUD096                 | Timber at productivity pine class 4 productivity value not less than reported market value                        |  |
| AUD147      | Timber at Restricted Use<br>Hardwood Class 1 Productivity<br>Value | AUD147 must be >= 0 or be set to null    | Non-numeric value for timber at restricted use hardwood class 1 productivity value                                |  |
| AUD147      | Timber at Restricted Use<br>Hardwood Class 1 Productivity<br>Value | If AUD047 is > 0 then AUD147 must be > 0 | Invalid value for timber at restricted use hardwood class 1 productivity value when a value for acres is reported |  |
| AUD147      | Timber at Restricted Use<br>Hardwood Class 1 Productivity<br>Value | If AUD097 is > 0 then AUD147 must be > 0 | Invalid value for timber at restricted use hardwood class 1 productivity value when a market value is reported    |  |
| AUD147      | Timber at Restricted Use<br>Hardwood Class 1 Productivity<br>Value | AUD147 must be <= AUD097                 | Timber at restricted use hardwood class 1 productivity value not less than reported market value                  |  |
| AUD148      | Timber at Restricted Use<br>Hardwood Class 2 Productivity<br>Value | AUD148 must be >= 0 or be set to null    | Non-numeric value for timber at restricted use hardwood class 2 productivity value                                |  |
| AUD148      | Timber at Restricted Use<br>Hardwood Class 2 Productivity<br>Value | If AUD048 is > 0 then AUD148 must be > 0 | Invalid value for timber at restricted use hardwood class 2 productivity value when a value for acres is reported |  |
| AUD148      | Timber at Restricted Use<br>Hardwood Class 2 Productivity<br>Value | If AUD098 is > 0 then AUD148 must be > 0 | Invalid value for timber at restricted use hardwood class 2 productivity value when a market value is reported    |  |
| AUD148      | Timber at Restricted Use<br>Hardwood Class 2 Productivity<br>Value | AUD148 must be <= AUD098                 | Timber at restricted use hardwood class 2 productivity value not less than reported market value                  |  |
| AUD149      | Timber at Restricted Use<br>Hardwood Class 3 Productivity<br>Value | AUD149 must be >= 0 or be set to null    | Non-numeric value for timber at restricted use hardwood class 3 productivity value                                |  |
| AUD149      | Timber at Restricted Use<br>Hardwood Class 3 Productivity<br>Value | If AUD049 is > 0 then AUD149 must be > 0 | Invalid value for timber at restricted use hardwood class 3 productivity value when a value for acres is reported |  |
| AUD149      | Timber at Restricted Use<br>Hardwood Class 3 Productivity<br>Value | If AUD099 is > 0 then AUD149 must be > 0 | Invalid value for timber at restricted use hardwood class 3 productivity value when a market value is reported    |  |
| AUD149      | Timber at Restricted Use<br>Hardwood Class 3 Productivity<br>Value | AUD149 must be <= AUD099                 | Timber at restricted use hardwood class 3 productivity value not less than reported market value                  |  |

| Field<br>ID | Field<br>Name                                                      | Edit                                     | Message                                                                                                    |  |  |
|-------------|--------------------------------------------------------------------|------------------------------------------|----------------------------------------------------------------------------------------------------|--|--|
| AUD150      | Timber at Restricted Use<br>Hardwood Class 4 Productivity<br>Value | AUD150 must be >= 0 or be set to null    | Non-numeric value for timber at restricted use hardwood class 4 productivity value                                  |  |  |
| AUD150      | Timber at Restricted Use<br>Hardwood Class 4 Productivity<br>Value | If AUD050 is > 0 then AUD150 must be > 0 | Invalid value for timber at restricted use hardwood class 4 productivity value when a value for acres is reported   |  |  |
| AUD150      | Timber at Restricted Use<br>Hardwood Class 4 Productivity<br>Value | If AUD100 is > 0 then AUD150 must be > 0 | Invalid value for timber at restricted use hardwood class 4 productivity value when a market value is reported      |  |  |
| AUD150      | Timber at Restricted Use<br>Hardwood Class 4 Productivity<br>Value | AUD150 must be <= AUD100                 | Timber at restricted use hardwood class 4 productivity value not less than reported market value                    |  |  |
| AUD151      | Timber at Restricted Use Mixed<br>Wood Class 1 Productivity Value  | AUD151 must be >= 0 or be set to null    | Non-numeric value for timber at restricted use mixed wood class 1 productivity value                                |  |  |
| AUD151      | Timber at Restricted Use Mixed<br>Wood Class 1 Productivity Value  | If AUD051 is > 0 then AUD151 must be > 0 | Invalid value for timber at restricted use mixed wood class 1 productivity value when a value for acres is reported |  |  |
| AUD151      | Timber at Restricted Use Mixed<br>Wood Class 1 Productivity Value  | If AUD101 is > 0 then AUD151 must be > 0 | Invalid value for timber at restricted use mixed wood class 1 productivity value when a market value is reported    |  |  |
| AUD151      | Timber at Restricted Use Mixed<br>Wood Class 1 Productivity Value  | AUD151 must be <= AUD101                 | Timber at restricted use mixed wood class 1 productivity value not less than reported market value                  |  |  |
| AUD152      | Timber at Restricted Use Mixed<br>Wood Class 2 Productivity Value  | AUD152 must be >= 0 or be set to null    | Non-numeric value for timber at restricted use mixed wood class 2 productivity value                                |  |  |
| AUD152      | Timber at Restricted Use Mixed Wood Class 2 Productivity Value     | If AUD052 is > 0 then AUD152 must be > 0 | Invalid value for timber at restricted use mixed wood class 2 productivity value when a value for acres is reported |  |  |
| AUD152      | Timber at Restricted Use Mixed<br>Wood Class 2 Productivity Value  | If AUD102 is > 0 then AUD152 must be > 0 | Invalid value for timber at restricted use mixed wood class 2 productivity value when a market value is reported    |  |  |
| AUD152      | Timber at Restricted Use Mixed Wood Class 2 Productivity Value     | AUD152 must be <= AUD102                 | Timber at restricted use mixed wood class 2 productivity value not less than reported market value                  |  |  |
| AUD153      | Timber at Restricted Use Mixed<br>Wood Class 3 Productivity Value  | AUD153 must be >= 0 or be set to null    | Non-numeric value for timber at restricted use mixed wood class 3 productivity value                                |  |  |
| AUD153      | Timber at Restricted Use Mixed<br>Wood Class 3 Productivity Value  | If AUD053 is > 0 then AUD153 must be > 0 | Invalid value for timber at restricted use mixed wood class 3 productivity value when a value for acres is reported |  |  |
| AUD153      | Timber at Restricted Use Mixed<br>Wood Class 3 Productivity Value  | If AUD103 is > 0 then AUD153 must be > 0 | Invalid value for timber at restricted use mixed wood class 3 productivity value when a market value is reported    |  |  |
| AUD153      | Timber at Restricted Use Mixed Wood Class 3 Productivity Value     | AUD153 must be <= AUD103                 | Timber at restricted use mixed wood class 3 productivity value not less than reported market value                  |  |  |
| AUD154      | Timber at Restricted Use Mixed<br>Wood Class 4 Productivity Value  | AUD154 must be >= 0 or be set to null    | Non-numeric value for timber at restricted use mixed wood class 4 productivity value                                |  |  |
| AUD154      | Timber at Restricted Use Mixed<br>Wood Class 4 Productivity Value  | If AUD054 is > 0 then AUD154 must be > 0 | Invalid value for timber at restricted use mixed wood class 4 productivity value when a value for acres is reported |  |  |
| AUD154      | Timber at Restricted Use Mixed<br>Wood Class 4 Productivity Value  | If AUD104 is > 0 then AUD154 must be > 0 | Invalid value for timber at restricted use mixed wood class 4 productivity value when a market value is reported    |  |  |
| AUD154      | Timber at Restricted Use Mixed<br>Wood Class 4 Productivity Value  | AUD154 must be <= AUD104                 | Timber at restricted use mixed wood class 4 productivity value not less than reported market value                  |  |  |
| AUD155      | Timber at Restricted Use Pine<br>Class 1 Productivity Value        | AUD155 must be >= 0 or be set to null    | Non-numeric value for timber at restricted use pine class 1 productivity value                                      |  |  |
| AUD155      | Timber at Restricted Use Pine<br>Class 1 Productivity Value        | If AUD055 is > 0 then AUD155 must be > 0 | Invalid value for timber at restricted use pine class 1 productivity value when a value for acres is reported       |  |  |
| AUD155      | Timber at Restricted Use Pine<br>Class 1 Productivity Value        | If AUD105 is > 0 then AUD155 must be > 0 | Invalid value for timber at restricted use pine class 1 productivity value when a market value is reported          |  |  |
| AUD155      | Timber at Restricted Use Pine<br>Class 1 Productivity Value        | AUD155 must be <= AUD105                 | Timber at restricted use pine class 1 productivity value not less than reported market value                        |  |  |

| Field<br>ID | Field<br>Name                                               | Edit                                                                                                    | Message                                                                                                    |  |  |
|-------------|-------------------------------------------------------------|----------------------------------------------------------------------------------------------------|----------------------------------------------------------------------------------------------------|--|--|
| AUD156      | Timber at Restricted Use Pine<br>Class 2 Productivity Value | AUD156 must be >= 0 or be set to null                                                                                                    | Non-numeric value for timber at restricted use pine class 2 productivity value                                |  |  |
| AUD156      | Timber at Restricted Use Pine<br>Class 2 Productivity Value | If AUD056 is > 0 then AUD156 must be > 0                                                                                                    | Invalid value for timber at restricted use pine class 2 productivity value when a value for acres is reported |  |  |
| AUD156      | Timber at Restricted Use Pine<br>Class 2 Productivity Value | If AUD106 is > 0 then AUD156 must be > 0                                                                                                    | Invalid value for timber at restricted use pine class 2 productivity value when a market value is reported    |  |  |
| AUD156      | Timber at Restricted Use Pine<br>Class 2 Productivity Value | AUD156 must be <= AUD106                                                                                                    | Timber at restricted use pine class 2 productivity value not less than reported market value                  |  |  |
| AUD157      | Timber at Restricted Use Pine<br>Class 3 Productivity Value | AUD157 must be >= 0 or be set to null                                                                                                    | Non-numeric value for timber at restricted use pine class 3 productivity value                                |  |  |
| AUD157      | Timber at Restricted Use Pine<br>Class 3 Productivity Value | If AUD057 is > 0 then AUD157 must be > 0                                                                                                    | Invalid value for timber at restricted use pine class 3 productivity value when a value for acres is reported |  |  |
| AUD157      | Timber at Restricted Use Pine<br>Class 3 Productivity Value | If AUD107 is > 0 then AUD157 must be > 0                                                                                                    | Invalid value for timber at restricted use pine class 3 productivity value when a market value is reported    |  |  |
| AUD157      | Timber at Restricted Use Pine<br>Class 3 Productivity Value | AUD157 must be <= AUD107                                                                                                    | Timber at restricted use pine class 3 productivity value not less than reported market value                  |  |  |
| AUD158      | Timber at Restricted Use Pine<br>Class 4 Productivity Value | AUD158 must be >= 0 or be set to null                                                                                                    | Non-numeric value for timber at restricted use pine class 4 productivity value                                |  |  |
| AUD158      | Timber at Restricted Use Pine<br>Class 4 Productivity Value | If AUD058 is > 0 then AUD158 must be > 0                                                                                                    | Invalid value for timber at restricted use pine class 4 productivity value when a value for acres is reported |  |  |
| AUD158      | Timber at Restricted Use Pine<br>Class 4 Productivity Value | If AUD108 is > 0 then AUD158 must be > 0                                                                                                    | Invalid value for timber at restricted use pine class 4 productivity value when a market value is reported    |  |  |
| AUD158      | Timber at Restricted Use Pine<br>Class 4 Productivity Value | AUD158 must be <= AUD108                                                                                                    | Timber at restricted use pine class 4 productivity value not less than reported market value                  |  |  |
| AUD159      | County ID Number                                            | AUD003 must be in the appraisal district being processed                                                                                                    | Invalid county ID number for this submission                                                                  |  |  |
| AUD159      | County ID Number                                            | AUD003 must equal one of the officially assigned County IDs, from 001 to 254                                                                                                    | County ID number not a valid county                                                                           |  |  |
| All Fields  | Record Matching                                             | For each AUD record, there must be one and only one, matching AJR record. The records must match on the fields: PVS Year, CAD ID Number, Taxing Unit ID Number, Taxing Unit Type, County Fund Type, Account Number, Short Account Number and County located in. the AJR record must have AJR31 = D1 | No AJR record with Category D1 for AUD record                                                                 |  |  |

# **Appendix 5:**

## Top-10 Taxpayer Layout (TU2)

| Field<br>ID | Field<br>Name          | Туре | Length<br>(Total) | Decimal<br>Places | Relational<br>Field     | Description                                                                                                    |
|-------------|------------------------|------|-------------------|-------------------|-------------------------|----------------------------------------------------------------------------------------------------|
| TU201       | Record Type            | Text | 3                 | riaces            | AJR01<br>AUD001         | For this record, use <b>TU2</b> . Generate one set of up to 10 records for each taxing unit.                                                                                                    |
| TU202       | PVS Year               | Text | 4                 | 0                 | AJR02<br>AUD02          | Enter the tax year for the data submitted in this file.  For the normal EARS data collection in August and September, this is the current calendar year.                                                                                                    |
| TU203       | CAD ID Code            | Text | 3                 | 0                 | AJR03<br>AUD03<br>TU210 | PTAD's numeric identification code for each appraisal district.  This three-digit code is unique to the appraisal district that appraises the property, not the county where the property is physically located.  PTAD publishes the codes on its website in the appraisal district directory. They run from 001 to 254 except 191.  EXAMPLE:  001 – Anderson County Appraisal District 101 – Harris County Appraisal District 188 – Potter-Randall Appraisal District                                                                                                    |
| TU204       | Taxing Unit ID<br>Code | Text | 6                 |                   | TU205                   | PTAD's assigned identification code for a taxing unit.  PTAD publishes the codes on its website in the appraisal district directory.  If a taxing unit does not have a valid code, contact the PTAD to assign one.  EXAMPLE:  001902 is Cayuga Independent School District.                                                                                                    |
| TU205       | Taxing unit<br>Class   | Text | 2                 |                   | TU204                   | Enter PTAD's two-digit taxing unit class code. It is the original assigned code for the taxing unit and not the code that indicates the current taxing unit purpose if the taxing unit has changed.  Valid Codes are:  00 - County 02 - School 03 - City 04 - Municipal utility district (MUD) 05 - Utility district (UD) 06 - Water district (WD) 07 - Levee improvement district (LID) 08 - Drainage district (DD) 09 - Improvement district (ID) 10 - Road district (RD) 11 - Hospital district (HD) 12 - Flood control district (FCD) 13 - Fresh water supply district (FWSD) 14 - Public utility district (PUD) 15 - Junior college or college district 18 - Navigation district or port authority 19 - Water control and improvement district (WCID) 20 - Water supply district (WSD) 21 - Water authority (WA) 22 - Irrigation district 23 - Conservation district 24 - Municipal water authority (MWA) 25 - Municipal water district (MID)  Concluded on the following page |

## Appendix 5: Top-10 Taxpayer Layout (TU2) (concluded)

| Field<br>ID | Field<br>Name        | Туре      | Length<br>(Total) | Decimal<br>Places | Relational<br>Field | Description                                                                                                    |
|-------------|----------------------|-----------|-------------------|-------------------|---------------------|----------------------------------------------------------------------------------------------------|
| TU205       | Concluded            | Concluded | Concluded         |                   | Concluded           | Concluded                                                                                                    |
| Concluded   |                      |           |                   |                   |                     | <ul> <li>27 - River authority</li> <li>28 - Conservation and reclamation district (C&amp;RD)</li> <li>30 - Limited district</li> <li>31 - Renovation district</li> <li>33 - Education equalization or vocational district</li> <li>40 - Emergency services district (ESD)</li> <li>41 - Industrial district</li> <li>43 - Fire or fire prevention district (FPD)</li> <li>44 - Airport district</li> <li>45 - Library district</li> <li>46 - Park district</li> <li>48 - Management district</li> <li>50 - Solid waste management district</li> <li>51 - County development district</li> <li>52 - Health and bioscience district</li> </ul> |
| TU206       | Taxpayer<br>Ranking  | Number    | 2                 |                   |                     | This taxpayer's rank within the top ten taxpayers for this taxing unit. Rank the taxpayer with the highest total taxable value for all property within the taxing unit <b>01</b> . Rank the second highest taxpayer <b>02</b> , and so on.  Must be a two-digit number between <b>01</b> and <b>10</b> .  Do not prepare records for any property owner where the market value or taxable value is equal to zero.                                                                                                    |
| TU207       | Taxpayer name        | Text      | 50                |                   |                     | The name of the taxpayer, parent company or predominant owner for this rank within this taxing unit.  EXAMPLE:  The Megabucks Corporation, Inc.                                                                                                    |
| TU208       | Market Value         | Number    | 11                |                   |                     | The combined market value, in whole dollars, of all properties owned by the taxpayer, company or owner listed above. Use the market value before any exemptions and not considering any productivity value or special valuation.  EXAMPLE:  01234567890 represents \$1,234,567,890 of market value                                                                                                    |
| TU209       | Taxable Value        | Number    | 11                |                   |                     | The combined taxable value, in whole dollars, of all properties owned by the taxpayer, company or owner listed above. Use the taxable value after subtracting any applicable exemptions, deductions, abatements, productivity value loss or special valuations.  EXAMPLE:  01234567890 represents \$1,234,567,890 of taxable value                                                                                                    |
| TU210       | County Located<br>In | Text      | 3                 |                   | TU203               | PTAD's numeric identification code for each county.  This three-digit code is unique to the COUNTY that the property is physically located in, not to the appraisal district that appraises the property.  PTAD publishes the codes on its website in the appraisal district directory. They run from 001 to 254.  EXAMPLE:  001 – Anderson County 101 – Harris County 188 – Potter County 191 – Randall County                                                                                                    |

Count: 10 Total: 92

# **Appendix 6:**

## Top-10 Taxpayer Layout (TU2) EDITS

| Field<br>ID | Field<br>Name         | Edit                                                                                                    | Message                                                        |  |
|-------------|-----------------------|----------------------------------------------------------------------------------------------------|----------------------------------------------------------------|--|
| TU201       | Record Type           | TU201 must equal <b>TU2</b>                                                                                                    | Invalid record type                                            |  |
| TU202       | PVS Year              | TU202 must equal the PVS year being processed                                                                                      | Invalid PVS year                                               |  |
| TU203       | CAD ID Number         | TU203 must be the appraisal district being processed                                                                               | Invalid CAD ID number                                          |  |
| TU203       | CAD ID Number         | TU203 must equal one of the officially assigned appraisal district IDs, from 001 to 254 except 191                                 | CAD ID number not a valid appraisal district                   |  |
| TU204       | Taxing Unit ID Number | TU204 when combined with TU205 must equal one of PTAD's assigned taxing unit ID numbers for the appraisal district being processed | Invalid taxing unit for the appraisal district being processed |  |
| TU205       | Taxing Unit Type      | TU204 when combined with TU205 must equal one of PTAD's assigned taxing unit ID numbers for the appraisal district being processed | Invalid taxing unit for the appraisal district being processed |  |
| TU205       | Taxing Unit Type      | TU205 must equal one of the officially assigned taxing unit class codes, from 00 to 52                                             | Invalid taxing unit type                                       |  |
| TU206       | Taxpayer Ranking      | TU206 must => 1 and <=10                                                                                                    | Invalid taxpayer ranking (must be 1 to 10).                    |  |
| TU207       | Taxpayer Name         | TU207 must not equal spaces                                                                                                    | Top ten taxpayer name cannot be blank.                         |  |
| TU208       | Market Value          | TU208 must > 0                                                                                                    | Is not a numeric value for market value                        |  |
| TU208       | Market Value          | TU208 must be >= TU209                                                                                                    | Market value cannot be less than taxable value                 |  |
| TU209       | Taxable Value         | TU209 must be <= TU208                                                                                                    | Taxable value cannot be more than market value                 |  |
| TU209       | Taxable Value         | TU209 must > 0                                                                                                    | Non-numeric value for taxpayer taxable value                   |  |
| TU210       | County ID Number      | TU210 must be in the appraisal district being processed                                                                            | Invalid county ID number                                       |  |
| TU210       | County ID Number      | TU210 must equal one of PTAD's assigned county ID numbers, from 001 to 254                                                         | County ID number not a valid county                            |  |

#### For more information, visit our website: comptroller.texas.gov/taxes/property-tax

In compliance with the Americans with Disabilities Act, this document may be requested in alternative formats by calling toll free 800-252-5555.

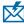

Sign up to receive email updates on the Comptroller topics of your choice at comptroller.texas.gov/subscribe/.

Texas Comptroller of Public Accounts Publication #96-1051 June 2019